#### **И ВЫСШЕГО ОБРАЗОВАНИЯ ВЫСШЕГО РОССИЙСКОЙ ФЕДЕРАЦИИ Федеральное государственное Федеральное бюджетное образовательное учреждение «Югорский государственный университет» НИЖНЕВАРТОВСКИЙ НЕФТЯНОЙ ТЕХНИКУМ (филиал ТЕХНИКУМ ) федерального государственного бюджетного образовательного учреждения образовательного «Югорский государственный университет» МИНИСТЕРСТВО НАУКИ высшего образования высшего образования**

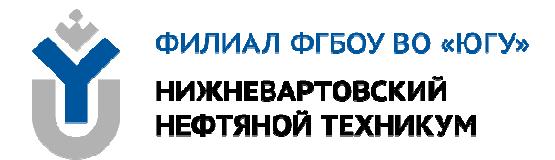

# **ОП.01 ИНФОРМАЦИОННЫЕ ТЕХНОЛОГИИ В ПРОФЕССИОНАЛЬНОЙ ДЕЯТЕЛЬНОСТИ**

специальность 18.02.12 Технология аналитического контроля химических соединений

**для обучающихся 4 курса образовательных организаций среднего профессионального образования Краткий курс лекций очной формы обучения**

**Нижневартовск 2020** 

# **ББК 32.81 И 74**

## **РАССМОТРЕНО**

На заседании ПЦК «ИМиЕНД» Протокол № 11 от 17.12.2020 г. Председатель Юмагулова О.А.

### **УТВЕРЖДЕНО**

Председатель методического совета ННТ (филиала) ФГБОУ ВО «ЮГУ» Хайбулина Р.И. « 23 » декабря 2020 г.

Краткий курс лекций для обучающихся 4 курса образовательных организаций среднего профессионального образования очной формы обучения по ОП.01 Информационные технологии в профессиональной деятельности специальности 18.02.12 Технология аналитического контроля химических соединений (18.00.00 ХИМИЧЕСКИЕ ТЕХНОЛОГИИ), разработаны в соответствии:

1. Федеральным государственным образовательным стандартом (далее - ФГОС) по специальности среднего профессионального образования (далее - СПО) 18.02.12 Технология аналитического контроля химических соединений; утвержденным приказом № 1554 Министерства образования и науки РФ от 09.12.2016г.

2. Рабочей программой дисциплины ОП.01 Информационные технологии в профессиональной деятельности, утвержденной на методическом совете ННТ (филиал) ФГБОУ ВО «ЮГУ» протокол №3 от 31.08.2020 года.

### Разработчик:

Белоусова Наталья Николаевна, преподаватель Нижневартовского нефтяного техникума (филиала) ФГБОУ ВО «ЮГУ».

### Рецензенты:

1. Шакирова Р.Х., преподаватель высшей квалификационной категории ННТ (филиала) ФГБОУ ВО «ЮГУ».

2. Юмагулов Н.И., кандидат технических наук, доцент кафедры ФМО НВГУ.

Замечания, предложения и пожелания направлять в Нижневартовский нефтяной техникум (филиал) федерального государственного бюджетного образовательного учреждения высшего образования «Югорский государственный университет» по адресу: 628615, Тюменская обл., Ханты-Мансийский автономный округ, г. Нижневартовск, ул. Мира, 37.

©Нижневартовский нефтяной техникум (филиал) ФГБОУ ВО «ЮГУ», 2020

Курс лекции по учебной дисциплине ОП.01 Информационные технологии в профессиональной деятельности разработан в соответствии с федеральным государственным образовательным стандартом среднего профессионального образования по специальности 18.02.12 Технология аналитического контроля химических соединений.

Предлагаемый курс лекции состоит из лекционного материала, вопросов и заданий для самопроверки. Курс лекций ориентирован на достижение следующих целей: освоение системы базовых знаний, отражающих вклад информационных технологий в формировании современной научной картины мира, роль информационных технологий в будущей профессии при изучении других дисциплин; развитие познавательных интересов, интеллектуальных и творческих способностей путем освоения и использования методов информационных технологий; воспитание ответственного отношения к соблюдению этических и правовых норм, приобретение опыта использования современных информационных технологий для будущей трудовой деятельности выпускников образовательных учреждений СПО. В ходе изучения курса лекции по учебной дисциплины ОП.01 Информационные технологии в профессиональной деятельности обучающийся должен уметь:

У1. выполнять расчеты с использованием прикладных компьютерных программ;

У2. использовать технологии сбора, размещения, хранения, накопления, преобразования и передачи данных в профессионально ориентированных информационных системах;

У3. обрабатывать и анализировать информацию с применением программных средств и вычислительной техники;

У4. применять графические редакторы для создания и редактирования изображений;

У5. применять компьютерные программы для поиска информации, составления и оформления документов и презентаций.

В результате освоения учебной дисциплины ОП.01 Информационные технологии в профессиональной деятельности обучающийся должен знать:

З1. базовые системные программные продукты и пакеты прикладных программ (текстовые процессоры, электронные таблицы, системы управления базами данных, графические редакторы, информационнопоисковые системы, лабораторная информационная система);

З2. методы и средства сбора, обработки, хранения, передачи и накопления информации;

З3. основные методы и приемы обеспечения информационной безопасности;

З4. основные положения и принципы автоматизированной обработки и передачи информации;

3

З5. основные принципы, методы и свойства информационных и телекоммуникационных технологий в профессиональной деятельности.

# **ПЕРЕЧЕНЬ ЛЕКЦИОННЫХ ЗАНЯТИЙ**

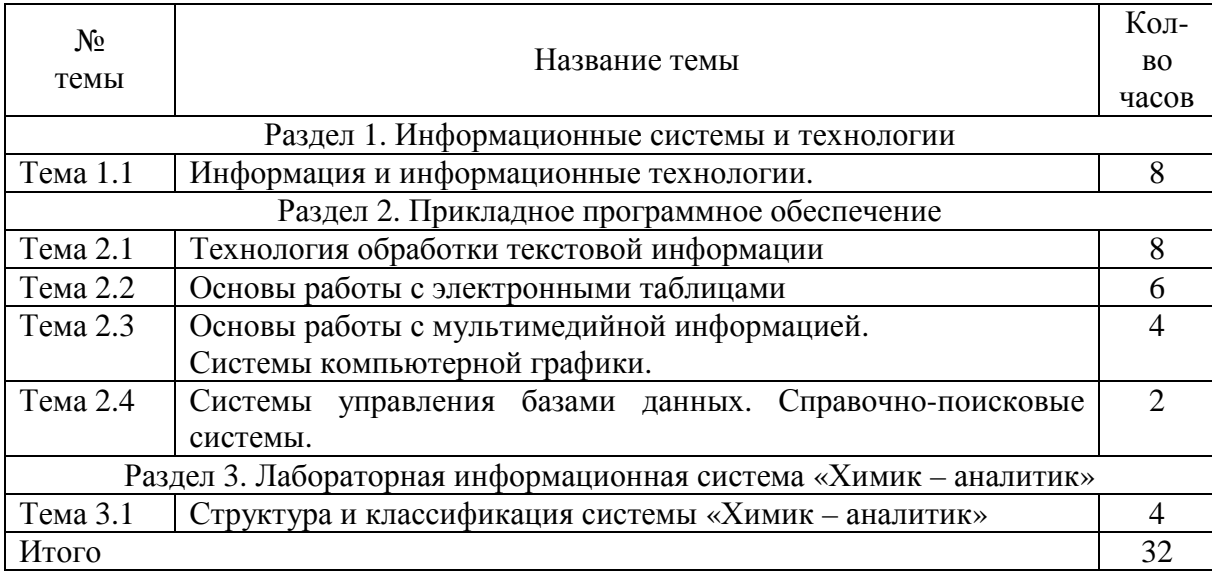

# **РАЗДЕЛ 1. ИНФОРМАЦИОННЫЕ СИСТЕМЫ И ТЕХНОЛОГИИ**

# **ТЕМА 1.1. ИНФОРМАЦИЯ И ИНФОРМАЦИОННЫЕ ТЕХНОЛОГИИ**

# **План:**

- 1. Информационные революции
- 2. Информационное общество
- 3. Информационный кризис
- 4. Понятие информации и информационных технологий.
- 5. Виды информационных технологий.
- 5.1. Информационная технология обработки данных
- 5.2. Информационная технология управления
- 5.3. Автоматизация офиса
- 5.4. Информационная технология поддержки принятия решений
- 5.5. Информационная технология экспертных систем

# **1. Информационные революции**

В истории человеческого общества несколько раз происходили радикальные изменения и в информационной области, которые можно назвать информационными революциями.

*Первая информационная революция была связана с изобретением письменности.* Письменность создала возможность накопления и распространения знаний, для передачи знаний будущим поколениям.

Цивилизации, освоившие письменность, развивались быстрее других, достигали более высокого культурного и экономического уровня. Примерами могут служить Древний Египет, страны Междуречья, Китай. Позднее переход от пиктографического и идеографического письма к алфавитному, сделавший письменность более доступной, в значительной степени способствовал смещению центров цивилизации в Европу (Греция, Рим).

*Вторая информационная революция (середина XVI в.) была связана с изобретением книгопечатания.* Стало возможным не только сохранять информацию, но и сделать ее массово-доступной. Грамотность становится массовым явлением. Все это ускорило рост науки и техники, помогло промышленной революции. Книги перешагнули границы стран, что способствовало началу создания общечеловеческой цивилизации.

*Третья информационная революция (конец XIX в.) была обусловлена прогрессом средств связи.* Телеграф, телефон, радио позволили оперативно передавать информацию на любые расстояния. Эта революция не случайно совпала с периодом бурного развития естествознания.

*Четвертая информационная революция (70-е гг. XX в.) связана с появлением микропроцессорной техники и, в частности, персональных компьютеров.* Вскоре после этого возникли компьютерные телекоммуникации, радикально изменившие системы хранения и поиска информации. Были заложены основы преодоления информационного кризиса.

Четвертая информационная революция дала толчок к столь существенным переменам в развитии общества, что для его характеристики появился новый термин «информационное общество».

Само название впервые возникло в Японии. Специалисты, предложившие этот термин, разъяснили, что он определяет общество, в котором в изобилии циркулирует высокая по качеству информация, а также есть все необходимые средства для ее хранения, распределения и использования. Информация легко и быстро распространяется по требованиям заинтересованных людей и организаций и выдается им в привычной для них форме. Стоимость пользования информационными услугами настолько невысока, что они доступны каждому.

Академик В.А. Извозчиков предлагает следующее определение: «Будем понимать под термином «информационное» («компьютеризированное») общество то, во все сферы жизни и деятельности членов которого включены компьютер, телематика, другие средства информатики в качестве орудий интеллектуального труда, открывающих широкий доступ к сокровищам библиотек, позволяющих с огромной скоростью производить вычисления и перерабатывать любую информацию, моделировать реальные и прогнозируемые события, процессы, явления, управлять производством, автоматизировать обучение и т. д.». Здесь термин «телематика» означает обработку информации на

5

расстоянии.

Проследим более детально существующие тенденции в развитии информационного общества. Однако вначале отметим, что в настоящее время ни одно государство не находится в этой стадии. Ближе всех к информационному обществу подошли США, Япония, ряд стран Западной Европы.

Не существует общепринятого критерия оценки полномасштабного информационного общества, однако известны его формулировки. Интересный критерий предложил академик А.П. Ершов: «О фазах продвижения к информационному обществу следует судить по совокупным пропускным способностям каналов связи». За этим стоит простая мысль: развитие каналов связи отражает и уровень компьютеризации, и объективную потребность общества во всех видах информационного обмена, и другие проявления информатизации. Согласно этому критерию, ранняя стадия информатизации общества наступает при достижении действующей в нем совокупной пропускной способности каналов связи, обеспечивающей развертывание достаточно надежной междугородной телефонной сети. Завершающая фаза – при возможности реализации надежного и оперативного информационного контакта между членами общества по принципу «каждый с каждым». На завершающей фазе пропускная способность каналов связи должна быть в миллион раз больше, чем в первой фазе.

Следует обратить внимание на то, что сегодня все больше людей в обществе заняты работой с информацией. Информация позволяет человеку познавать мир, ощущать себя его частью, общаться с другими людьми, воспитывать детей, решать бытовые проблемы, заниматься различного рода деятельностью, творческим трудом. С помощью информации организуется совместный труд людей на предприятиях, образуются их профессиональные союзы и общества. Информация является основой деятельности органов законодательной, исполнительной и судебной власти, системы государственного управления.

### **2. Информационное общество**

*Информационное общество* – общество, в котором большинство работающих занято производством, хранением, переработкой и реализацией информации, особенно высшей ее формой – знаний. Движущей силой развития общества должно стать производство не материального, а информационного продукта. Материальный продукт станет более информационно емким, что означает увеличение доли инноваций, дизайна и маркетинга в его стоимости.

Согласно мнению ряда специалистов, США завершат в целом переход к информационному обществу к 2020 году, Япония и большинство стран Западной Европы к 2030-2040 годам.

Переход к информационному обществу сопровождается переносом центра тяжести в экономике с производства материальных благ (товаров)

6

на оказание услуг, что влечет за собой значительное снижение добычи и переработки сырья и расхода энергии.

Вторая половина XX века, благодаря информатизации, сопровождалась перетоком людей из сферы прямого материального производства в информационную сферу. Промышленные рабочие, составлявшие в середине XX века более 2/3 населения, сегодня в развитых странах составляют менее 1/3. Значительно разросся социальный слой, который называют «белые воротнички» – люди наемного труда, не производящие непосредственно материальных ценностей, а занятые обработкой информации (в широком смысле): учителя, банковские служащие, программисты и т. д. Так, к 1980 году в сельском хозяйстве было занято 3% работающих, в промышленности – 20%, в сфере обслуживания – 30%, и 47% людей было занято в информационной сфере.

### **3. Информационный кризис**

Самое главное, информатизация изменила и характер труда в традиционных отраслях промышленности. Появление робототехнических систем, повсеместное внедрение элементов микропроцессорной техники является основной причиной этого явления.

Приведем пример: в станкостроительной отрасли в США в 1990 году было занято 330 тыс. человек, а к 2005 году осталось 14 тыс. человек. Это произойдет за счет массового сокращения людей на сборочных линиях, вследствие внедрения вместо них роботов и манипуляторов.

Еще одна характерная черта в этой сфере – появление развитого рынка информационных продуктов и услуг. Этот рынок включает секторы:

• деловой информации (биржевая, финансовая, статистическая, коммерческая информация);

• профессиональной информации (научно-техническая информация, первоисточники и пр.);

• потребительской информации (новости, всевозможные расписания, развлекательная информация);

• услуг образования и другие.

Однако есть и негативная сторона процесса информатизации, суть которой заключается в том, что поток информации, хлынувший на человека, столь велик, что недоступен обработке в приемлемое время. Это так называемый *информационный кризис.*

Это явление имеет место и в научных исследованиях, и в технических разработках, и в общественно-политической жизни. В нашем усложняющемся мире принятие решений становится все более ответственным делом, а оно невозможно без полноты информации.

Ускорение накопления общего объема знаний происходит с удивительной быстротой. В начале XX века общий объем всей производимой человечеством информации удваивался каждые 50 лет, к 1950 году удвоение происходило каждые 10 лет, к 1970 году – уже каждые 5 лет; конца этому процессу ускорения пока не видно.

Информационный кризис проявляется в следующем:

− информационный поток превосходит ограниченные возможности человека по восприятию и переработке информации;

− возникает большое количество избыточной информации (так называемый «информационный шум»), которая затрудняет восприятие полезной для потребителя информации;

− возникают экономические, политические и другие барьеры, которые препятствуют распространению информации (например, по причине секретности).

Частичный выход из информационного кризиса видится в применении новых информационных технологий. Внедрение современных средств и методов хранения, обработки и передачи информации многократно снижают барьер доступа к ней и скорость поиска. Разумеется, одни лишь технологии не могут решить проблему, имеющую и экономический характер (информация стоит денег), и юридический (информация имеет собственника), и ряд других. Эта проблема комплексная и решается усилиями как каждой страны, так и мирового сообщества в целом.

В основе информационной революции лежит взрывное развитие информационных и коммуникационных технологий. В этом процессе отчетливо наблюдается и обратная связь: движение к информационному обществу резко ускоряет процессы развития указанных технологий, делая их широко востребованными.

Однако сам по себе бурный рост производства средств вычислительной техники, начавшийся с середины XX века, не стал причиной перехода к информационному обществу. Компьютеры использовались сравнительно небольшим числом специалистов до тех пор, пока существовали обособленно. Важнейшим этапом на пути в информационное общество стало:

− создание телекоммуникационной инфраструктуры, включающей в себя сети передачи данных;

− появление огромных баз данных, доступ к которым через сети получили миллионы людей;

− выработка единых правил поведения в сетях и поиск в них информации.

Огромную роль в обсуждаемом процессе сыграло создание международной компьютерной сети Интернет. Сегодня она представляет собой колоссальную и быстро (на 10-15% в месяц) растущую систему, число пользователей которой перевалило за 200 миллионов человек.

Необходимо отметить, что в настоящее время в мире наблюдается отказ от создания собственных корпоративных сетей в пользу открытых стандартизованных систем и их интеграции в Интернет (за исключением, конечно, сетей специального назначения, в которых очень высоки требования к безопасности информации).

Информационные и коммуникационные технологии постоянно развиваются. Постепенно происходит универсализация ведущих технологий, то есть вместо создания для решения каждой задачи собственной разрабатываются технологии мошные универсальные технологии, допускающие много вариантов использования. Хорошо знакомый пример - офисные системы программного обеспечения, в которых можно производить множество разнообразных действий, от простейшего набора текста до создания специальных программ (например, начисления заработной платы с помощью табличного процессора).

Универсализации информационных технологий способствует широкое использованием мультимедиа. Современная мультимедийная способна объединить функции, например, система компьютера. телевизора, радиоприемника, телефона, автоответчика, факса, обеспечивая при этом и доступ к сетям передачи данных.

Существование вычислительной техники приводит к персонализации устройств информации.  $\overline{\mathbf{M}}$ миниатюризации хранения Крошечные, лалони устройства, имеюшие **BCC** функции умещающиеся на персонального компьютера, позволяют человеку обзавестись собственным универсальным справочником, объем информации в котором сопоставим с несколькими энциклопедиями. Поскольку это устройство может быть подключено к сети, то оно же передает и оперативные данные, например: о погоде, текущем времени, состоянии пробок на дорогах и т. д.

Рассмотрим понятие «информационная культура». Понятие информационной культуры личности в настоящее время окончательно не определено и трактуется по-разному. Наиболее часто оно употребляется для обозначения широты знаний специалиста.

Разнообразие ВЗГЛЯДОВ. характеризующих отдельные стороны информационной культуры специалиста, таким образом, сводится по крайней мере к трем позициям. В качестве предмета при ее анализе все авторы исследуют знания, которыми должен владеть специалист. Этопервое, что объединяет их при обсуждении данной проблемы. Второе информационная культура обозначается Tem. что связано  $\mathbf{C}$ как качественная характеристика личности. Третье - она отражает уровень информатизации общества.

Современный этап перехода человечества, от «индустриального обшества»  $\mathbf{K}$ «информационному» выдвигает ряд требований  $\mathbf{K}$ деятельности субъекта, которые дают основание говорить о некоторых общих подходах к формированию информационной культуры участников процесса. Человеку информационного образовательного общества необходимы такие знания и навыки, которые, с одной стороны, энергично и эффективно можно использовать для дальнейшего продвижения науки, техники, культуры, для выявления огромного потенциала компьютерных технологий, а, с другой стороны, эти знания и навыки должны стать

9

гарантом суверенизации личности ради наиболее полной реализации созидательных ресурсов человека.

Анализ теоретических источников показывает, что некоторые грани информационной культуры человека в достаточной степени определены. Сформулированы требования к специалисту – выпускнику педагогического института; рассмотрены отдельные стороны информационной культуры; выявлены специфические черты современных процессов, происходящих в обществе. Информационная культура является составной частью педагогической культуры. Важнейшей составляющей информационной культуры в современных условиях, в свою очередь, является компьютерная культура участника образовательного процесса.

К общей компьютерной культуре целесообразно отнести навыки использования компьютерной техники и эрудицию в области созданных для этого профессиональных прикладных программ. К специальной компьютерной культуре – знания, обеспечивающие возможность специалисту работать на стыке своей профессии с информатикой и вычислительной техникой. Она развивается на понимании основных идей информатики и представлений о роли информационных и телекоммуникационных технологий в жизни общества и в профессиональной деятельности специалиста, а также общих навыков использования компьютерной техники, умения использовать компьютеризированные информационные и телекоммуникационные технологии.

Для 96% участников образовательного процесса компьютерная культура предполагает наличие знаний, обеспечивающих возможность преподавателю и студенту пользоваться при обучении основными понятиями информатики, вычислительной техники, а также владение навыками решения задач профессиональной деятельности с использованием компьютеров, эрудицию в области созданных для этого специальных прикладных программ.

Совершенствование компьютерной культуры – настоятельное веление времени, непременное требование к современному специалисту. Для решения этой проблемы во всех учебных заведениях, необходимо формировать новое мышление, опирающееся на осознание безусловной необходимости использования и применения в любом виде профессиональной деятельности педагога современной компьютерной техники, информационных и телекоммуникационных технологий, овладение которыми возможно лишь на базе компьютерной грамотности.

Успешная реализация задач постепенного, но постоянного повышения уровня компьютерной грамотности всех участников процесса обучения в педагогическом институте обеспечивается следующими условиями:

− изучением студентами предметов информационного цикла, дающих обучаемым знания, умения и навыки, достаточные знания правильного понимания значения информации и эффективной работы с технологиями целенаправленной деятельности, функционирующими на основе профессионально производства различных операций  $\mathbf{c}$ значимой информацией (информационными технологиями);

- созланием благоприятных условий заинтересованности преподавательского состава в повышении уровня своей компьютерной подготовки.

Данная цель связана не столько с формированием необходимого уровня компьютерной грамотности, сколько, наряду с ним, с изучением и усвоением обучаемыми особенностей и возможностей одного из основных видов проявления человеческого интеллекта - системного мышления. Изучение системного подхода воспитывает особую культуру мышления, и поэтому оно окажется продуктивным в освоении не только математики, информатики, но практически всех дисциплин, предметом изучения которых являются сложные объекты окружающего мира.

Внедрение информационных технологий в образовательный процесс предполагает овладение компьютерной культурой как со стороны объектов, так и со стороны субъектов процесса обучения.

Главным условием здесь является всесторонняя и целенаправленная подготовка к умелому и грамотному использованию информационных технологий преподавательским составом. Именно от их увлеченности современной компьютерной техникой зависит активное внедрение информационных технологий в образовательный процесс вуза, а также успешное обучение основам устройства и применения компьютеров.

### 4. Понятие информации и информационных технологий.

Термин «информация» — один из самых популярных в нашем лексиконе. Очевидно, что любая деятельность человека основывается на информации.

Информация - это сведения об окружающем мире (объектах, явлениях, событиях, процессах и т.д.), которые уменьшают имеющуюся степень неопределенности, неполноты знаний, отчужденные от их создателя и ставшие сообщениями (выраженными на определенном языке в виде знаков, в том числе и записанными на материальном носителе), которые можно воспроизводить путем передачи людьми устным, письменным или другим способом (с помощью условных сигналов, технических средств, вычислительных средств и т.д.).

Информация, являясь отражением материальной сущности, служит способом описания взаимодействия между источником информации и получателем. Одно и то же сообщение одному получателю может дать ИЛИ информации. a ДРУГОМУ  $\mathbb{L}$ мало ничего. **МНОГО** To есть «информировать» в терминах теории информации означает сообщать ранее неизвестное. Так как информацию можно хранить, преобразовывать и передавать, должны быть ее носители, передатчики, каналы связи и Эта среда объединяет источники приемники. информации и ee получателей в информационную систему. Активными участниками

информационного обмена необязательно должны быть люди: обмен информацией происходит также в животном и растительном мире, но когда речь идет о человеке как об участнике информационного процесса, то имеется в виду смысловая или семантическая информация.

Когда говорят об информации, то упоминают ряд ее свойств, от которых непосредственно зависит эффективность принимаемых решений.

Информация достоверна. если она не искажает истинного положения дел. Информация адекватна, если с помощью полученной информации об объекте, процессе или явлении создается их образ определенного уровня соответствия. Информация полна, если ее достаточно для понимания и принятия решений. Информация выражена кратко и четко, если она не содержит в себе ненужных сведений. Информация ясна и понятна, если она выражена языком, на котором кому она предназначена. Информация своевременна говорят me. (оперативность информации), если она не потеряла актуальность и несет в себе сведения, необходимые в данный момент для понимания и принятия решений.

Кроме этих свойств информации можно оценить ее ценность — меру расширения совокупности сведений, которыми располагает потребитель информации при ее получении и интерпретации, степень снижения состояния неопределенности.

Теперь, когда мы определились с понятием «информация», дадим определение собственно предмету нашего изучения - информационной технологии

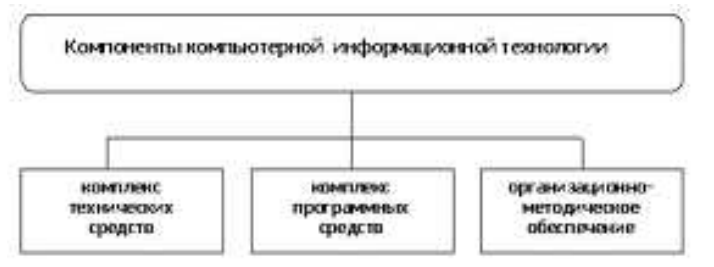

Рисунок 1.1 - Компоненты компьютерной информационной технологии

Как известно, технология - это совокупность методов обработки, изготовления, изменения состояния, свойств, формы сырья, материала или полуфабриката, осуществляемых в процессе производства продукции; технологией называют операции также сами добычи, обработки, транспортировки, хранения, контроля, являющиеся частью общего производственного процесса. Но другими словами можно сказать, что, в сущности, любая технология (в том числе и технология информационная) представляет собой инструмент для достижения поставленных целей.

**Примечание.** Термин «технология» происходит от греч. techne – искусство, мастерство, умение и ... логия (от греч. logos - слово, учение) часть сложных слов, означающая: наука, знание, учение.

Информационная технология (ИТ) - это система методов и способов  $c\bar{o}opa$ , передачи, накопления, обработки, хранения, представления и использования информации.

Информационные технологии в сфере экономики и управления позволяют переработать разрозненные исходные данные в надежную и оперативную информацию для принятия решений с целью достижения оптимальных рыночных параметров объекта управления.

Информационные технологии практически могут реализовываться как в неавтоматизированном (традиционном или, по-другому, «бумажном»), так и в автоматизированном виде:

Примечание. Существует и другой подход к рассмотрению структуры автоматизированной ИТ, согласно которому любая ИТ также может быть разделена на три взаимозависимых и равнозначных компонента, составляющих ее ядро:

- аппаратное обеспечение (Hardware);
- $\blacksquare$  программное обеспечение (Software);
- алгоритмическое (интеллектуальное) обеспечение (Brainware).

Но кроме упомянутого выше ядра ИТ существует еще один, очень важный компонент – сеть поддержки ИТ, инфраструктура (Infrastructure): физические. административные и необходимые организационные структуры, культурные схемы, стандарты и критерии и т.д.

Схематично структура ИТ  $\bf{B}$ рамках данного подхода  $\mathbf{K}$ ee рассмотрению представлена на рисунке 1.2.

Здесь также следует отметить, сторонники этого подхода что считают, что на практике нужно рассматривать объединение или информационных слияние более технологий  $\mathbf{B}$ крупные структуры - системы технологий (используется термин «информационные технологии  $\mathbf{M}$ системы» –  $HT/C$ ).

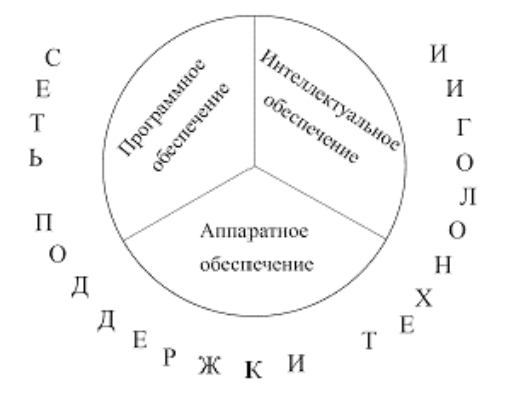

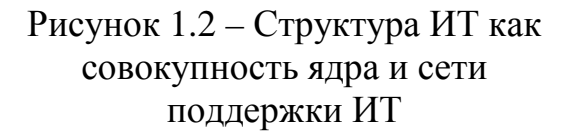

Понятно, что простого наличия трех необходимых компонентов, составляющих ИТ (комплексов технических и программных средств, а также организационно-методического обеспечения), недостаточно для «оживить» технологию. Реализация ИТ того, чтобы возможна в определенной среде - информационной системе.

#### 5. Виды информационных технологий

#### $5.1.$ Информационная технология обработки данных

Информационная технология обработки данных предназначена для решения хорошо структурированных задач, по которым имеются

входные данные и известны необходимые алгоритмы  $\mathbf{M}$ другие стандартные процедуры их обработки. Эта технология применяется на уровне операционной (исполнительской) деятельности персонала невысокой квалификации в целях автоматизации некоторых рутинных постоянно повторяющихся операций управленческого труда. Поэтому внедрение информационных технологий и систем на этом уровне существенно повысит производительность труда персонала, освободит его от рутинных операций, возможно, даже приведет к необходимости сокращения численности работников.

На уровне операционной деятельности решаются следующие задачи:

• обработка данных об операциях, производимых фирмой;

• создание периодических контрольных отчетов о состоянии дел в фирме:

• получение ответов на всевозможные текущие запросы  $\mathbf{M}$ оформление их в виде бумажных документов или отчетов.

Пример контрольного отчета: ежедневный отчет о поступлениях и выдачах наличных средств банком, формируемый в целях контроля баланса наличных средств.

Пример запроса: запрос к базе данных по кадрам, который позволит получить данные о требованиях, предъявляемых к кандидатам на занятие определенной должности.

Существует несколько особенностей, связанных с обработкой данных, отличающих данную технологию от всех прочих:

- выполнение необходимых фирме задач по обработке данных. Каждой фирме предписано законом иметь и хранить данные о своей деятельности, которые можно использовать как средство обеспечения и поддержания контроля на фирме. Поэтому в любой фирме обязательно должна быть информационная система обработки данных и разработана соответствующая информационная технология;

- решение только хорошо структурированных задач, для которых можно разработать алгоритм;

- выполнение стандартных процедур обработки. Существующие типовые стандарты определяют процедуры обработки данных  $\mathbf{M}$ предписывают их соблюдение организациями всех видов;

- выполнение основного объема работ в автоматическом режиме с минимальным участием человека;

- использование детализированных данных. Записи о деятельности фирмы имеют детальный (подробный) характер, допускающий проведение ревизии деятельность ревизий. B процессе фирмы проверяется хронологически от начала периода к его концу и от конца к началу;

- акцент на хронологию событий;

- требование минимальной помощи в решении проблем со стороны специалистов других уровней.

#### Основные компоненты

Представим основные компоненты информационной технологии обработки данных (рисунок 1.3) и приведем их характеристики.

Сбор данных. По мере того как фирма производит продукцию или услуги, каждое ее действие сопровождается соответствующими записями данных. Обычно действия фирмы, затрагивающие внешнее окружение, выделяются особо как операции, производимые фирмой.

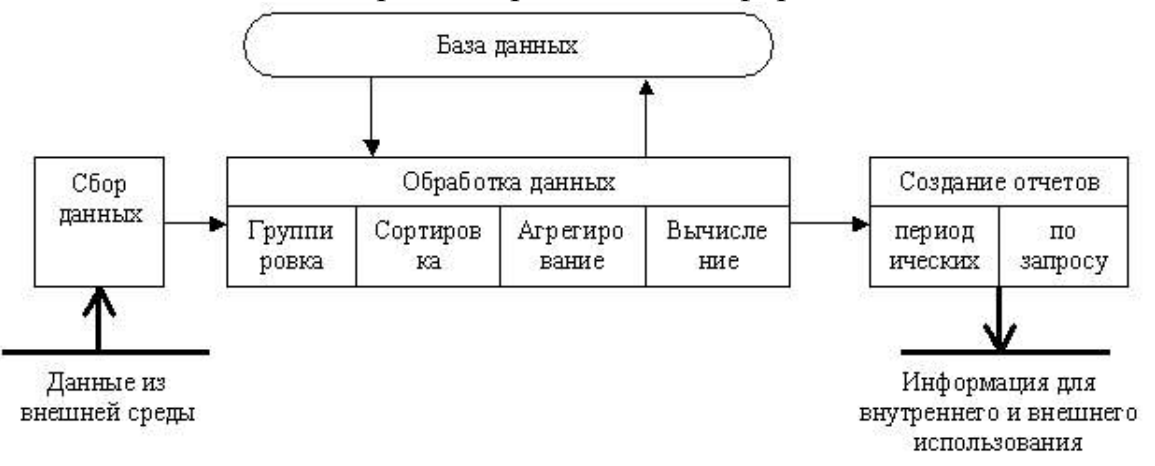

## Рисунок 1.3 – Основные компоненты информационной технологии обработки данных

Обработка данных. Для создания И3 поступающих данных информации, отражающей деятельность фирмы, используются следующие типовые операции:

- классификация или группировка. Первичные данные обычно имеют вид кодов, состоящих из одного или нескольких символов. Эти коды, выражающие определенные признаки объектов. используются ЛЛЯ идентификации и группировки записей.

- сортировка,  $\mathbf{c}$ помошью которой упорядочивается последовательность записей;

- вычисления, включающие арифметические и логические операции. Эти операции, выполняемые над данными, дают возможность получать новые ланные:

- укрупнение ИЛИ агрегирование, служащее для уменьшения количества данных и реализуемое в форме расчетов итоговых или средних значений.

Хранение данных. Многие данные на уровне операционной деятельности необходимо сохранять для последующего использования либо здесь же, либо на другом уровне. Для их хранения создаются базы ланных.

Создание отчетов (документов). В информационной технологии обработки данных необходимо создавать документы для руководства и работников фирмы, а также для внешних партнеров. При этом документы или в связи с проведенной фирмой операцией так и периодически в конце каждого месяца, квартала или года.

#### **5.2.Информационная технология управления**

Целью **информационной технологии управления** является удовлетворение информационных потребностей всех без исключения сотрудников фирмы, имеющих дело с принятием решений. Она может быть полезна на любом уровне управления.

Эта технология ориентирована на работу в среде информационной системы управления и используется при худшей структурированности решаемых задач, если их сравнивать с задачами, решаемыми с помощью информационной технологии обработки данных.

ИС управления идеально подходят для удовлетворения сходных информационных потребностей работников различных функциональных подсистем (подразделений) или уровней управления фирмой. Поставляемая ими информация содержит сведения о прошлом, настоящем и вероятном: будущем фирмы. Эта информация имеет вид регулярных или специальных управленческих отчетов.

Для принятия решений на уровне управленческого контроля информация должна быть представлена в агрегированном виде так, чтобы просматривались тенденции изменения данных, причины возникших отклонений и возможные решения. На этом этапе решаются следующие задачи обработки данных:

- оценка планируемого состояния объекта управления;
- оценка отклонений от планируемого состояния;
- выявление причин отклонений;
- анализ возможных решений и действий.

Информационная технология управления направлена на создание различных *видов отчетов*.

*Регулярные* отчеты создаются в соответствии с установленным графиком, определяющим время их создания, например месячный анализ продаж компании.

*Специальные* отчеты создаются по запросам управленцев или когда в компании произошло что-то незапланированное.

И те, и другие виды отчетов могут иметь форму суммирующих, сравнительных и чрезвычайных отчетов.

В *суммирующих* отчетах данные объединены в отдельные группы, отсортированы и представлены в виде промежуточных и окончательных итогов по отдельным полям.

*Сравнительные* отчеты содержат данные, полученные из различных источников или классифицированные по различным признакам и используемые для целей сравнения.

*Чрезвычайные* отчеты содержат данные исключительного (чрезвычайного) характера.

Использование отчетов для поддержки управления оказывается особенно эффективным при реализации так называемого управления по отклонениям.

Управление по отклонениям предполагает, что главным содержанием получаемых менеджером данных должны являться отклонения состояния хозяйственной деятельности фирмы **OT** некоторых установленных запланированного состояния). стандартов (например. ee  $\prod$ ри  $\Omega$ использовании на фирме принципов управления по отклонениям к создаваемым отчетам предъявляются следующие требования:

 $\bullet$  OTHeT должен создаваться только тогда, когда отклонение произошло;

• сведения в отчете должны быть отсортированы по значению критического для данного отклонения показателя;

• все отклонения желательно показать вместе, чтобы менеджер мог уловить существующую между ними связь;

• в отчете необходимо показать количественное отклонение от нормы.

#### Основные компоненты

Основные компоненты информационной технологии управления показаны на рисунке 1.4.

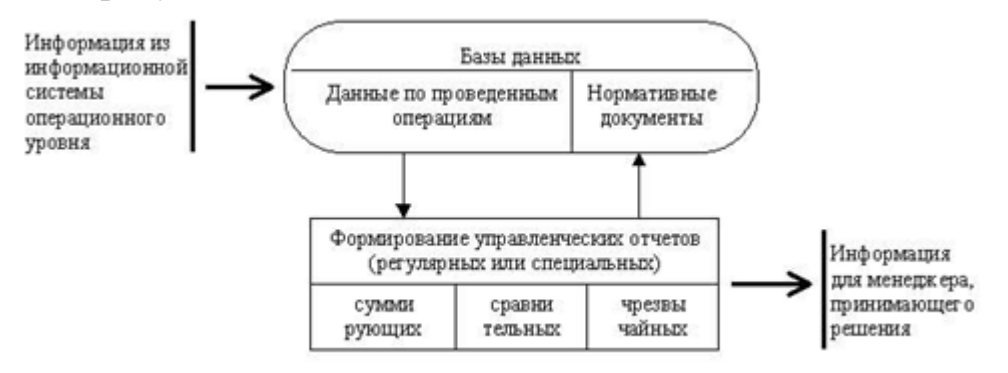

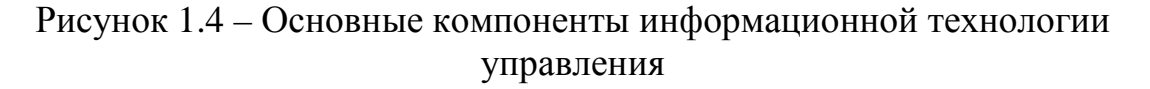

Входная информация поступает из систем операционного уровня. Выходная информация формируется в виде управленческих отчетов в удобном для принятия решения виде.

Содержимое базы ланных при помоши соответствующего программного обеспечения преобразуется в периодические и специальные отчеты, поступающие к специалистам, участвующим в принятии решений в организации. База данных, используемая для получения указанной информации, должна состоять из двух элементов:

1) данных, накапливаемых на основе оценки операций, проводимых фирмой;

2) планов, стандартов, бюджетов и других нормативных документов, определяющих планируемое состояние объекта управления (подразделения фирмы).

 $5.3.$ Автоматизация офиса

Исторически автоматизация началась на производстве и затем распространилась на офис, имея вначале целью лишь автоматизацию рутинной секретарской работы. По мере развития средств коммуникаций автоматизация офисных технологий заинтересовала специалистов и управленцев, которые увидели в ней возможность повысить производительность своего труда.

Автоматизация офиса (рисунок 1.5) призвана не заменить существующую традиционную систему коммуникации персонала (с ее совещаниями, телефонными звонками и приказами), а лишь дополнить ее. Используясь совместно, обе эти системы обеспечат рациональную автоматизацию

управленческого труда и наилучшее обеспечение управленцев информацией.

Автоматизированный офис привлекателен для менеджеров всех уровней управления в фирме не только потому, что

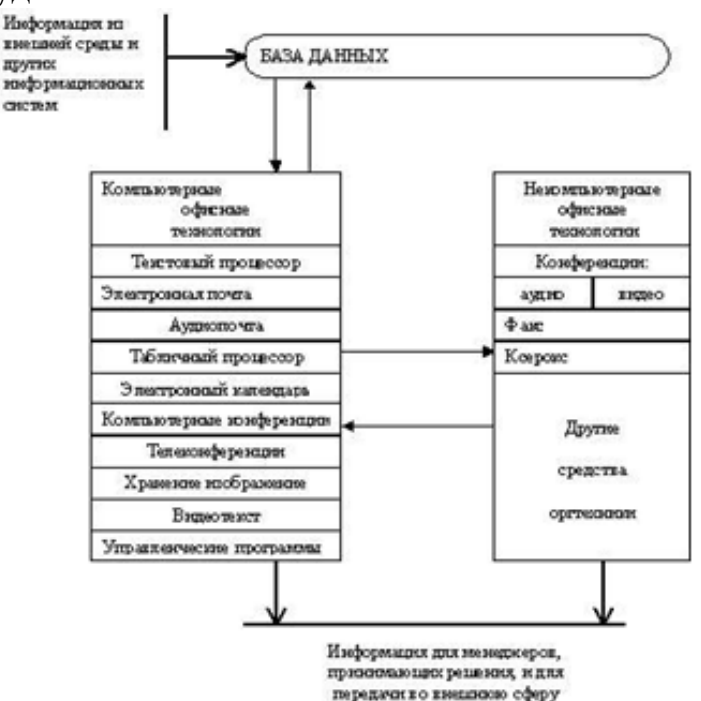

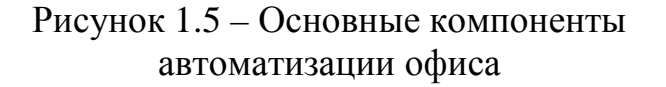

поддерживает внутрифирменную связь персонала, но также потому, что предоставляет им новые средства коммуникации с внешним окружением.

**Информационная технология автоматизированного офиса** организация и поддержка коммуникационных процессов как внутри организации, так и с внешней средой на базе компьютерных сетей и других современных средств передачи и работы с информацией.

Офисные автоматизированные технологии используются управленцами, специалистами, секретарями и конторскими служащими, особенно они привлекательны для группового решения проблем. Они позволяют повысить производительность труда секретарей и конторских работников и дают им возможность справляться с возрастающим объемом работ. Однако это преимущество является второстепенным по сравнению с возможностью использования автоматизации офиса в качестве инструмента для решения проблем. Улучшение принимаемых менеджерами решений в результате их более совершенной коммуникации способно обеспечить экономический рост фирмы.

В настоящее время известно несколько десятков программных продуктов для компьютеров и некомпьютерных технических средств,

обеспечивающих технологию автоматизации офиса; текстовый процессор, табличный процессор, электронная почта, электронный календарь, аудиопочта, компьютерные и телеконференции, видеотекст, хранение изображений, а также специализированные программы управленческой деятельности: ведения документов, контроля за исполнением приказов и т.д.

Также широко используются некомпьютерные средства: аудио- и видеоконференции, факсимильная связь, ксерокс и другие средства оргтехники.

### *Основные компоненты*

**База данных.** Обязательным компонентом любой технологии является база данных. В автоматизированном офисе база данных концентрирует в себе данные о производственной системе фирмы так же, как в технологии обработки данных на операционном уровне. Информация в базу данных может также поступать из внешнего окружения фирмы. Специалисты должны владеть основными технологическими операциями по работе в среде баз данных.

Могут ежедневно по электронной почте поступать с биржи сведения о курсе валют или котировках ценных бумаг, в том числе и акций этой фирмы, которые ежедневно корректируются в соответствующем массиве базы данных.

Информация из базы данных поступает на вход компьютерных приложений (программ), таких, как текстовый процессор, табличный процессор, электронная почта, компьютерные конференции и др. Любое компьютерное приложение автоматизированного офиса обеспечивает работникам связь друг с другом и с другими фирмами.

Полученная из баз данных информация может быть использована и в некомпьютерных технических средствах для передачи, тиражирования, хранения.

**Текстовый процессор.** Это вид прикладного программного обеспечения, предназначенный для создания и обработки текстовых документов. Он позволяет добавлять или удалять слова, перемещать предложения и абзацы, устанавливать формат, манипулировать элементами текста и режимами и т.д. Когда документ готов, работник переписывает его во внешнюю память, а затем распечатывает и при необходимости передает по компьютерной сети. Таким образом, в распоряжении менеджера имеется эффективный вид письменной коммуникации. Регулярное получение подготовленных с помощью текстового процессора писем и докладов дает возможность менеджеру постоянно оценивать ситуацию на фирме.

**Электронная почта.** Электронная почта (E-mail), основываясь на сетевом использовании компьютеров, дает возможность пользователю получать, хранить и отправлять сообщения своим партнерам по сети. Здесь имеет место только однонаправленная связь. Это ограничение, по мнению многих исследователей, не является слишком важным, поскольку в пятидесяти случаях из ста служебные переговоры по телефону имеют целью лишь получение информации. Для обеспечения двухсторонней связи придется многократно посылать и принимать сообщения по электронной почте или воспользоваться другим способом коммуникации.

Электронная почта может предоставлять пользователю различные возможности в зависимости от используемого программного обеспечения. Чтобы посылаемое сообщение стало доступно всем пользователям электронной почты, его следует поместить на компьютерную *доску объявлений,* при желании можно указать, что это частная корреспонденция. Вы также можете послать отправление с уведомлением о его получении адресатом.

Когда фирма решает внедрить у себя электронную почту, у нее имеются две возможности. Первая - купить собственное техническое и программное обеспечение и создать собственную локальную сеть компьютеров, реализующую функцию электронной почты. Вторая возможность связана с покупкой услуги использования электронной почты, которая предоставляется специализированными организациями связи за периодически вносимую плату.

**Аудиопочта.** Это почта для передачи сообщений голосом. Она напоминает электронную почту, за исключением того, что вместо набора сообщения на клавиатуре компьютера вы передаете его через телефон. Также по телефону вы получаете присланные сообщения. Система включает в себя специальное устройство для преобразования аудиосигналов в цифровой код и обратно, а также компьютер для хранения аудиосообщений в цифровой форме. Аудиопочта также реализуется в сети.

Почта для передачи аудиосообщений может успешно использоваться для группового решения проблем. Для этого посылающий сообщение должен дополнительно указать список лиц, которым данное сообщение предназначено. Система будет периодически обзванивать всех указанных сотрудников для передачи им сообщения.

Главным преимуществом аудиопочты по сравнению с электронной является то, что она проще  $\approx$  при ее использовании не нужно вводить данные с клавиатуры.

**Табличный процессор.** Он так же, как и текстовый процессор, является базовой составляющей информационной культуры любого сотрудника и автоматизированной офисной технологии. Без знания основ технологии работы в нем невозможно полноценно использовать персональный компьютер в своей деятельности. Функции современных программных сред табличных процессоров позволяют выполнять многочисленные операции над данными, представленными в табличной форме. Объединяя эти операции по общим признакам, можно выделить наиболее многочисленные и применяемые группы технологических операций:

− ввод данных как с клавиатуры, так и из баз данных;

− обработка данных (сортировка, автоматическое формирование итогов, копирование и перенос данных, различные группы операций по вычислениям, агрегирование данных и т.д.);

− вывод информации в печатном виде, в виде импортируемых файлов в другие системы, непосредственно в базу данных;

− качественное оформление табличных форм представления данных;

− многоплановое и качественное оформление данных в виде диаграмм и графиков;

− проведение инженерных, финансовых, статистических расчетов;

− проведение математического моделирования и ряд других вспомогательных операций.

Любая современная среда табличного процессора имеет средства пересылки данных по сети.

**Электронный календарь.** Он предоставляет еще одну возможность использовать сетевой вариант компьютера для хранения и манипулирования рабочим расписанием управленцев и других работников организации. Менеджер (или его секретарь) устанавливает дату и время встречи или другого мероприятия, просматривает получившееся расписание, вносит изменения при помощи клавиатуры. Техническое и программное обеспечение электронного календаря полностью соответствует аналогичным компонентам электронной почты. Более того, программное обеспечение календаря часто является составной частью программного обеспечения электронной почты.

Система дополнительно дает возможность получить доступ также и к календарям других менеджеров. Она может автоматически согласовать время встречи с их собственными расписаниями.

Использование электронного календаря оказывается особенно эффективным для менеджеров высших уровней управления, рабочие дни которых расписаны надолго вперед.

**Компьютерные конференции и телеконференции**. *Компьютерные* конференции используют компьютерные сети для обмена информацией между участниками группы, решающей определенную проблему. Естественно, круг лиц, имеющих доступ к этой технологии, ограничен. Количество участников компьютерной конференции может быть во много раз больше, чем аудио- и видеоконференций.

В литературе часто можно встретить термин *телеконференция. Телеконференция* включает в себя три типа конференций: аудио, видео и компьютерную.

**Видеотекст.** Он основан на использовании компьютера для получения отображения текстовых и графических данных на экране монитора. Для лиц, принимающих решение, имеются три возможности получения информации в форме видеотекста:

− создать файлы видеотекста на своих собственных компьютерах;

− заключить договор со специализированной компанией на получение доступа к разработанным ею файлам видеотекста. Такие файлы, специально предназначенные для продажи, могут храниться на серверах компании, осуществляющей подобные услуги, или поставляться клиенту на магнитных или оптических дисках;

− заключить договоры с другими компаниями на получение доступа к их файлам видео текста.

Обмен каталогами и ценниками (прайс-листами) своей продукции между компаниями в форме видеотекста приобретает сейчас все большую популярность. Что же касается компаний, специализирующихся на продаже видеотекста, то их услуги начинают конкурировать с такой печатной продукцией, как газеты и журналы. Так, во многих странах сейчас можно заказать газету или журнал в форме видеотекста, не говоря уже о текущих сводках биржевой информации.

**Хранение изображений.** В любой фирме необходимо длительное время хранить большое количество документов. Их число может быть так велико, что хранение даже в форме файлов вызывает серьезные проблемы. Поэтому возникла идея хранить не сам документ, а его образ (изображение), причем хранить в цифровой форме.

Хранение изображений (imaging) является перспективной офисной технологией и основывается на использовании специального устройства оптического распознавателя образов, позволяющего преобразовывать изображение документа или фильма в цифровой вид для дальнейшего хранения во внешней памяти компьютера. Сохраненное в цифровом формате изображении может быть в любой момент выведено в его реальном виде на экран или принтер. Для хранения изображений используются оптические диски, обладающие огромными емкостями. Так, на пятидюймовый оптический диск можно записать около 200 тыс. страниц.

Следует напомнить, что идея хранения изображений не нова и реализовывалась раньше на основе микрофильмов и микрофиш. Созданию данной технологии способствовало появление нового технического решения - оптического диска в комбинации с цифровой записью изображения.

**Аудиоконференции.** Они используют аудиосвязь для поддержания коммуникаций между территориально удаленными работниками или подразделениями фирмы. Наиболее простым техническим средством реализации аудиоконференций является телефонная связь, оснащенная дополнительными устройствами, дающими возможность участия в разговоре более чем двум участникам. Создание аудиоконференций не требует наличия компьютера, а лишь предполагает использование двухсторонней аудиосвязи между ее участниками.

Использование аудиоконференций облегчает принятие решений, оно

дешево и удобно. Эффективность аудиоконференций повышается при выполнении следующих условий:

• работник, организующий аудиоконференцию, должен предварительно обеспечить возможность участия в ней всех заинтересованных лиц;

• количество участников конференции не должно быть слишком большим (обычно не более шести), чтобы удержать дискуссию в рамках обсуждаемой проблемы;

• программа конференции должна быть сообщена ее участникам заблаговременно, например, с использованием факсимильной связи;

• перед тем как начать говорить, каждый участник должен представляться;

• должны быть организованы запись конференции и ее хранение;

• запись конференции должна быть распечатана и отправлена всем ее участникам.

**Видеоконференции.** Они предназначены для тех же целей, что и аудиоконференции, с применением видеоаппаратуры. Их проведение также не требует компьютера. В процессе видеоконференции ее участники, удаленные друг от друга на значительное расстояние, могут видеть на телевизионном экране себя и других участников. Одновременно с телевизионным изображением передается звуковое сопровождение. Хотя видеоконференции позволяют сократить транспортные и командировочные расходы, большинство фирм применяет их не только по этой причине. Эти фирмы видят в них возможность привлечь к решению проблем максимальное количество менеджеров и других работников, территориально удаленных от главного офиса.

Наиболее популярны три конфигурации построения видеоконференций:

− *односторонняя видео- и аудиосвязь.* Здесь видео- и аудиосигналы идут только в одном направлении, например от руководителя проекта к исполнителям;

− *односторонняя видео- и двухсторонняя аудиосвязь.* Двухсторонняя аудиосвязь дает возможность участникам конференции, принимающим видеоизображение, обмениваться даться аудиоинформацией с передающим видеосигнал участником;

− *двухсторонняя видео- и аудиосвязь.* В этой наиболее дорогой конфигурации используются двухсторонняя видео- и аудиосвязь между всеми участниками конференции, обычно имеющими один и тот же статус.

**Факсимильная связь.** Эта связь основана на использовании факсаппарата, способного читать документ на одном конце коммуникационного канала и воспроизводить его изображение на другом.

Факсимильная связь вносит свой вклад в принятие решений за счет быстрой и легкой рассылки документов участникам группы, решающей определенную проблему, независимо от их географического положения.

#### $5.4.$ Информационная технология поддержки принятия решений

Системы поддержки принятия решений и соответствующая им информационная технология появились усилиями  $\mathbf{B}$ основном американских ученых в конце 70-х - начале 80-х гг., чему способствовали широкое распространение персональных компьютеров, стандартных пакетов прикладных программ, а также успехи в создании систем искусственного интеллекта.

Главной особенностью информационной технологии поддержки принятия решений является качественно новый метод организации взаимодействия человека и компьютера. Выработка решения, что является основной целью этой технологии, происходит в результате итерационного процесса (рисунок 1.6), в котором участвуют:

- система поддержки принятия решений в роли вычислительного звена и объекта управления;

- человек как управляющее звено, задающее входные данные и оценивающее полученный результат вычислений на компьютере.

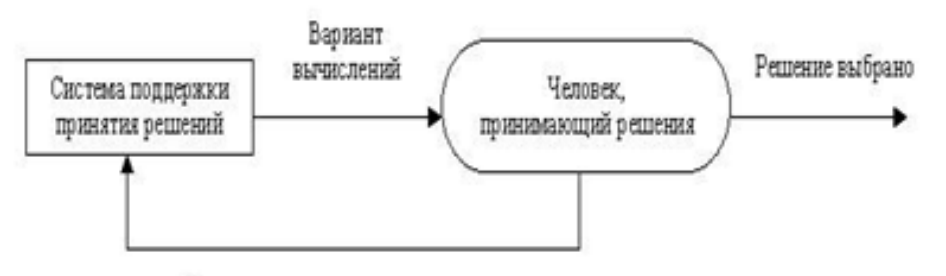

Введение новых исходных данных

## Рисунок 1.6 - Информационная технология поддержки принятия решений как итерационный процесс

Окончание итерационного процесса происходит по воле человека. В этом случае можно говорить о способности информационной системы совместно с пользователем создавать новую информацию для принятия решений.

Дополнительно к этой особенности информационной технологии поддержки принятия решений можно указать еще ряд ее отличительных характеристик:

- ориентация на решение структурированных плохо (формализованных) задач;

- сочетание традиционных метолов доступа  $\overline{M}$ обработки компьютерных данных с возможностями математических моделей и методами решения задач на их основе;

- направленность на непрофессионального пользователя компьютера;

- высокая алаптивность. обеспечивающая возможность особенностям приспосабливаться  $\mathbf{K}$ имеющегося технического  $\overline{M}$  программного обеспечения, а также требованиям пользователя.

Информационная технология поддержки принятия решений может использоваться на любом уровне управления. Кроме того, решения, принимаемые на различных уровнях управления, часто должны координироваться. Поэтому важной функцией и систем, и технологий является координация лиц, принимающих решения как на разных уровнях управления, так и на одном уровне.

#### Основные компоненты

Рассмотрим структуру системы поддержки ПРИНЯТИЯ решений (рисунок 1.7), а также функции составляющих ее блоков, которые определяют основные технологические операции.

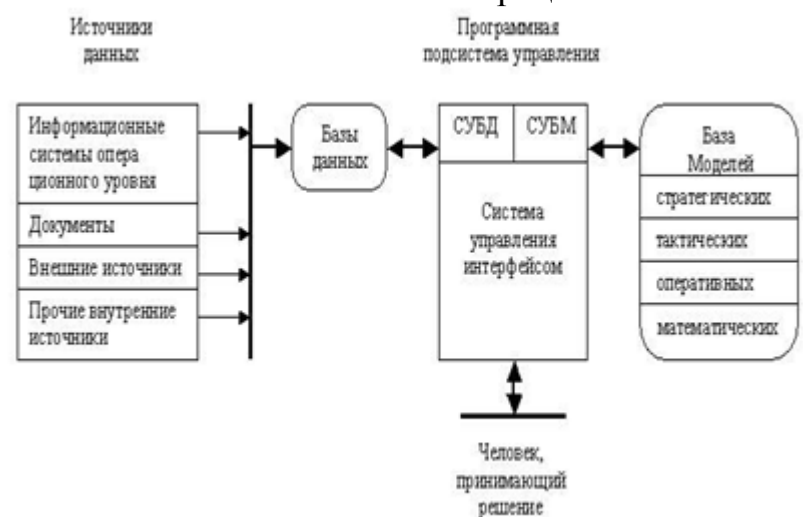

Рисунок 1.7 – Основные компоненты информационной технологии поддержки принятия решений

В состав системы поддержки принятия решений входят три главных компонента: база данных, база моделей и программная подсистема, которая состоит из системы управления базой данных (СУБД), системы vправления базой моделей (СУБМ) и системы управления интерфейсом между пользователем и компьютером.

База данных. Она играет в информационной технологии поддержки важную Принятия решений роль. Данные **MOLAL** использоваться непосредственно пользователем для расчетов при помощи математических моделей. Рассмотрим источники данных и их особенности.

1. Часть  $\overline{O}T$ информационной ланных поступает системы операционного уровня. Чтобы использовать их эффективно, эти данные должны быть предварительно обработаны. Для этого имеются две возможности:

- использовать для обработки данных об операциях фирмы систему управления базой данных, входящую в состав системы поддержки принятия решений;

- сделать обработку за пределами системы поддержки принятия решений, создав для этого специальную базу данных. Этот вариант более

фирм, Производящих большое предпочтителен ДЛЯ количество коммерческих операций. Обработанные данные об операциях фирмы образуют файлы, которые для повышения надежности и быстроты доступа хранятся за пределами системы поддержки принятия решений.

2. Помимо данных об операциях фирмы для функционирования системы поддержки принятия решений требуются и другие внутренние данные, например данные о движении персонала, инженерные данные и т.п., которые должны быть своевременно собраны, введены и поддержаны.

3. Важное значение, особенно для поддержки принятия решений на верхних уровнях управления, имеют данные из внешних источников. В числе необходимых внешних ланных следует указать ланные  $\Omega$ конкурентах, национальной и мировой экономике. В отличие **OT** внутренних приобретаются данных внешние данные обычно  $\mathbf{V}$ специализирующихся на их сборе организации.

4. В настоящее время широко исследуется вопрос о включении в базу данных еще одного источника данных - документов, включающих в себя записи, письма, контракты, приказы и т.п. Если содержание этих документов будет записано в памяти и затем обработано по некоторым ключевым характеристикам (поставщикам, потребителям, датам, видам услуг и др.), то система получит новый мощный источник информации.

Система управления данными должна обладать следующими возможностями:

- составление комбинаций данных, получаемых из различных процедур агрегирования и источников, посредством использования фильтрации;

- быстрое прибавление или исключение того или иного источника данных;

- построение логической структуры данных в терминах пользователя;

- использование и манипулирование неофициальными данными для экспериментальной проверки рабочих альтернатив пользователя;

- обеспечение полной логической независимости этой базы ланных от других операционных баз данных, функционирующих в рамках фирмы.

База молелей. Целью создания моделей являются описание и оптимизация некоторого объекта или процесса. Использование моделей обеспечивает проведение анализа в системах поддержки принятия решений. Модели, базируясь на математической интерпретации проблемы, при помощи определенных алгоритмов способствуют нахождению информации, полезной для принятия правильных решений.

Использование моделей в составе информационных систем началось с применения статистических методов и методов финансового анализа, которые реализовывались командами обычных алгоритмических языков. Позже были созданы специальные языки, позволяющие моделировать ситуации типа «что будет, если ?» или «как сделать, чтобы?». Такие языки, созданные специально для построения моделей, дают возможность

построения моделей определенного типа, обеспечивающих нахождение решения при гибком изменении переменных.

Существует множество типов моделей и способов их классификации, например по цели использования, области возможных приложений, способу оценки переменных и т. п.

 $\Pi$ <sub>0</sub> иели использования модели подразделяются на оптимизационные, связанные с нахождением точек минимума или максимума некоторых показателей (например, управляющие часто хотят знать, какие их действия ведут к максимизации прибыли или минимизации затрат), и описательные, описывающие поведение некоторой системы и не предназначенные для целей управления (оптимизации).

По способу оценки модели классифицируются на детерминистские, использующие оценку переменных одним числом при конкретных стохастические, значениях исхолных ланных.  $\overline{M}$ опенивающие переменные несколькими параметрами, так как исходные данные заданы вероятностными характеристиками.

Детерминистские модели более популярны, чем стохастические, потому что они менее дорогие, их легче строить и использовать. К тому же часто с их помощью получается вполне достаточная информация для принятия решения.

 $\Pi$ <sub>0</sub> области возможных приложений модели разбираются на специализированные, предназначенные для использования только одной системой, и универсальные- для использования несколькими системами.

Специализированные молели  $6$ олее дорогие. ОНИ обычно применяются для описания уникальных систем и обладают большей точностью.

В системах поддержки принятия решения база моделей состоит из тактических оперативных молелей. стратегических.  $\overline{M}$  $\mathbf{a}$ также математических моделей в виде совокупности модельных блоков, модулей и процедур, используемых как элементы для их построения.

Стратегические модели используются на высших уровнях управления для установления целей организации, объемов ресурсов, необходимых для их достижения, а также политики приобретения и использования этих ресурсов. Они могут быть также полезны при выборе размещения предприятий, вариантов прогнозировании ПОЛИТИКИ конкурентов и т.п. Для стратегических моделей характерны значительная широта охвата, множество переменных, представление данных в сжатой агрегированной форме. Часто зги данные базируются на внешних источниках и могут иметь субъективный характер. Горизонт планирования в стратегических моделях, как правило, измеряется в годах. Эти модели обычно детерминистские. описательные. специализированные ЛЛЯ использования на одной определенной фирме.

Тактические модели применяются управляющими среднего уровня для распределения и контроля использования имеющихся ресурсов. Среди

возможных сфер их использования следует указать: финансовое планирование, планирование требований к работникам, планирование увеличения продаж, построение схем компоновки предприятий. Эти модели применимы обычно лишь к отдельным частям фирмы (например, к системе производства и сбыта) и могут также включать в себя агрегированные показатели. Временной горизонт, охватываемый тактическими моделями,  $\approx$  от одного месяца до двух лет. Здесь также могут потребоваться данные из внешних источников, но основное внимание при реализации данных моделей должно быть уделено внутренним данным фирмы. Обычно тактические модели реализуются как детерминистские, оптимизационные и универсальные.

*Оперативные модели* используются на низших уровнях управления для поддержки принятия оперативных решений с горизонтом, измеряемым днями и неделями. Возможные применения этих моделей включают в себя ведение дебиторских счетов и кредитных расчетов, календарное производственное планирование, управление запасами и т.д. Оперативные модели обычно используют для расчетов внутрифирменные данные. Они, как правило, детерминистские, оптимизационные и универсальные (т.е. могут быть использованы в различных организациях).

*Математические модели* состоят из совокупности модельных блоков, модулей и процедур, реализующих математические методы. Сюда могут входить процедуры линейного программирования, статистического анализа временных рядов, регрессионного анализа и т.п. ≈ от простейших процедур до сложных ППП. Модельные блоки, модули и процедуры могут использоваться как поодиночке, так и комплексно для построения и поддержания моделей.

Система управления базой моделей должна обладать следующими возможностями: создавать новые модели или изменять существующие, поддерживать и обновлять параметры моделей, манипулировать моделями.

**Система управления интерфейсом.** Эффективность и гибкость информационной технологии во многом зависят от характеристик интерфейса системы поддержки принятия решений. Интерфейс определяет: язык пользователя; язык сообщений компьютера, организующий диалог на экране дисплея; знания пользователя.

*Язык пользователя* - это те действия, которые пользователь производит в отношении системы путем использования возможностей клавиатуры; электронных карандашей, пишущих на экране; джойстика; «мыши»; команд, подаваемых голосом, и т.п. Наиболее простой формой языка пользователя является создание форм входных и выходных документов. Получив входную форму (документ), пользователь заполняет его необходимыми данными и вводит в компьютер. Система поддержки принятия решений производит необходимый анализ и выдает результаты в виде выходного документа установленной формы.

Значительно возросла за последнее время популярность визуального

интерфейса. С помощью манипулятора «мышь» пользователь выбирает представленные ему на экране в форме картинок объекты и команды, реализуя таким образом свои действия.

Управление компьютером при помощи человеческого голоса - самая простая и поэтому самая желанная форма языка пользователя. Она еще недостаточно разработана и поэтому малопопулярна. Существующие разработки требуют от пользователя серьезных ограничений: определенного набора слов и выражений; специальной надстройки, учитывающей особенности голоса пользователя; управления в виде дискретных команд, а не в виде обычной гладкой речи. Технология этого подхода интенсивно совершенствуется, и в ближайшем будущем можно ожидать появления систем поддержки принятия решений, использующих речевой ввод информации.

*Язык сообщений* - это то, что пользователь видит на экране дисплея (символы, графика, цвет), данные, полученные на принтере, звуковые выходные сигналы и т.п. Важным измерителем эффективности используемого интерфейса является выбранная форма диалога между пользователем и системой. В настоящее время наиболее распространены следующие формы диалога: запросно-ответный режим, командный режим, режим меню, режим заполнения пропусков в выражениях, предлагаемых компьютером.

Каждая форма в зависимости от типа задачи, особенностей пользователя и принимаемого решения может иметь свои достоинства и недостатки.

Долгое время единственной реализацией языка сообщений был отпечатанный или выведенный на экран дисплея *отчет* или *сообщение.* Теперь появилась новая возможность представления выходных данных *машинная графика.* Она дает возможность создавать на экране и бумаге цветные графические изображения в трехмерном виде. Использование машинной графики, значительно повышающее наглядность и интерпретируемость выходных данных, становится все более популярным в информационной технологии поддержки принятия решений.

За последние несколько лет наметилось новое направление, развивающее машинную графику, - *мультипликация.* Мультипликация оказывается особенно эффективной для интерпретации выходных данных систем поддержки принятия решений, связанных с моделированием физических систем и объектов.

В ближайшие годы следует ожидать использования в качестве языка сообщений человеческого голоса. Сейчас эта форма применяется в системе поддержки принятия решений сферы финансов, где в процессе генерации чрезвычайных отчетов голосом поясняются причины исключительности той или иной позиции.

*Знания пользователя -* это то, что пользователь должен знать, работая с системой. К ним относятся не только план действий, находящийся в

29

голове у пользователя, но и учебники, инструкции, справочные данные, выдаваемые компьютером.

Совершенствование интерфейса системы поддержки ПРИНЯТИЯ решений определяется успехами в развитии каждого из трех указанных компонентов. Интерфейс должен обладать следующими возможностями:

• манипулировать различными формами диалога, изменяя их в процессе принятия решения по выбору пользователя;

• передавать данные системе различными способами;

• получать данные от различных устройств системы в различном формате;

• гибко полдерживать (оказывать помошь по запросу, подсказывать) знания пользователя.

#### $5.5.$ Информационная технология экспертных систем

Наибольший прогресс среди компьютерных информационных систем отмечен в области разработки экспертных систем, основанных на использовании искусственного интеллекта. Экспертные системы дают возможность специалисту получать консультации экспертов по любым проблемам, о которых этими системами накоплены знания.

Под искусственным интеллектом обычно понимают способности компьютерных систем к таким действиям, которые назывались бы интеллектуальными, если бы исходили от человека. Чаще всего здесь имеются в виду способности, связанные с человеческим мышлением. Работы в области искусственного интеллекта не ограничиваются экспертными системами. Они также включают в себя создание роботов, систем, моделирующих нервную систему человека, его слух, зрение, обоняние, способность к обучению.

Решение специальных задач требует специальных знаний. Однако не каждая компания может себе позволить держать в своем штате экспертов по всем связанным с ее работой проблемам или даже приглашать их каждый раз, когда проблема возникла. Главная идея использования технологии экспертных систем заключается в том, чтобы получить от эксперта его знания и, загрузив их в память компьютера, использовать всякий раз, когда в этом возникнет необходимость. Являясь одним из основных приложений искусственного интеллекта, экспертные системы представляют собой компьютерные программы, трансформирующие опыт экспертов в какой-либо области знаний в форму эвристических правил (эвристик). Эвристики не гарантируют получения оптимального результата с такой же уверенностью, как обычные алгоритмы, используемые для решения задач в рамках технологии поддержки принятия решений. Однако часто они дают в достаточной степени приемлемые решения для их практического использования. Все это делает возможным использовать технологию экспертных систем в качестве советующих систем.

Сходство информационных технологий, используемых в экспертных системах и системах поддержки принятия решений, состоит в том, что обе

они обеспечивают высокий уровень поддержки принятия решений. Однако имеются три существенных различия. Первое связано с тем, что решение проблемы в рамках систем поддержки принятия решений отражает уровень ее понимания пользователем и его возможности получить и осмыслить решение. Технология экспертных систем, наоборот, предлагает пользователю принять решение, превосходящее его возможности. Второе отличие указанных технологий выражается в способности экспертных систем пояснять свои рассуждения в процессе получения решения. Очень часто эти пояснения оказываются более важными для пользователя, чем само решение. Третье отличие связано с использованием нового компонента информационной технологии - знаний.

#### Основные компоненты

Основными компонентами информационной технологии. используемой в экспертной системе, являются (рисунок 1.8): интерфейс пользователя, база знаний, интерпретатор, модуль создания системы.

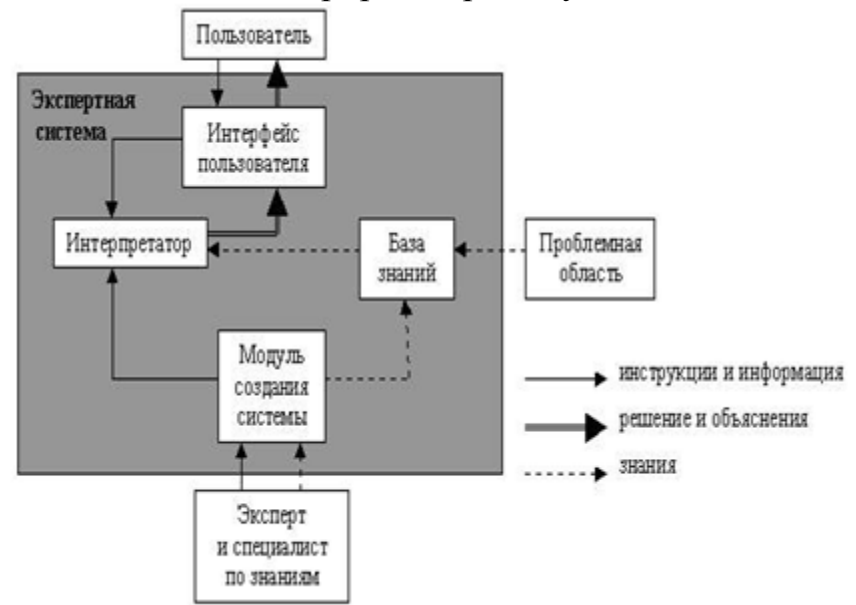

Рисунок 1.8 – Основные компоненты информационной технологии экспертных систем

Интерфейс пользователя. Специалист использует интерфейс для ввода информации и команд в экспертную систему и получения выходной информации из нее. Команды включают в себя параметры, направляющие процесс обработки знаний. Информация обычно выдается в форме значений, присваиваемых определенным переменным.

Специалист может использовать четыре метода ввода информации: меню, команды, естественный язык и собственный интерфейс.

Технология предусматривает возможность экспертных систем получать в качестве выходной информации не только решение, но и необходимые объяснения. Различают два вида объяснений:

• объяснения, выдаваемые по запросам. Пользователь в любой момент может потребовать от экспертной системы объяснения своих лействий:

• объяснения полученного решения проблемы. После получения решения пользователь может потребовать объяснений того, как оно было получено. Система должна пояснить каждый шаг своих рассуждений, велуших к решению залачи.

Хотя технология работы с экспертной системой не является простой, пользовательский интерфейс этих систем является дружественным и обычно не вызывает трудностей при ведении диалога.

База знаний. Она содержит факты, описывающие проблемную область, а также логическую взаимосвязь этих фактов. Центральное место в базе знаний принадлежит правилам. Правило определяет, что следует делать в данной конкретной ситуации, и состоит из двух частей: условия, которое может выполняться или нет, и действия, которое следует произвести, если условие выполняется.

Все используемые в экспертной системе правила образуют систему правил, которая даже для сравнительно простой системы может содержать несколько тысяч правил.

Все виды знаний в зависимости от специфики предметной области и квалификации проектировщика (инженера по знаниям) с той или иной степенью адекватности могут быть представлены с помощью одной либо нескольких семантических моделей. К наиболее распространенным относятся логические, продукционные, фреймовые молелям  $\overline{M}$ семантические сети.

Интерпретатор. Это часть экспертной системы, производящая в определенном порядке обработку знаний (мышление), находящихся в базе знаний. Технология работы интерпретатора сводится к последовательному рассмотрению совокупности правил (правило за правилом). Если условие, содержащееся в правиле, соблюдается, выполняется определенное действие, и пользователю предоставляется вариант решения его проблемы.

Кроме TOFO.  $B<sub>0</sub>$ **МНОГИХ** экспертных системах вволятся дополнительные блоки: база данных, блок расчета, блок ввода и корректировки данных. Блок расчета необходим в ситуациях, связанных с принятием управленческих решений. При этом важную роль играет база данных, где содержатся плановые, физические, расчетные, отчетные и постоянные или оперативные показатели. Блок другие ввода и корректировки данных используется для оперативного и своевременного отражения текущих изменений в базе данных.

Модуль создания системы. Он служит для создания набора (иерархии) правил. Существуют два подхода, которые могут быть создания модуля системы: использование положены  $\bf{B}$ основу алгоритмических языков программирования и использование оболочек экспертных систем.

Для представления базы знаний специально разработаны языки Лисп и Пролог, хотя можно использовать и любой известный алгоритмический язык.

Оболочка экспертных систем представляет собой готовую программную среду, которая может быть приспособлена к решению определенной проблемы путем создания соответствующей базы знаний. В большинстве случаев использование оболочек позволяет создавать экспертные системы быстрее и легче в сравнении с программированием.

### Вопросы для самоконтроля:

1. Перечислите информационные революции.

- 2. Какое общество называется информационным?
- 3. Что такое Информационный кризис?
- 4. Виды информации.
- 5. Способы представления информации.
- 6. Информационная культура.

# РАЗДЕЛ 2. ПРИКЛАДНОЕ ПРОГРАММНОЕ ОБЕСПЕЧЕНИЕ

# ТЕМА 2.1. ТЕХНОЛОГИЯ ОБРАБОТКИ ТЕКСТОВОЙ **ИНФОРМАЦИИ**

#### План

1. Понятие текстовых процессоров и текстовых редакторов. Word. Назначение. Интерфейс. Набор и Назначение. Виды. MS редактирование текста.

2. Инструменты MS Word. Обработка текста. Вставка различных объектов в текст.

3. Ввод текста из других источников. Сканирование, распознавание. Вывод текста на бумагу и в другие форматы.

1. Понятие текстовых процессоров и текстовых редакторов. Назначение. Виды. MS Word. Назначение. Интерфейс. Набор и редактирование текста.

Текстовые редакторы это программы  $\overline{\phantom{0}}$ ДЛЯ создания. редактирования, форматирования, сохранения и печати документов. Современный документ может содержать, кроме текста, и другие объекты (таблицы, диаграммы, рисунки и т. д.).

Редактирование — преобразование, обеспечивающее добавление, удаление. перемешение или исправление содержания документа. Редактирование документа обычно производится путем добавления, удаления или перемешения символов или фрагментов текста.

Форматирование — это оформление текста. Кроме текстовых символов форматированный текст содержит специальные невидимые коды, которые сообщают программе, как надо его отображать на экране и печатать на принтере: какой шрифт использовать, каким должно быть начертание и размер символов, как оформляются абзацы и заголовки.

Форматированные и неформатированные тексты несколько различаются по своей природе. Это различие надо понимать.

Текстовые редакторы

Удобство и эффективность применения компьютеров для подготовки текстов привели к созданию множества программ для обработки документов. Такие программы называются редакторами текстов (Word Processors). Возможности этих программ различны — от программ, ПОДГОТОВКИ небольших документов простой предназначенных ДЛЯ структуры, до программ для набора, оформления и полной подготовки к типографскому изданию книг и журналов (издательские системы).

Основные функции этого класса прикладных программ заключаются в вводе и редактировании текстов. Дополнительные функции состоят в автоматизации процессов ввода и редактирования. Для операций ввода, сохранения данных текстовые редакторы вызывают и вывода и используют системное программное обеспечение. Впрочем, это характерно и для всех прочих видов прикладных программ.

Основное назначение текстовых редакторов - создавать текстовые файлы, редактировать тексты, просматривать их на экране, изменять текстового документа, распечатывать  $ero$ на формат принтере. Набираемый на клавиатуре компьютера текст воспроизводится на экране дисплея в рабочем поле редактора. Специальный значок - курсор указывает то место на экране, на которое пользователь в данный момент может оказывать воздействие (создавать, изменять символы и т. д.) с помощью редактора.

Интерфейс практически каждого текстового редактора позволяет иметь на экране меню команд управления редактором - изменение режимов работы, обращение за помощью, форматирование текста, печати и т. д. Как правило, меню имеет не только текстовую форму, но и форму пиктограмм, указывающих на выполняемую команду.

Принцип работы текстового редактора

Принцип работы редакторов среднего класса и мощных редакторов похож на принцип работы систем программирования.

Текстовой редактор предоставляет пользователю текстовое окно для ввода текста и набор команд для его форматирования.

Первым этапом создания текстового документа является набор текста. После того, как текст введен можно приступать к его форматированию. Оформляя документ, пользователь применяет к отдельным частям текста команды форматирования. Отрабатывая эти команды, текстовой редактор меняет внешнее представление форматируемого текста и вставляет в текст документа элементы форматирования, которые, при повторном чтении документа дадут ему возможность однозначно интерпретировать их.

По окончании форматирования текста в документ вставляются и форматируются необходимые внешние объекты.

Здесь важно отметить, что существуют два различных метода вставки

внешних объектов.

В первом случае текстовой редактор вставляет ссылку на внешний объект и элементы его форматирования. Соответственно, это требует постоянного наличия объекта по указанному адресу. К примеру, мы вставляем в документ картинку, находящуюся в файле image.gif. При перемещении, удалении или переименовании данного файла вместо необходимой картинки текстовой редактор выдаст диагностику ошибки или его не качественный образ (preview). Поэтому подобные действия при данном подходе недопустимы. Однако удобство данного подхода заключается в независимости внешнего объекта от текстового редактора. Мы можем обрабатывать внешний объект, не запуская текстового редактора, при этом все изменения, произведенные над объектом, отразятся в текстовом документе. К тому же объем текстового документа становится меньше, что актуально для компьютеров с небольшим объемом оперативной памяти.

Во втором случае внешний объект полностью помещается в документ, что увеличивает его объем, но делает независимым от файла, из которого взят этот объект. При данном подходе в текстовой документ записывается не ссылка на файл, а команда вставки внешнего объекта и коды данного объекта.

Таким образом, текстовой документ содержит в себе собственно текст, элементы его форматирования; ссылки на внешние объекты или команды вставки объектов и коды этих объектов; элементы форматирования вставленных объектов.

При чтении файла, содержащего текстовой документ, текстовый редактор считывает текст и элементы его форматирования, команды вставки внешних объектов и их форматирования, интерпретирует эти элементы и команды (то есть применяет к тексту и внешним объектам команды форматирования и выводит на экран (или другое внешнее устройство) отформатированные текст и внешние объекты.

Помимо средств оформления текста, текстовые редакторы часто снабжают дополнительными утилитами, облегчающими работу с документом: средствами поиска и замены; проверки орфографии, пунктуации; средствами работы с буфером обмена; справочной системой по программе; средствами автоматизации (написание сценариев или макросов) и т.д.

Таким образом, мощный текстовой редактор состоит из текстового окна для ввода текста, библиотеки элементов форматирования, интерпретатора этих элементов, ряда вспомогательных программ для создания и форматирования внешних объектов и набором утилит, облегчающих работу с документом.

Набор элементов форматирования сугубо индивидуален для каждого текстового редактора. То есть интерпретатор одного текстового редактора не может понять и правильно отработать элементы другого текстового редактора. Тем не менее, необходимость чтения документов, созданных в другом текстовом редакторе все же существует. Для решения этой проблемы мощные редакторы и редакторы среднего класса снабжают набором конверторов, которые переводят элементы другого текстового редактора в команды данного.

# **Типовая структура интерфейса**

*Строка меню* содержит имена групп команд, объединенных по функциональному признаку. Строка меню находится в верхней части экрана. Выбор режима из строки меню открывает соответствующее подменю, а выбор определенной опции в нем обеспечивает доступ к меню более низкого уровня. Такая система вложенных (ниспадающих) меню составляет основу интерфейса текстового процессора. Команды меню выбираются с помощью мыши, клавиш управления курсором или комбинаций нажатия определенных клавиш («горячих клавиш»).

*Строка состояния* (статуса) содержит имя редактируемого документа и определяет текущее положение курсора в этом документе. В строке выводится справочная информация.

*Строка подсказки* содержит информацию о возможных действиях пользователя в текущий момент.

*Рабочее поле*- это пространство на экране дисплея для создания документа и работы с ним. Максимальный размер рабочего поля определяется стандартными параметрами монитора и составляет 25 строк по 80 знаков каждая.

*Координатная линейка* определяет границы документа и позиции табуляции. Различают вертикальную и горизонтальную линейки. По умолчанию координатная линейка градуирована в сантиметрах. Нулевая точка координатной линейки выровнена по первому абзацу текста.

*Линейка прокрутки* служит для перемещения текста документа в рабочем поле окна. Линейка, обеспечивающая вертикальное перемещение текста, называется вертикальной линейкой прокрутки, а горизонтальное перемещение горизонтальной линейкой прокрутки.

*Курсор* - короткая, как правило, мигающая линия, показывает позицию рабочего поля, в которую будет помещен вводимый символ или элемент текста. В текстовом режиме курсор горизонтальный, находящийся внизу знакоместа, на которое показывает. В графическом режиме вертикальный, находится левее места вставки очередного символа. Каждый текстовый процессор имеет свои возможности для обеспечения движения курсора (как и управления интерфейсом вообще). Управление интерфейсом осуществляют при помощи клавиатуры и мыши.

В режиме управления интерфейсом при помощи клавиатуры четыре клавиши управления курсором передвигают курсор на одну позицию в направлении стрелки. Клавиши и перемещают курсор в начало и конец текста соответственно. Клавиши и перемещают текст на одну страницу (экран) вверх или вниз.
Часто современные текстовые процессоры, используя различные комбинации функциональных и обычных клавиш, дают возможность перемещать курсор на одно слово, предложение или абзац, направлять его в начало или конец строки.

 $\bf{B}$ режиме использования мыши перемещение по локументу осуществляется щелчком по соответствующей стрелке на линейках прокрутки или шелчком по самой линейке прокрутки. a также перетаскиванием мышью движка по линейке прокрутки.

Индикаторы- знаки или символы, отражающие соответствующие режимы работы программы или компьютера. Индикаторы в строке состояния - это символы или служебные (ключевые) слова, отражающие режимы работы программы. Индикаторы на клавиатуре отражают режим работы переключателей клавиатуры, их три: NumLock, CapsLock, ScrollLock.

Переключательэлемент экранного интерфейса или команда, используемая для включения или выключения того или иного режима. Индикатор может оказаться и переключателем, если по нему щелкнуть мышью.

2. Инструменты MS Word. Обработка текста. Вставка различных объектов в текст

Текстовый редактор MS Word 2010

Текст- это напечатанная, написанная или изображенная на экране дисплея последовательность букв (информационная часть сообщения).

Обработка текста - это его редактирование (подготовка, вставка, замена, удаление, сохранение) и форматирование (по размерам листа и отступам, по жирности, курсиву, подчеркиванию, по типу используемых шрифтов, по центрированию, выравниванию слева, справа, а также использование колонтитулов, вставок, нумерации страниц, эффектов и т.д.).

Редактор текстов - это программа, обеспечивающая редактирование текстов документов в соответствии с задаваемыми командами. Он позволяет - создать новый файл (открыть существующий), работать с символом, словом, строкой, блоком текста (ввод с клавиатуры, вставка, удаление, вырезание, копирование, перемещение, работа через буфер обмена или через копилку), сохранять файлы в разных форматах с тем же или с новым именем, печататьдокументы на принтере.

Текстовый редактор MS Word 2010 - это программа, предназначенная для создания, просмотра, редактирования и форматирования документов. Этот редактор остается самым популярным среди текстовых редакторов в мире. Он имеет вс е современные компоненты и режимы для оформления документов. Позволяет применять различные шрифты, вставлять в документ электронные таблицы, диаграммы, сложные математические формулы. графические иллюстрации  $\overline{M}$ звуковые комментарии. проверку орфографии, ориентирован обеспечивает технологии на

Интернет. Обеспечена (почти в полном объёме) совместимость версий MS Word 7/97/2000/2003/2010. Редактор работает как самостоятельная программа (пакет) или в составе офисной системы MS Office 2010 под управлением ОС Windows 7.

Для установки и работы MS Word 2010 требуется ПК с установленной ОС Windows 7, не менее 200 Мб свободного места на винчестере. Листрибутив поставляется на CD-ROM. Установка производится по одому из четырех вариантов - минимальная, типичная (имеет большинство функций), полная, выборочная (здесь пользователь сам определяет, что ему нужно для дальнейшей работы - графическая библиотека, вставка диаграмм. редактор формул и т.д.).

Все настройки MS Word 2010 после его установки по умолчанию хранятся в файле Normal.dot. Создаваемые файлы документов имеют по умолчанию расширение .doc (.docx).

Лента в Word 2010 содержит команды и другие пункты меню, которые раньше располагались в меню и на панелях инструментов в Word 2003. Расположение часто используемых команд на ленте показано ниже.

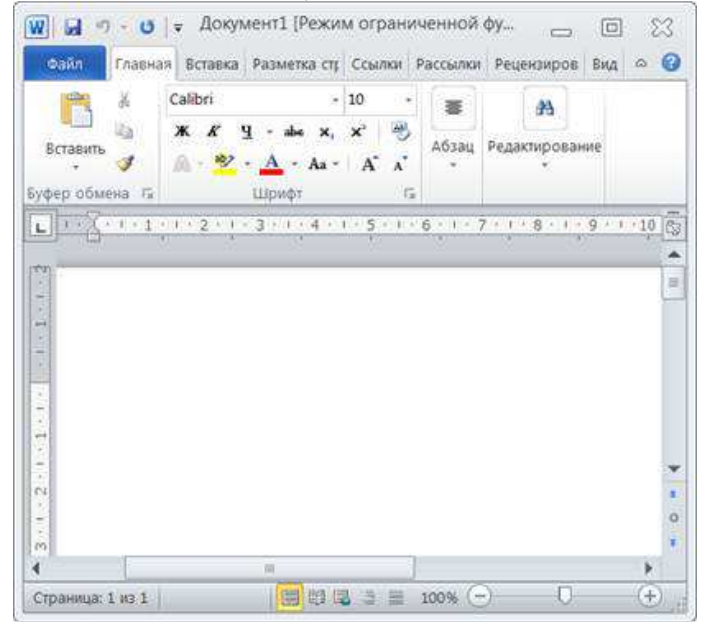

Рисунок 2.1 – Интерфейс программы Word 2010

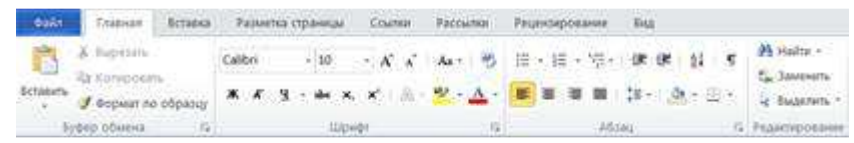

Рисунок 2.2 – Вкладка «Главная»

| <b>Dailn</b> | Главная:                                                       | Вставка       | Разметка страницы                                                                               |              | Ссылки<br>Рассылки                    | Рецензирование                                          |
|--------------|----------------------------------------------------------------|---------------|-------------------------------------------------------------------------------------------------|--------------|---------------------------------------|---------------------------------------------------------|
|              | - Титульная страница<br>• Пустая страница<br>« Разрыв страницы | H<br>Габлица: | 먦<br><b>CASE</b><br>Рисунок Картинка Фигуры<br>state and a compact them are the second and with | <b>THE</b>   | SmartArt<br>в Диаграмма<br>GA CHANGES | В. Гиперссылка<br>А Закладка<br>год Перекрестная ссылка |
|              | Страницы                                                       | Таблицы       |                                                                                                 | Иллюстрации. |                                       | COMMON                                                  |

Рисунок 2.3 – Вкладка «Вставка»

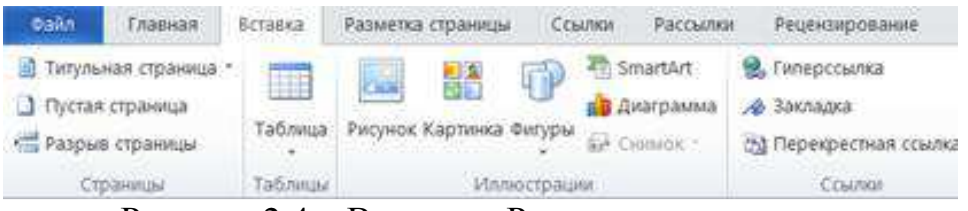

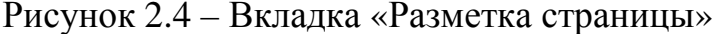

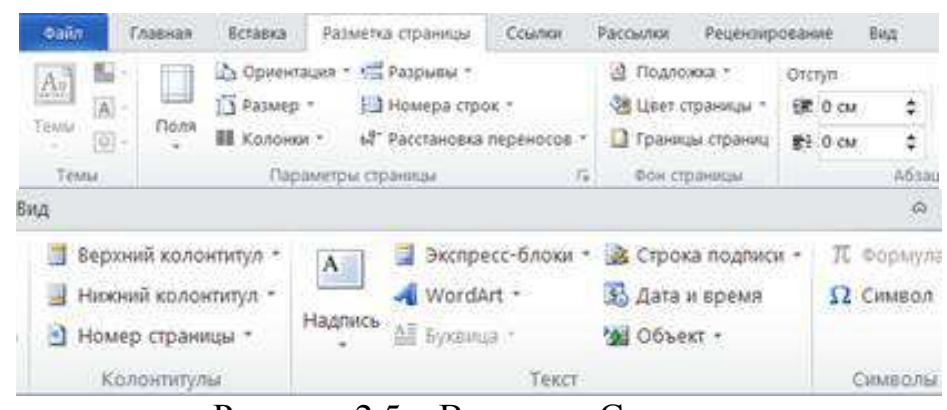

Рисунок 2.5 – Вкладка «Ссылки»

| <b>Oalin</b>      | <b><i><u>Главная</u></i></b>                       | Beranka |                                  | Разметка страницы                                                       | Council | Рассылки |                                         | Рецензирование                                                                        | BWA |
|-------------------|----------------------------------------------------|---------|----------------------------------|-------------------------------------------------------------------------|---------|----------|-----------------------------------------|---------------------------------------------------------------------------------------|-----|
| đ<br>Ornaenevme - | <b>В Добавить текст</b> г.<br>2. Обновить таблицу: |         | AB<br><b>Scraeving</b><br>CHOCKY | «Д Вставить концевую сноску<br>АК Следующая сноска -<br>Показать сооски |         |          | $\Rightarrow$<br>Вставить:<br>CONANCY * | 35 Управление источниками:<br>Life CTIVIN: APA Fifth Edition -<br>• Список литературы |     |
|                   |                                                    |         |                                  | СНОСКИ                                                                  |         | Ł.       |                                         | Сомни и списки литературы"                                                            |     |
|                   |                                                    |         | $\sim$                           |                                                                         |         |          |                                         |                                                                                       |     |

Рисунок 2.6 – Вкладка «Рецензирование»

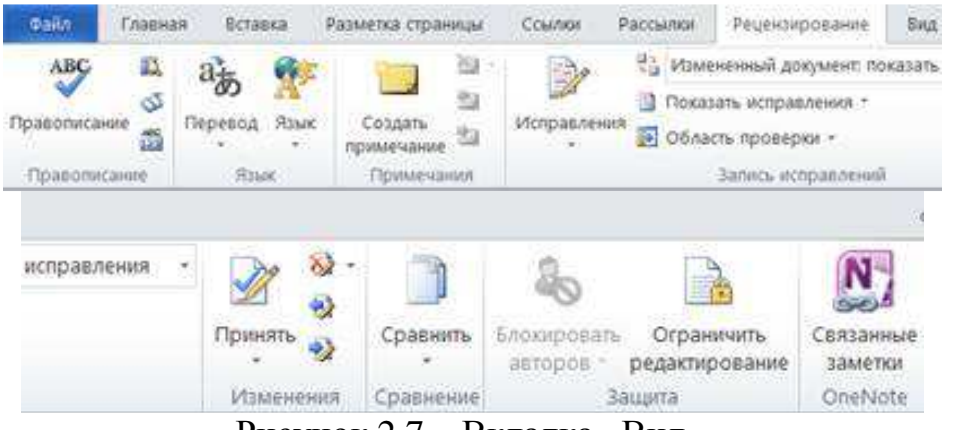

Рисунок 2.7 – Вкладка «Вид»

### **Вопросы для самоконтроля:**

- 1. В чем отличите текстовых процессоров от текстовых редакторов?
- 2. Назначение. Виды. MS Word.
- 3. Интерфейс. Набор и редактирование текста.
- 4. Перечислите инструменты MS Word.
- 5. Обработка текста. Вставка различных объектов в текст.
- 6. Ввод текста из других источников.
- 7. Сканирование, распознавание.
- 8. Вывод текста на бумагу и в другие форматы.

# ТЕМА 2.2 ОСНОВЫ РАБОТЫ С ЭЛЕКТРОННЫМИ ТАБЛИЦАМИ

## План

1. Понятие таблицы

2. Элементы интерфейса

3. Функции

4. Статистическая обработка данных, анализ и прогнозирование

Представление данных в виде прямоугольных таблиц является удобным и привычным. В виде таблиц можно оформлять деловые документы: счета, накладные, ведомости и прочее. Для работы с табличными данными предназначены современные программы. называемые электронными таблицами. Примером электронных таблиц служат электронные таблицы MS Excel.

Все данные таблицы размещаются в ячейках. Содержимым ячейки может быть текст, числовое значение или формула.

Вводить данные в электронные таблицы можно с помощью автозаполнения, а также используя другие приемы вставки строк и столбцов или приемы удаления строк, столбцов и ячеек. Текст и числа рассматриваются как константы. Изменить их можно только путем редактирования соответствующих ячеек. Формулы же автоматически пересчитывают свои значения, как только хотя бы один их операнд был изменен.

Excel перемещения <sub>B</sub> операции  $\mathbf{M}$ копирования данных осуществляется с помощью Drag-andDrop («перетащить и бросить») и буфера обмена. Для копирования в Excel используется маркер заполнения - рамка выделения в правом нижнем углу, имеющая утолщение, напоминающее прямоугольник. При помощи него можно скопировать содержимое в соседние ячейки.

Формула — это совокупность операндов, соединенных между собой знаками операций и круглых скобок. Операндом может быть число, текст. логичное значение, адрес ячейки (ссылка на ячейку), функция. В формулах различают арифметические операции и операции отношений.

Excel допускает арифметические операции «+» — сложение, «-» вычитание, «\*» — умножение, «/» — деление, « $\lambda$ » — возведение в степень; операции отношений: «>» — больше, «<» — меньше, «=» — равно, «<=» — меньше или равно,  $\ll$  >  $\gg$  — больше или равно,  $\ll$  > » — не равно.

Арифметические операции и операции отношений выполняются над числовыми операндами. Над текстовыми операндами выполняется единственная операция «&», которая к тексту первого операнда присоединяет текст второго операнда. Текстовые константы в формуле ограничиваются двойными кавычками. При вычислении формулы сначала выполняются операции в круглых скобках, потом арифметические операции, за ними операции отношений.

Адрес ячейки включает имя колонки и номер строки. Адреса ячеек

(ссылки на ячейки) можно использовать в формулах. Возможны относительные, абсолютные и смешанные ссылки. Ссылка, которая включает имя колонки и номер строки, является относительной. При копировании формулы, а также редактировании листа такая ссылка будет модифицироваться. В абсолютных ссылках перед именем колонки и номером строки стоит символ \$. Такие ссылки не модифицируются. В смешанных ссылках абсолютной является название колонки и относительной — номер строки, или наоборот (например, \$А1, А\$1). В них модифицируется только относительная часть ссылки.

В формуле может быть ссылка на диапазон ячеек. Диапазон может быть только прямоугольным. Указывая диапазон ячеек, задают адрес верхней левой ячейки и через двоеточие — адрес нижней правой ячейки. Если в формуле есть ссылки на ячейки, которые находятся на другом листе, то ссылка должна содержать имя листа, восклицательный знак и адрес ячейки: например, лист! А1.

*Функции*. Excel содержит более 400 встроенных функций. Функция имеет имя и список аргументов в круглых скобках. Аргументами могут быть числовые и текстовые константы, ячейки, диапазоны ячеек. Некоторые функции доступны только тогда, когда открыта соответствующая надстройка.

Ввести функции в формулу можно вручную или с использованием мастера функций. Для работы с мастером функций надо нажать кнопку Мастер функций панели инструментов Стандартная или выполнить команду Вставка - Функции. При этом открывается диалоговое окно Мастер функций шаг 1 из 2, в котором можно выбрать категорию функций. При выборе категории в поле Функция выводится список функций данной категории. В этом списке можно выбрать нужную функцию. В строке состояния выводится краткое описание функции.

После выбора функции надо нажать кнопку Далее, в результате чего откроется окно диалога Мастер функций шаг 2 из 2, в котором можно указать аргументы функции. В поле Значение выводится значение функции при указанных аргументах. После нажатия кнопки Готово формула вставляется в активную ячейку.

Для наглядного представления данных, входящих в электронные таблицы, служат диаграммы и графики. Они размещаются обычно на рабочем листе и позволяют проводить сравнение данных, находить закономерности. Excel предоставляет широкие возможности в построении различных видов диаграмм (линейчатых, круговых, кольцевых, лепестковых и т.д.).

Для построения диаграмм входят в меню Мастер диаграмм, где выбирается тип диаграммы, ее объемный вариант, диапазон данных и устанавливается название диаграммы и меняется цвет. При необходимости добавляется легенда – прямоугольник, в которой помещаются обозначения и названия рядов данных.

При построении графика функции следует выбрать тип диаграммы точечный, со значениями, соединенными сглаживающими данными.

 $K$ ТИПИЧНЫМ экономико-математическим приложениям Excel относятся:

- структуризация и первичная логическая обработка данных;
- статистическая обработка данных, анализ и прогнозирование;
- проведение финансово-экономических расчетов;
- решение уравнений и оптимизационных задач.

### Структуризация и первичная логическая обработка данных

Списки в Excel являются примером формализованной структуры у исходной информации. Список - это содержащая в рабочем листе Excel таблица, данные в строках которой имеют однородную структуру или ланные одного типа.  $\mathbf{K}$ традиционным задачам первичной или предварительной логической обработки данных относятся сортировка и выборка (фильтрация) по заданному критерию. Эти задачи освещены в разделе 4. Обработка информации в списках.

## Статистическая обработка данных, анализ и прогнозирование

Функции, реализующие статистические методы обработки анализа ланных.  $\overline{R}$ Excel  $\overline{M}$ реализованы в виде специальных программных средств - надстройки Пакета анализа, которая входит в поставку MicrosoftOffice и может устанавливаться по желанию пользователей. Установка Пакет надстройки анализа осушествляется так же, как и установка других надстроек  $\mathbf{c}$ помошью команды Сервис/Надстройка. Лалее необхолимо установить флажок перед пунктом Пакет анализа и нажать ОК.

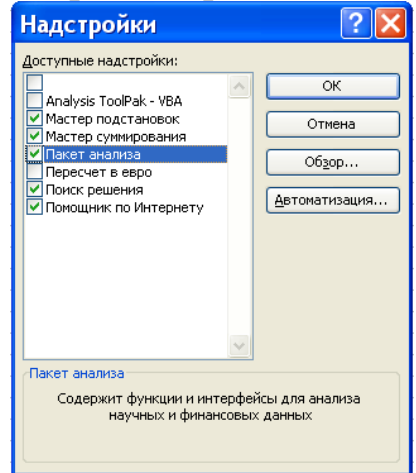

После успешной установки надстройки в меню Сервис появится пункт: Анализ данных, а в окне мастера функций становится доступной категория функций - Статистические.

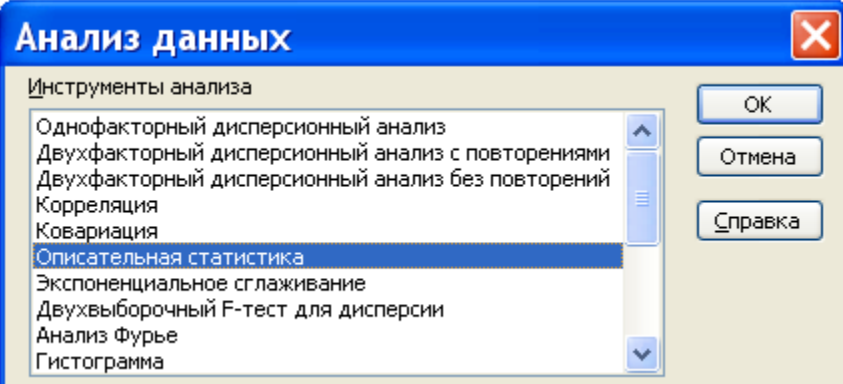

Целью статистического исследования является обнаружение и исследование соотношений между статистическими (экономическими)

данными и их использование для изучения, прогнозирования и принятия решений. Фундаментальным понятием статистического анализа являются понятия вероятности и случайной величины. Excel не предназначен для комплексного статистического анализа и обработки данных, но с помощью команд, доступных из окна Анализ данных можно провести:

описательный стстистический анализ (описательная статистика);

- ранжирование данных (Ранг и персентиль);
- графический анализ (Гистограмма);

прогнозирование данных (Скользящее среднее. Экспоненциальное сглаживание);

регрессионный анализ (Регрессия) и т.д.  $\equiv$ 

Статистические функции для регрессионного анализа из категории Статистические в окне мастера функций:

 $\overline{a}$ ЛИНЕЙН(знач.У; знач.Х; константа; стат.) - Определяет параметры линейного тренда для заданного массива;

ТЕНДЕНЦИЯ(знач.У;знач.Х; новые знач.Х; константа;) Определяет предсказанные значения в соответствии с линейным трендом для заданного массива (метод наименьших квадратов) и многие другие.

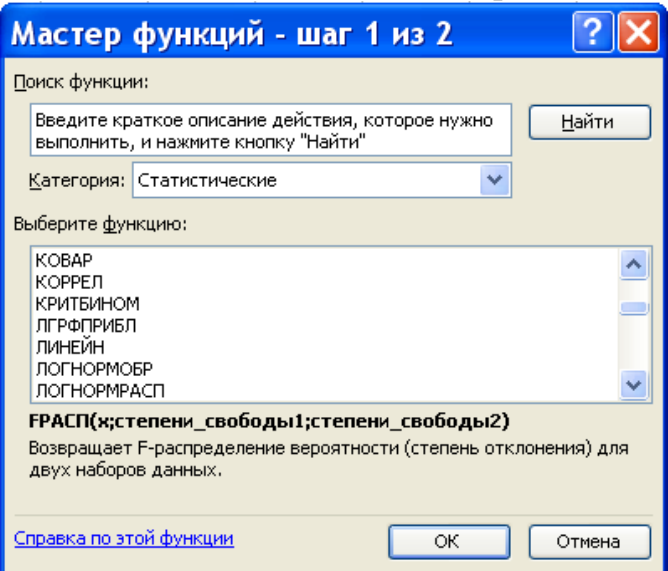

### Проведение финансово-экономических расчетов

Одной из важнейших сфер приложения Excel - это осуществление финансовых расчётов. Финансовые вычисления включают в себя всю совокупность методов и расчетов, используемых при ПРИНЯТИИ управленческих решений (от элементарных арифметических операций до алгоритмов построения многокритериальных молелей. сложных позволяющих получить оптимальные характеристики коммерческих слелок и т.д.).

В Excel реализованы встроенные и дополнительные финансовые функции. Для применения дополнительных функций необходимо установить надстройку Пакет анализа.

По типу решаемых задач все финансовые функции Excel можно

разделить на условные группы:

- функции для анализа инвестиционных проектов;
- функции для анализа ценных бумаг;
- функции для расчета амортизационных платежей;
- вспомогательные функции.

Применение функций для финансовых расчетов осуществляется с помошью мастера функций (Вставка/Функция, выбрать категорию Финансовые).

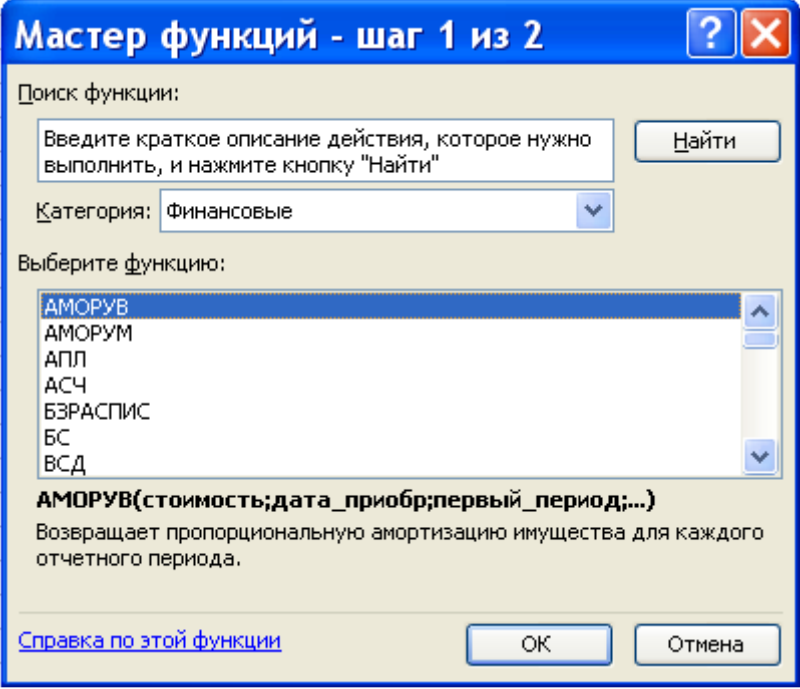

#### Решение уравнений и оптимизационных задач

Для решения задач оптимизации широкое применение находят различные средства Excel, описанные в разделе «2.2.7. Обучение решению уравнений и задач оптимизации»

#### 2.2.7. Решение уравнений и задач оптимизации

Для решения задач оптимизации широкое применение находят различные средства Excel.

В этом разделе рассмотрим команды:

- подбор параметров для нахождения значения, приводящего к требуемому результату.

- надстройку Поиск решения для расчета оптимальной величины по нескольким переменным и ограничениям;

- диспетчер сценариев для создания и оценки наборов сценариев «что - если» с несколькими вариантами исходных данных.

#### Подбор параметров

Основной командой для решения оптимизационных задач в Excel является команда Сервис/Подбор параметра. Эта команда определяет неизвестную величину, приводящую к требуемому результату.

Если команда Подбор параметра отсутствует в меню Сервис, выполните команду Сервис/Надстройка и установите флажок Пакет анализа в окне диалога Надстройка

Для работы с командой Подбор параметра необходимо подготовить лист, чтобы в листе находились:

- − формула для расчета;
- − пустая ячейка для искомого значения;
- − другие величины, которые используются в формуле.

Ссылка на пустую ячейку должна обязательно присутствовать в формуле, так как именно она является переменной, значение которой ищет Excel. Во время подбора параметра в переменную ячейку непрерывно заносятся новые значения, пока не будет найдено решение поставленной задачи.

Такой процесс называется итерацией, и продолжается он до тех пор, пока редактор не выполнит 100 попыток или не найдет решения, лежащее в пределах точности 0,001 от точного значения (настройка этих параметров осуществляется с помощью команды Сервис/Параметры, вкладка Вычисления).

Оптимизация с помощью команды Подбор параметров выполняется так:

1. Создайте лист, например, с формулой =B1\*B2 в ячейке B3, пустой (переменной) ячейкой (B2) и другими данными (B1), которые могут понадобиться при вычислениях. Например, необходимо определить количество книг по цене 23,75 грн., которые необходимо продать, чтобы объем продаж составил 10000,00 грн.

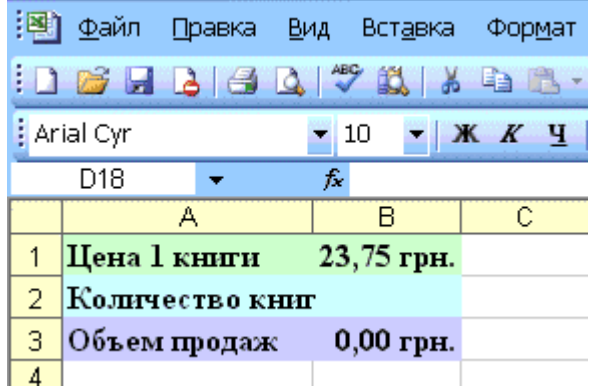

2. Выделите ячейку листа (B3), в которой содержится формула (эта ячейка появится в поле «Установить в ячейке» в окне диалога Подбор параметра). Выполните команду Сервис/Подбор параметра. Открывается окно диалога Подбор параметра.

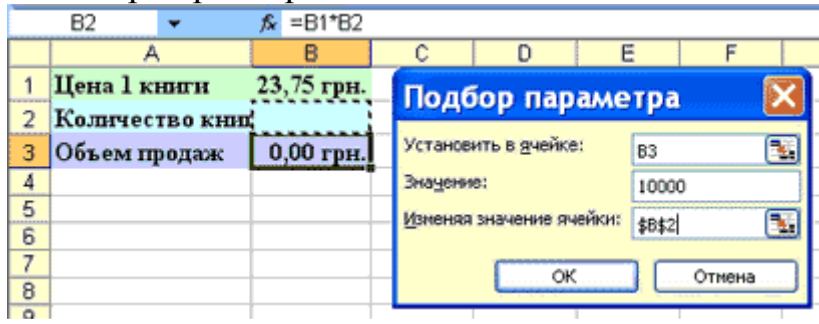

3. Введите в текстовое поле Значение число, соответствующее объему продаж - 10000. Переместите курсор в текстовом поле Изменяя значения ячейки. Выделите ту ячейку, в которой должен содержаться ответ (переменная ячейка). Ее содержимое будет подобрано и подставлено в формулу командой Подбор параметра. Выделенная ячейка (В2) выделяется на листе рамкой. Нажмите кнопку ОК, чтобы найти решение.

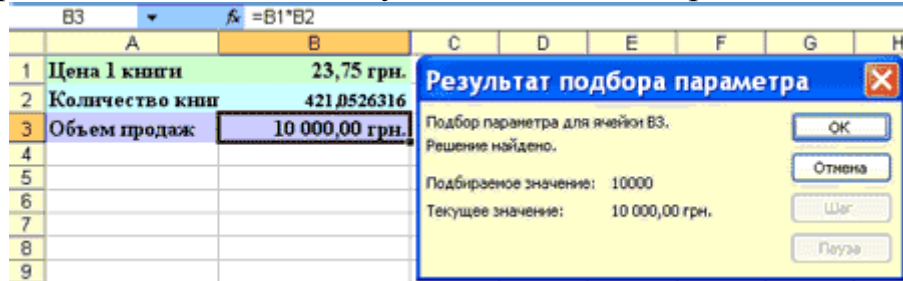

После завершения итерационного цикла в окне диалога Результат подбора параметра появляется сообщение, а результат заносится в ячейку листа. Решение показывает, что для достижения объема продаж 10000 грн. необходимо продать 421 книгу по цене 23,75 грн. Для закрытия окна диалога Результат подбора параметра щелкните на кнопке ОК.

#### Команда Поиск решения

Для решения сложных задач, требующих применения линейного и нелинейного программирования, а также методов исследования операций применяется надстройка - Поиск решения. Чтобы использовать надстройку Поиск решения не обязательно знать методы программирования и исследования операций, но необходимо определять, какие задачи можно решать этими методами.

Пользователь должен уметь с помощью диалоговых окон надстройки Поиск решения правильно сформулировать условия задачи, и если решение существует, то «Поиск решения» отыщет его. В основе надстройки лежат итерационные методы.

В том случае, когда оптимизационная задача содержит несколько переменных величин, для анализа сценария необходимо воспользоваться надстройкой Поиск решения. «Поиск решения» позволяет использовать одновременно большое количество изменяемых ячеек (до 200) и задавать ограничения для изменяемых ячеек.

Обшие свойства, которые характерны для задач, решаемых с помощью надстройки Поиск решения:

существует единственная целевая ячейка, содержащая формулу, значение которой должно быть сделано максимальным, минимальным или же равным, какому-то конкретному значению.

формула в этой целевой ячейке содержит ссылки на ряд изменяемых ячеек. Поиск решения заключается в том, чтобы подобрать такие значения переменных в изменяемых ячейках, которые бы обеспечили оптимальное значение для формулы в целевой ячейке.

может быть задано некоторое количество ограничений — условий

или соотношений, которым должны удовлетворять некоторые из изменяемых ячеек.

Постановка задачи

Первым шагом при работе с командой Поиск решения является создание специализированного листа. Для этого необходимо создать целевую ячейку, в которую вводится основная формула.

Кроме того, лист может включать другие значения и формулы, использующие значения целевой и переменных ячеек. Формула в целевой ячейке должна опираться в вычислениях на значения переменных ячеек.

После того, как задача оптимизации будет подготовлена на листе, можно приступать к работе.

1. Выделите на листе целевую ячейку, в которую введена формула.

2. Выполните команду Сервис/Поиск решения. Открывается окно диалога Поиск решения. Поскольку была выделена ячейка, в текстовом поле «Установить целевую ячейку» появится правильная ссылка на ячейку. В группе «Равной» переключатель по умолчанию устанавливается в положение «Максимальному значению».

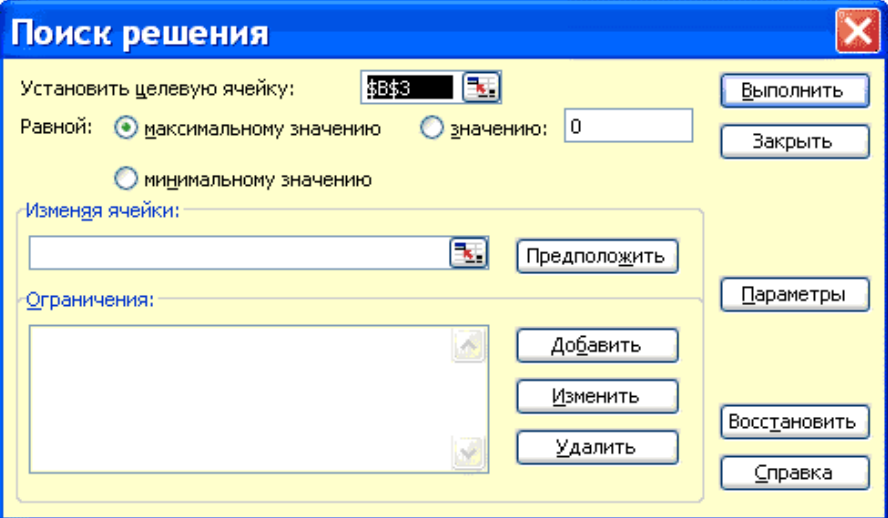

3. Перейдите к полю «Изменяя ячейки» и введите переменные ячейки листа.

4. Добавьте ограничения на переменные в изменяемых ячейках. Для ввода ограничений нажмите кнопку Добавить, чтобы задать первое ограничение в окне диалога, затем можно ввести второе, третье и т.д.

5. Когда оптимизационная задача будет готова к выполнению, можно нажать кнопку Выполнить для получения ответа. Появится окно диалога с описанием результатов процесса оптимизации.

6. Чтобы отобразить найденное решение в ячейках листа, установите переключатель «Сохранить найденное решение» и нажмите кнопку ОК. Найденная максимальная величина помещается в целевую ячейку, а переменные ячейки заполняются оптимальными значениями переменных, которые удовлетворяют установленным ограничениям.

## **Диспетчер сценариев «что – если»**

При работе с командами Подбор параметра и Поиск решения не

существует удобного способа сравнения результатов вычислений – при каждом изменении данных предыдущее значение пропадает.

Чтобы устранить эти ограничения, разработчики Excel создали Диспетчер сценариев, помогающий работать с несколькими моделями «что – если». Командой Сервис/Сценарии можно создавать новые и просматривать существующие сценарии для решения задач, и отображать консолидированные отчеты.

Создание сценария

Сценарием называется модель «что – если», в которую входят переменные ячейки, связанные одной или несколькими формулами. Перед созданием сценария необходимо спроектировать лист так, чтобы на нем была хотя бы одна формула, зависящая от ячеек, которые могут принимать различные значения. Например, может возникнуть потребность в сравнении лучшего и худшего сценариев.

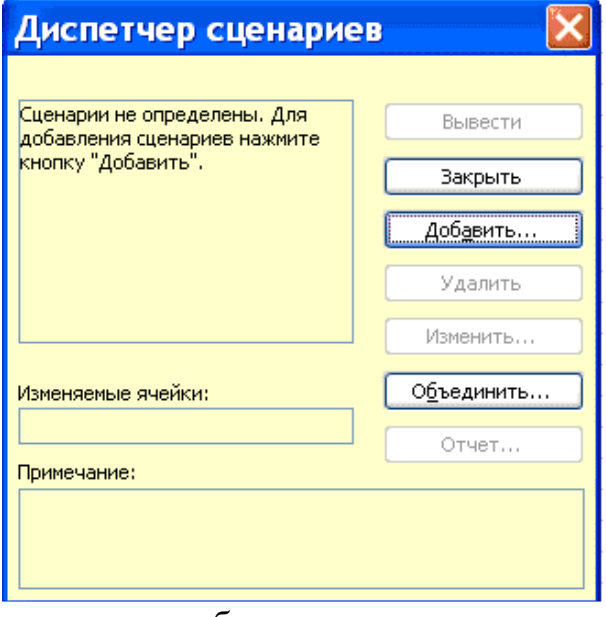

Создание сценариев происходит следующим образом:

− выполните команду Сервис/Сценарии. Открывается изображение окна диалога Диспетчер сценариев.

− нажмите кнопку Добавить, чтобы создать первый сценарий. Откроется окно диалога Добавление сценария.

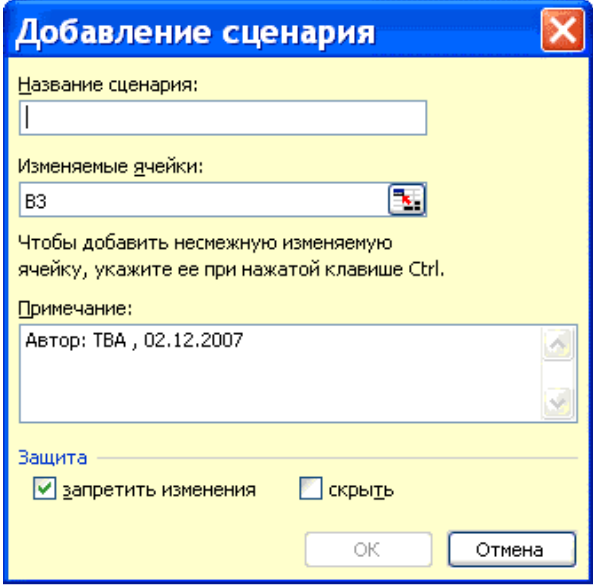

− введите Лучший вариант (или любое другое имя) в поле Название сценария, затем с помощью окон диалога введите изменяемые ячейки. Когда этот сценарий будет готов, введите следующий.

− нажмите кнопку Добавить, чтобы создать второй сценарий. Введите

название Худший вариант. После завершения создания двух сценарием можно приступить к просмотру результатов.

− закройте окно диалога Диспетчер сценариев кнопкой Закрыть.

Просмотр сценария

Excel сохраняет сценарии вместе с листом текущей книги, и просмотр их командой Сервис /Сценарии возможен только при открытии данного листа. Просмотр сценария выполняется следующим образом:

выполните команду Сервис/Сценарии. Открывается окно диалога:

− выберите из списка сценарий для просмотра.

− нажмите кнопку Вывести. Excel заменяет содержимое ячеек листа значениями из сценария и отображает результаты на листе.

выберите из списка другие сценарии и воспользуйтесь кнопкой Вывести для сравнения результатов моделей «что – если». После завершения нажмите кнопку Закрыть. Значения последнего активного сценария остаются в ячейках листа.

Создание отчетов по сценарию

Сравнивать различные сценарии можно, переходя от сценария к сценарию с помощью кнопки показать в окне диалога Диспетчер сценариев, но иногда возникает необходимость в создании отчета с обобщенной информацией о различных сценариях листа.

Эту задачу можно выполнить с помощью кнопки Отчет в окне диалога Диспетчер сценариев. Созданный сводный отчет будет автоматически отформатирован и скопирован на новый лист текущей книги.

Создание отчета по сценарию происходит следующим образом:

выполните команду Сервис/Сценарии. Откроется окно диалога Диспетчер сценариев.

нажмите кнопку Отчет. Открывается окно диалога Отчет по сценарию, в котором предлагается выбрать ячейки, входящие в отчет, а также его тип. Отчет типа структура представляет собой форматированную таблицу, которая выводится на отдельном листе. Отчет сводная таблица является специальной таблицей, которую можно настраивать за счет перестановки столбцов и строк.

### **Вопросы для самоконтроля:**

1. Что такое редактор электронных таблиц?

2. Перечислить элементы электронной таблицы, их обозначения.

3. Как называется документ, созданный в табличном процессоре. Из каких частей он состоит?

4. Какие данные можно вносить в ячейки электронной таблицы?

5. Чем отличается абсолютная адресация от относительной. Когда применяются эти виды адресации?

6. Как построить диаграммы по числовым данным?

## ТЕМА 2.30СНОВЫ РАБОТЫ С МУЛЬТИМЕДИЙНОЙ ИНФОРМАШИЕЙ. СИСТЕМЫ КОМПЬЮТЕРНОЙ ГРАФИКИ

## План

1. Компьютерная графика

2. Графический редактор

3. Растровая графика

4. Векторная графика

5. Программы для создания компьютерных презентаций

Компьютерная графика  $\sim$ область деятельности,  $\overline{B}$ которой специальным программным обеспечением компьютеры наряду со используются в качестве инструмента как для создания и редактирования изображений, так и для оцифровки визуальной информации, полученной из реального мира, с целью дальнейшей её обработки и хранения.

Программные средства работы с графикой - это весьма обширный класс программных продуктов, которые предназначены для создания и/или обработки графических изображений:

«профессиональному» назначению  $\Pi$ <sub>0</sub> средства компьютерной графики и анимации можно разделить на следующие классы

– пакеты компьютерной графики для полиграфических нужд. которые позволяют дополнять текст иллюстрациями, создавать дизайн страниц и выводить полиграфическую продукцию на печать с высоким качеством;

- программы двумерной компьютерной 2D-живописи так называемые графические редакторы.

- пакеты для подготовки презентаций, которые используются как средства создания слайдов для сопровождения докладов, выступлений, рекламных акций;

- программы 2D-анимации, используемые ЛЛЯ создания линамических изображений и спецэффектов в киноиндустрии:

- программы для 2D- и 3D-моделирования, применяемые для дизайнерских и инженерных разработок;

- пакеты 3D анимации, используемые для создания рекламных и музыкальных клипов и кинофильмов;

– комплексы для обработки видеоизображений, необходимые для наложения анимационных спецэффектов на видеозапись;

- программы для научной визуализации.

Графический редактор - это программа, предназначенная для автоматизации процессов построения на экране дисплея графических изображений.

Графический редактор предоставляет возможности рисования линий, кривых, раскраски областей экрана, создания надписей различными шрифтами и т.д.

В данном классе различают следующие категории:

– растровые редакторы ,

– векторные редакторы

– 3D-редакторы – программные средства для создания и обработки трехмерной графики.

**Растровая графика** – изображения, составленные из пикселей маленьких цветных квадратиков , размещённых в прямоугольной сетке.

Растровые редакторы используют в тех случаях, если графический объект представлен в виде комбинации точек, образующих растр<sup>1</sup> и обладающих свойствами яркости и цвета.

Такой подход эффективен в тех случаях, когда графическое изображение имеет полутонов и информация о цвете элементов, составляющих объект, важнее, чем информация об их форме. Это характерно фотографических фотографических и полиграфических изображений полиграфических . Растровые редакторы применяют для обработки применяют для обработки Рисунок 2.8 –<br>изображений, их ретуши, создания изображение, сос<br>фотоэффектов и художественных изображение, сос фотоэффектов и художественных композиций. когда много для широко

 $\overline{a}$ 

 $\overline{a}$ 

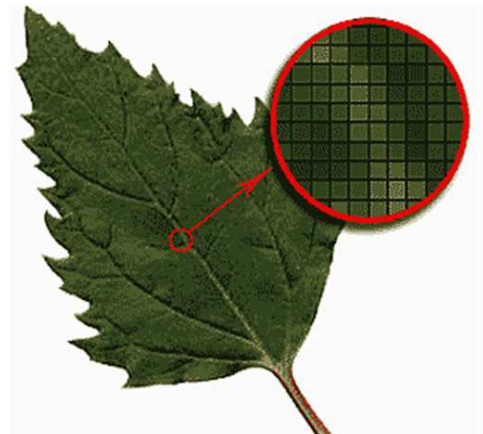

изображение, состоящее изображение из пикселей $^2$ Рисунок 2.8 – Растровое

Крупными недостатками растровой графики являются невозможность масштабирования изображения без потери качества, а также поворота без искажений на угол, отличающийся от  $90^{\circ}$ .

**Векторные редакторы** отличаются от растровых представления данных об изображении. Элементарный объект векторного изображения – линия, а не точка. Поэтому такой подход характерен для чертёжных работ, где большее значение имеет форма линии, а не информация о цвете/яркости отдельных составляющих её точек. В векторных редакторах каждая линия математически рассматривается как кривая третьего порядка комбинацией точек, а математической формулой (в компьютере хранятся числовые коэффициенты оэффициенты этой формулы). и, соответственно, представляется растровых способом не

Такое представление намного компактнее, чем растровое , поэтому векторные изображения занимают намного меньше места, чем растровые. Но при этом отображение любого объекта выполняется не простым построением точек на экране , а сопровождается непрерывным пересчётом параметров кривой в координаты изображения на экране или печати.

<sup>1</sup> Растр — точечная структура полутонового изображения, предназначенного для полиграфического воспроизведения .

<sup>&</sup>lt;sup>2</sup> Pixel (англ. pix element, picture cell) – наименьший логический элемент двумерного цифрового изображения в растровой графике.

Поэтому работа с векторной графикой требует более производительных вычислительных систем.

 $\overline{M_3}$ элементарных объектов-линий составляются простейшие геометрические объекты, называемые примитивами, а из них уже композиции. Художественная законченные иллюстрация. созлаются выполненная средствами векторной графики, может содержать десятки тысяч простейших объектов, взаимодействующих друг с другом.

Векторная графика — способ представления объектов и изображений, основанный на математическом описании элементарных геометрических объектов примитивов (точек, линий, окружностей, многоугольников и др.) с указанием их цветов и заполняемости.

Векторные редакторы удобны для создания изображений, HO практически не используются для обработки готовых рисунков. Нашли широкое применение в рекламном бизнесе, их применяют для оформления обложек полиграфических изданий и всюду, где стиль художественной работы близок к чертёжному.

Векторные изображения  $(B)$ отличие **OT** растровых) легко масштабируются.

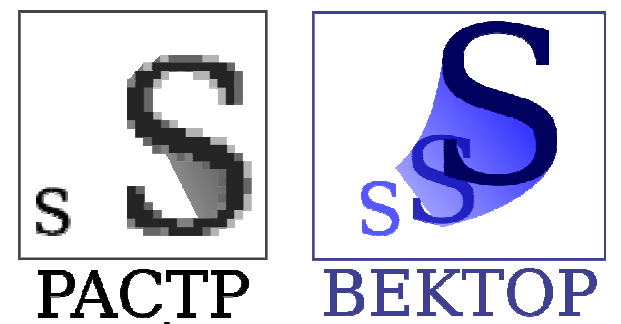

Рисунок 2.9 – Масштабирование растровой и векторной графики

Редакторы ЗD-графики используются для создания трёхмерных композиций и имеют следующие характерные особенности:

1) гибкое управление взаимодействием свойств поверхности изображаемых объектов со свойствами источников освещения;

2) создание 3D-анимации.

Поэтому редакторы трёхмерной графики нередко называют также 3Dаниматорами.

Программы аниматоры (Animator Pro, PowerAnimator, Animation Works Interactive, Animo и др.) могут создавать и работать как с 2D-, так и с 3D-изображениями. В отличие от традиционной анимации, где каждый рисуется компьютерной двумерной калр вручную,  $\mathbf{B}$ анимации значительную часть рутинной работы берет на себя программное обеспечение. Используя специальные инструменты таких программ, можно задать движение по необходимой траектории (автоматически будут созданы соответствующие промежуточные кадры) или постепенно изменить палитру в течение нескольких кадров (к примеру, плавно осветлить изображение или убрать часть цветов).

Программы 2D- и 3D-моделирования (AutoCAD, Sketch!, Ray Dream Designer, Crystal 3D Designer, AutoStudio и др.) применяются для дизайнерских и инженерных разработок архитекторами, конструкторами, технологами и др.

Программы для научной визуализации (Surfer, Grapher, IRIS Explorer, PV-Wave, Khronos, Data Visualizer, MapViewer  $\overline{M}$  $ID.)$ предназначаются для самых разных целей - от решения проблем муниципального планирования до визуализации вспышек на Солнце.

Чаще всего такое ПО применяется для создания поверхностей, функциями типа  $z = f(x, y)$ , для описываемых построения карт технологических процессов, для создания моделей метеоусловий и т.п.

#### Программы для создания компьютерных презентаций

Единственное объяснение, почему люди продолжают устраивать презентации, вопреки их сложности и дороговизне, в том, что презентации порой бывают исключительно эффективными.

В профессиональной деятельности многих специалистов зачастую возникает потребность в представлении своих продуктов, идей, проектов для аудитории.

То есть в широком смысле презентация - это форма представления информации, причём как с помощью различных технических средств, так и без них.

У проведения презентации обычно есть три основные цели:

- информировать,

- убедить,

- побудить к позитивному действию.

В соответствии с этим презентации бывают:

- информационные,

- убеждающие,

- аналитические.

В общем говоря, задача презентации - сделать так, чтобы её объект заинтересовал аудиторию.

Чтобы этого достичь, составляется сценарий презентации, соответствии с ним подбираются визуальный ряд, звуковое оформление, раздаточные материалы и другие средства.

Чем ярче, интереснее и необычнее (конечно, в меру, учитывая специфику аудитории) презентация, тем лучше. Для таких целей и используются компьютерные презентации.

Демонстрируют компьютерные презентации на персональных компьютерах, демонстрационных экранах, телевизорах,  $\mathbf{c}$ помощью мультимедийных проекторов.

Создавать презентации можно с помощью нескольких технологий.

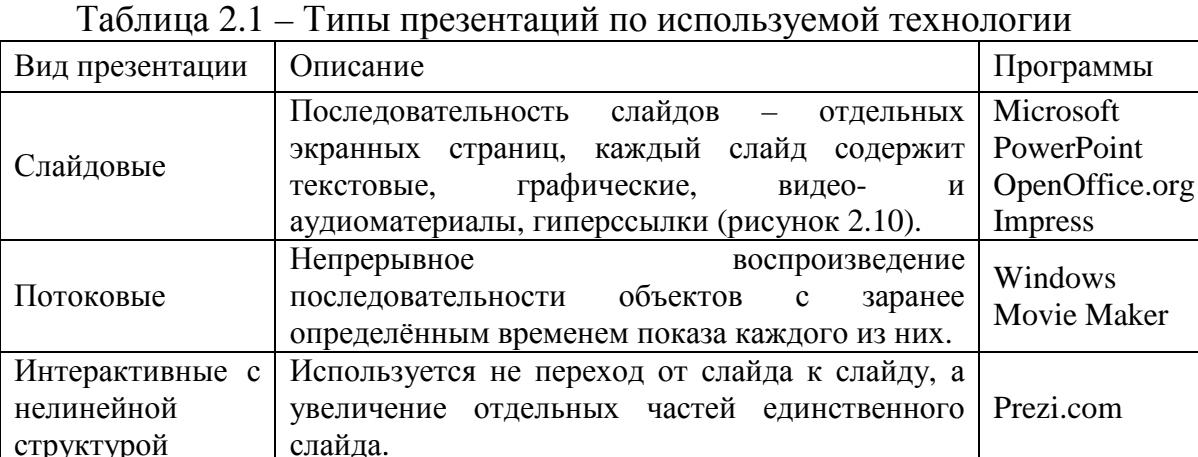

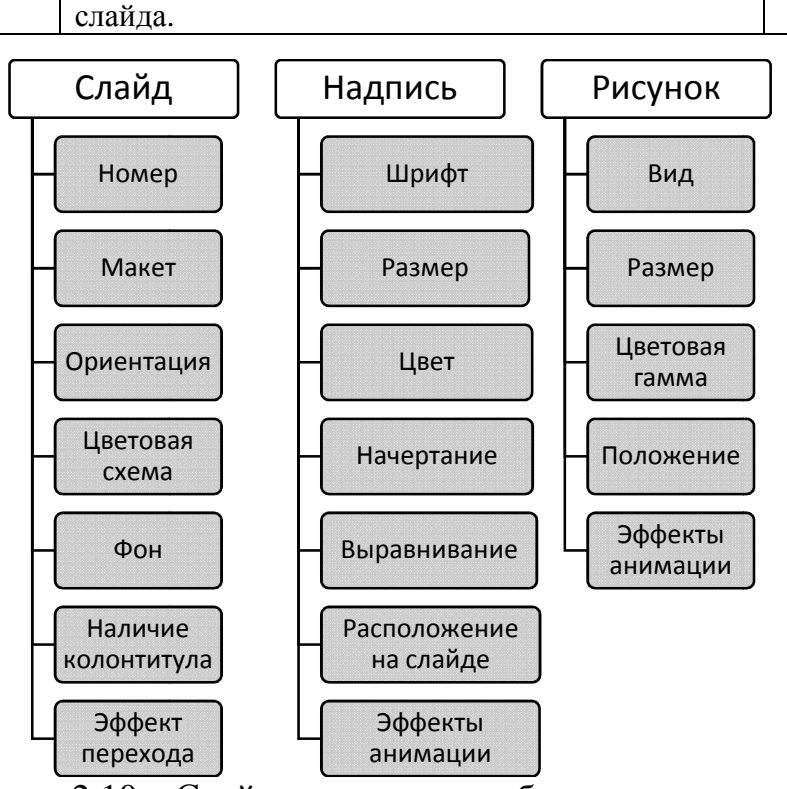

Рисунок 2.10 - Свойства основных объектов презентаций

Создание презентации - это процесс очень творческий, во многом зависящий от личности создателя.

Однако разработка презентаций базируется на ряде принципов, соблюдение которых даёт возможность создавать качественные продукты, даже если человек не обладает талантами дизайнера.

Создавая презентацию, придерживаться следует этапов, представленных на рисунке 2.11.

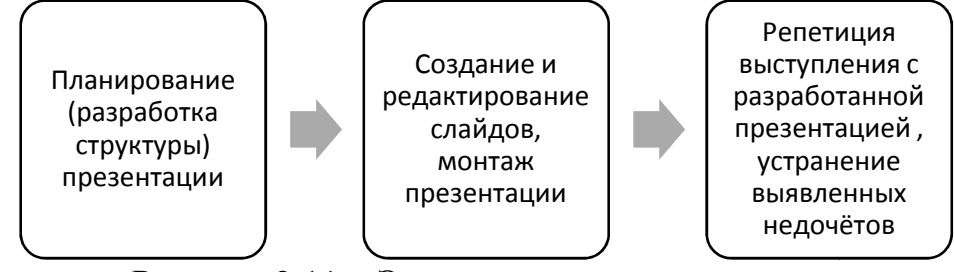

Рисунок 2.11 - Этапы создания презентации

Сначала определяется цель презентации. В зависимости от цели планируется

- содержание презентации;

- примерное количество слайдов и объектов, которые будут на них размешены:

- типы слайдов, которые будут использованы в презентации;

- структура презентации;

- система навигации презентации.

Создать презентацию можно

- на основе шаблона;

- на основе сушествующей презентации:

- полностью самостоятельно.

Для создания новой презентации можно использовать библиотеку шаблонов презентаций, входящую с состав программы для разработки презентаций, или размещённых на специализированных ресурсах в сети Интернет.

Если пользователю не нравятся имеющиеся в его распоряжении шаблоны, он может создать новую презентацию с «чистого листа», самостоятельно продумав композицию каждого слайда.

При самостоятельной разработке необходимо соблюдать следующие требования:

- свойство целостности композиции: при просмотре презентации должно создаваться ощущение единого целого; все элементы презентации должны быть чем-то связаны - единым стилем оформления, размещением элементов и т.п.;

- свойство выразительности: основная идея отдельного слайда или всей презентации должна подаваться предельно точно.

Однако и в случае самостоятельной разработки приложения для разработки презентаций предоставляют в распоряжение пользователя целый набор разнообразных средств и механизмов для автоматизации создания презентации.

Для создания эффективных презентаций необходимо учитывать закономерности восприятия информации человеком.

Рассмотрим основные рекомендации.

#### 1. Цветовая гамма

Цвет — это важнейший инструмент дизайна. При создании визуального продукта с помощью цвета можно выразить специфику, особенные черты, определённое настроение. При этом выбрать нужную чтобы подчеркнуть неповторимость презентации, цветовую гамму, достаточно сложно.

Основные правила для выбора цветовой палитры презентации

- она должна соответствовать содержанию презентации (например, не стоит для представления бизнес-проекта металлургического завода использовать карамельно-розовые тона);

– представлена двумя-тремя основными цветами;

– одинакова на всех слайдах.

При выборе основного цвета презентации, необходимо учитывать эмоции, которые вызывают те или иные цвета (таблица 2.2).

Таблица 2.2 – Основные цвета и эмоции, которые они вызывают

| Цвет       | Эмоции                                                              |  |  |  |  |
|------------|---------------------------------------------------------------------|--|--|--|--|
|            | Активный. Здоровые амбиции, движение, решительность. Выражает       |  |  |  |  |
| Красный    | порыв, настойчивость, страсть, опасность, любовь.                   |  |  |  |  |
|            | Цвет, с которым чаще всего ассоциируется бизнес и карьера.          |  |  |  |  |
| Оранжевый  | Вызывает некий задор, расположение к себе. Отвага, задор, лидерские |  |  |  |  |
|            | качества.                                                           |  |  |  |  |
| Желтый     | Мудрость, умственная деятельность, интеллект, уважение и богатство. |  |  |  |  |
| Зеленый    | Жизнь, рождение и природа, символизирует рост, развитие,            |  |  |  |  |
|            | процветание и благополучие. Расслабляет, улучшает зрение и          |  |  |  |  |
|            | сдерживает эмоции.                                                  |  |  |  |  |
|            | Честность, откровенность, преданность. Миролюбивый, безмятежный     |  |  |  |  |
| Синий      | и успокаивающий. Тёмно-синий оттенок (ближе к черному) способен     |  |  |  |  |
|            | навевать печаль и депрессию.                                        |  |  |  |  |
| Белый      | Заряжает энергией, гармонизирует, расширяет возможности. Правда,    |  |  |  |  |
|            | откровенность, невинность, «божественность».                        |  |  |  |  |
|            | Смерть, возрождение и переходный период. В моде означает власть и   |  |  |  |  |
| Черный     | силу, а также подчинение красоте.                                   |  |  |  |  |
| Коричневый | Нейтральный, не тёплый, но и не холодный. Стабильность,             |  |  |  |  |
|            | надежность, поддержка, реальность.                                  |  |  |  |  |
|            | Роскошь, элегантность, царственность, иногда создает ощущение       |  |  |  |  |
| Фиолетовый | искусственности. Интуиция, духовная и физическая<br>связь.          |  |  |  |  |
|            | вдохновение.                                                        |  |  |  |  |

Самой сложной задачей в создании презентаций, пожалуй, является проблема комбинации цветов. В презентации рекомендуется использовать не более трёх основных цветов.

Среди способов подбора цветовой палитры можно назвать следующие:

– выделение из подходящей фотографии (или логотипа) основных цветов;

– использование готовых комбинаций цветов для одежды;

– с помощью цветового колеса Исаака Ньютона;

– использование сервисов по генерированию цветовых палитр.

Рассмотрим их подробнее.

Один из самых простых способов подобрать цветовую гамму презентации — выделение основных цветов из подходящей фотографии. Сделать это можно вручную при помощи инструмента «пипетка», либо воспользоваться любым специальным сервисом.

Преимущество этого метода в том, что он позволяет получить наиболее живые и яркие краски. Палитра будет естественной и органичной (рисунок 2.12).

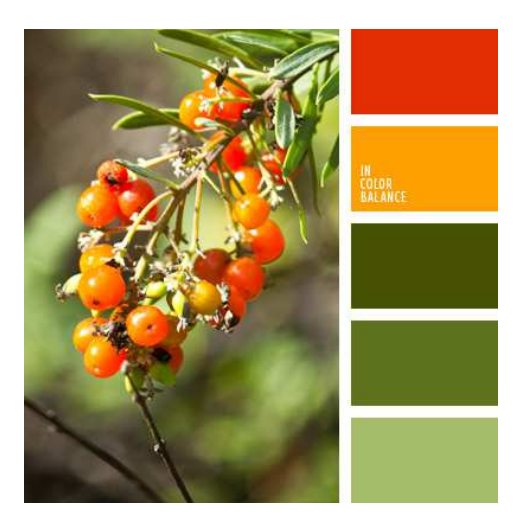

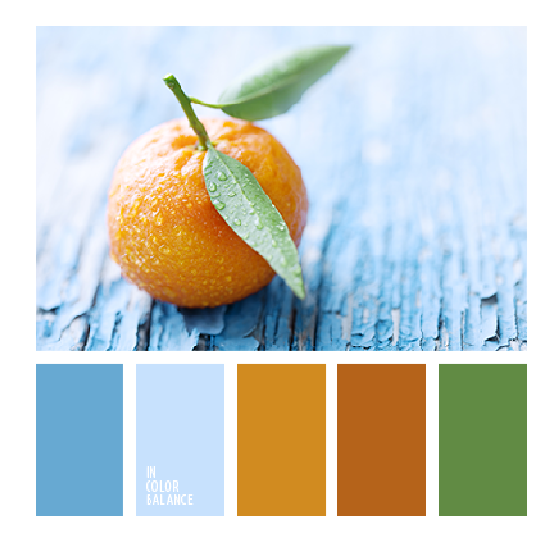

Рисунок 2.12 – Выделение основных цветов фотографии

В Интернете можно найти готовые комбинации цветов для одежды, созданные профессиональными дизайнерами. Такие палитры можно брать за цветовую основу и при разработке презентации.

Цветовой круг Исаака Ньютона<sup>3</sup> – наиболее гибкий инструмент для создания цветовых палитр , которые используют профессиональные дизайнеры.

Он показывает взаимосвязь между основными цветами , а также вторичными, третичными и так далее (рисунок 2.13).

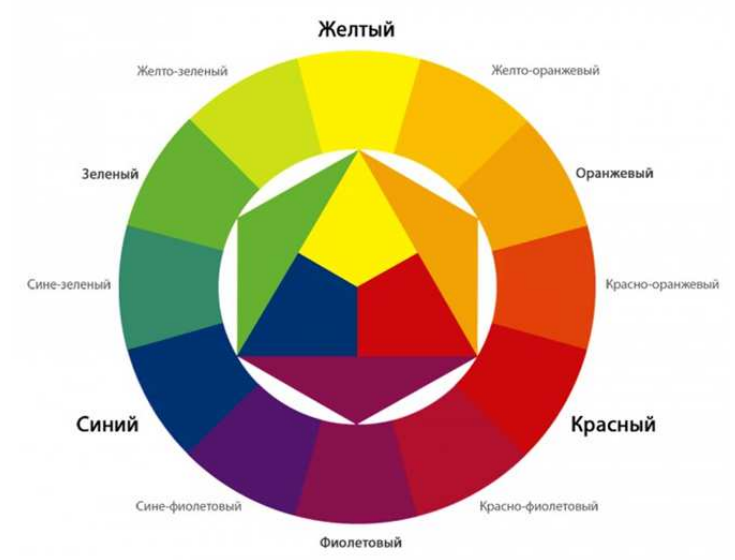

Рисунок 2.13 – Цветовой круг Исаака Ньютона

Некоторые примеры удачного сочетания цветов приведены в таблице 2.3.

 $\overline{a}$  $^3$  Сэр Исаа́к Нью́то́н (1642 —1727) — английский физик, математик, механик и астроном, один из создателей классической физики.  $\overline{a}$ 

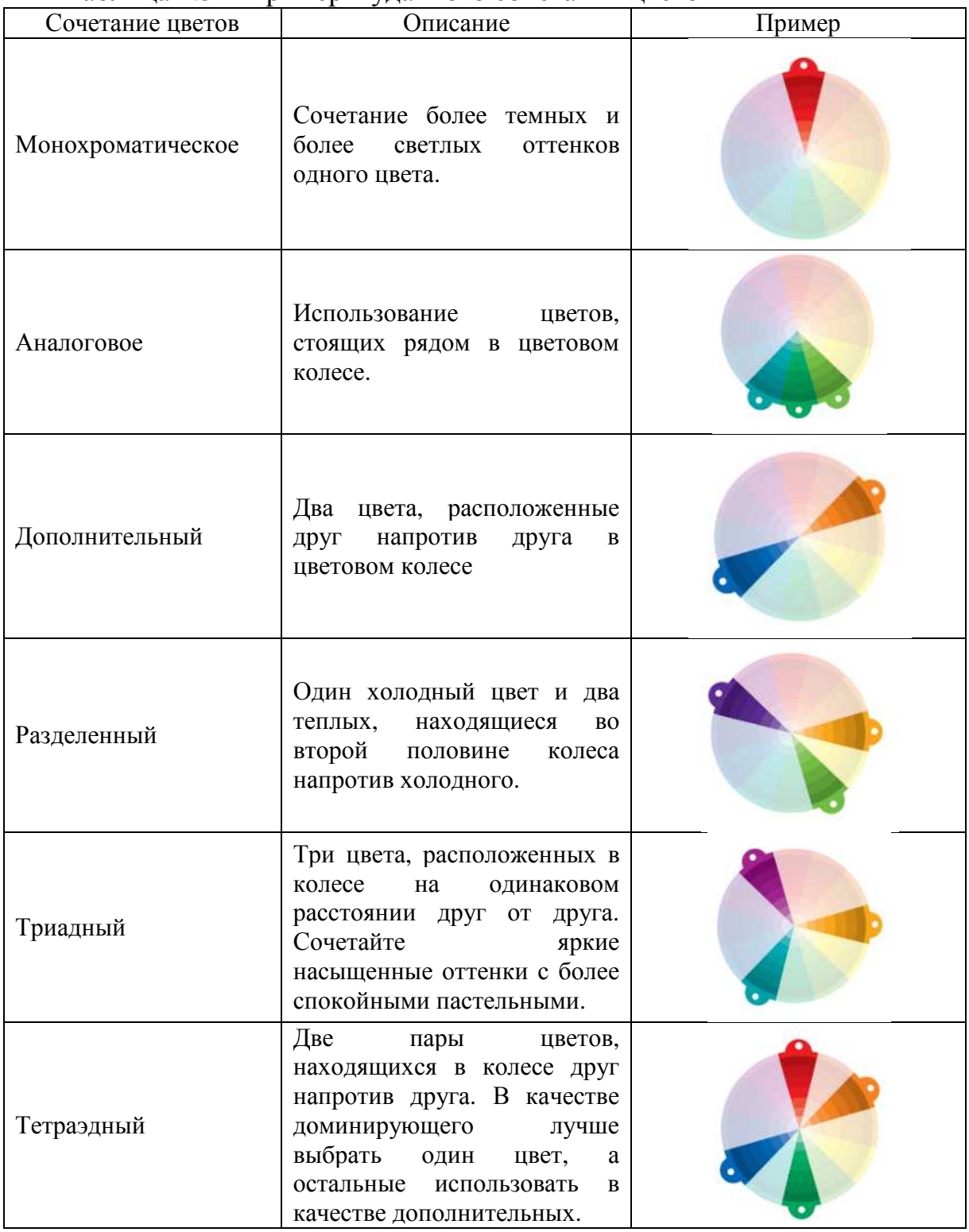

#### Таблица 2.3 – Примеры удачного сочетания цветов

### **Цвет фона**

Один из трёх основных цветов должен быть выделен для фона.

Можно использовать в качестве фона как светлые, так и тёмные оттенки, но при выборе первого варианта у разработчика будет больше возможностей для использования цветовых акцентов.

Неопытным дизайнерам не рекомендуется использовать картинки в качестве фонов, так как читаемость текста может быть затруднена .

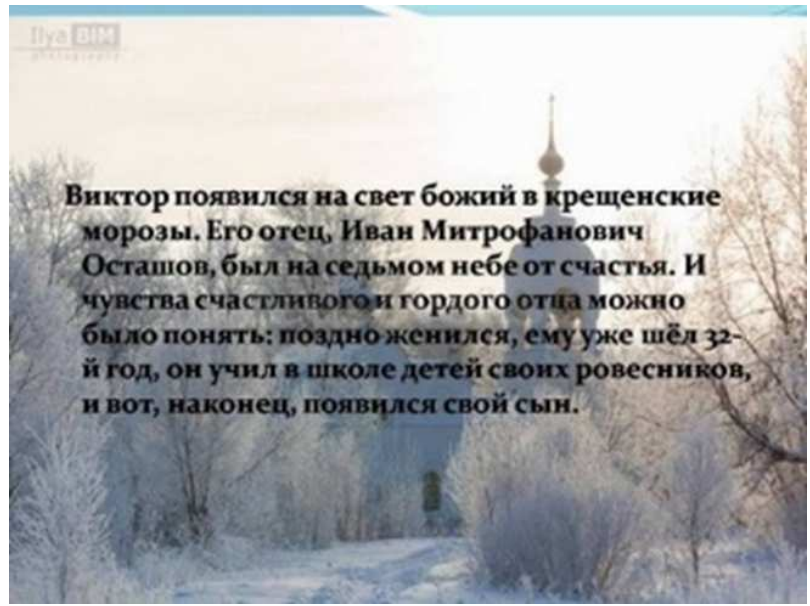

Рисунок 2.14 2.14 – Пример сложно читаемого текста

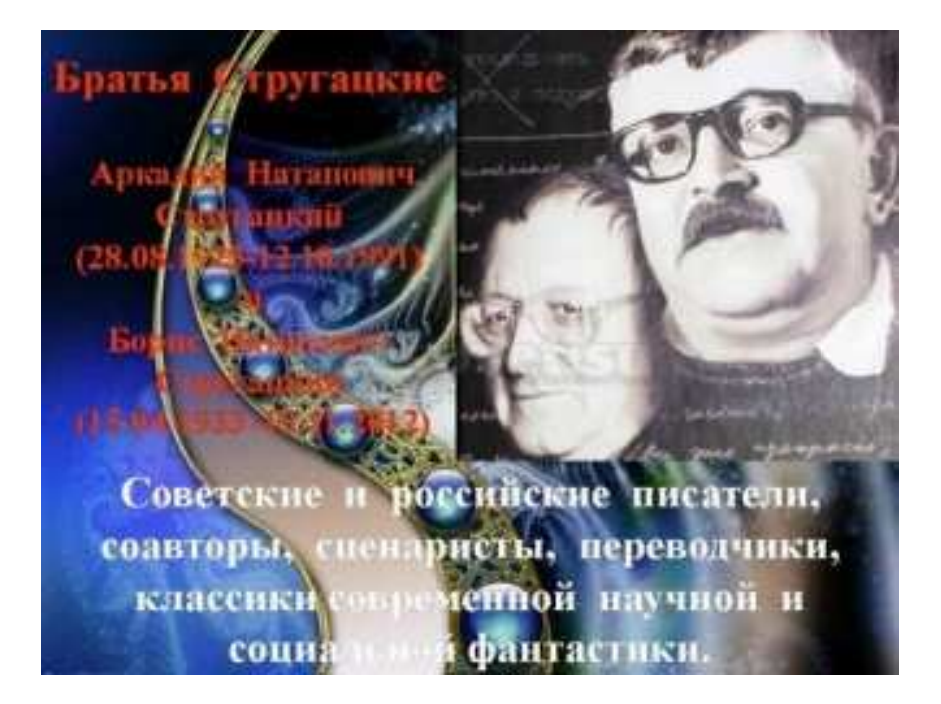

Рисунок 2.15 - Пример сложно читаемого текста

### **Цвет текста**

Цвет текста должен быть максимально контрастным по отношению к цвету фона.

Отсутствие контрастности (рисунок 2.16). затрудняет восприятие информации

Идеальный и часто встречающийся вариант: фон белый - текст чёрный. Такое сочетание, например, используют все поисковые системы и интернет-магазины, то есть сервисы, где донесение информации до конечного пользователя является приоритетом.

Но такое классическое сочетание часто выглядит скучно, поэтому имеет смысл экспериментировать .

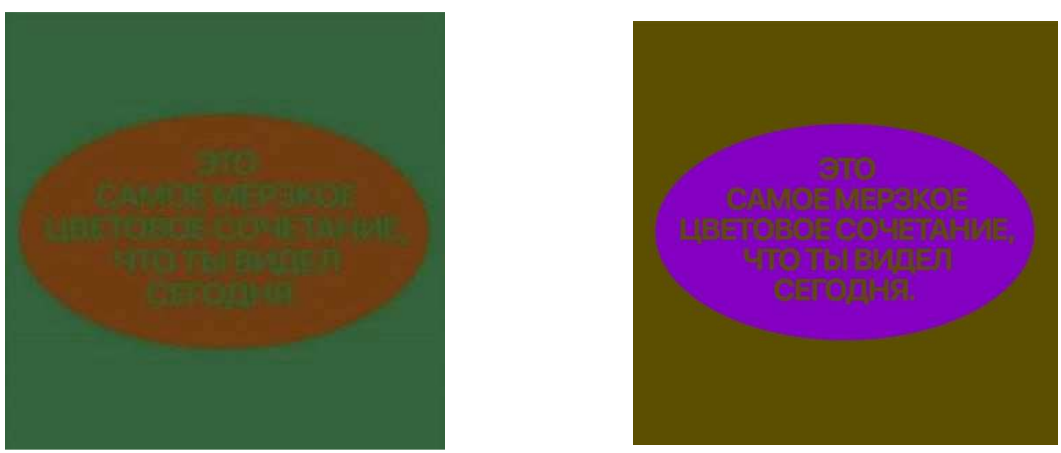

Рисунок 2.16 – Неконтрастное сочетание фона и текста

#### **2. Дизайн и размещение текста**

Любой дизайн начинается с визуальной иерархии.

Другими словами, создавая элементы с более сильным контрастом по отношению к другим, можно повлиять на восприятие этих элементов.

Визуальной иерархии можно добиться с помощью следующих приёмов:

– использование контрастных цветов для выделения определённых элементов на фоне других;

– выделение изображения или текста с помощью увеличенного/уменьшенного размера.

#### **Заголовки слайдов**

Явным следствием соблюдения принципа визуальной иерархии является наличие заголовков на слайдах. Их назначение – однозначное информирование аудитории о содержании слайда.

Из одного слайда можно вынести много смыслов, и тезис в заголовке делается для того, чтобы слушатель понял, на что именно он должен обратить внимание. По заголовку текущего слайда пользователю должно быть сразу понятно, о чём вообще идёт речь: как формулирует известный специалист по дизайну интерфейсов Стив Круг<sup>4</sup>, «не заставляйте меня думать».

Все заголовки должны быть выполнены в едином стиле (цвет, шрифт, размер, начертание, расположение).

#### **Размещение текста**

 $\overline{\phantom{0}}$ 

Презентация – это формат, рассчитанный на визуальное восприятие зрителя, поэтому не стоит использовать много текстовых данных.

В справочнике спикера TED<sup>5</sup> написано: «Используйте как можно меньше текста — если ваша аудитория читает, она не слушает».

Есть ещё одно хорошее правило, которое стоит применять: «Убери

<sup>&</sup>lt;sup>4</sup> Стив Круг (род. 1950) – американский эксперт по юзабилити, автор бестселлера «Не заставляйте меня думать Веб-юзабилити и здравый смысл».

 $5$  TED (англ. technology, entertainment, design; технологии, развлечения, дизайн) американский частный некоммерческий фонд, известный прежде всего своими ежегодными конференциями. Миссия конференции состоит в распространении уникальных идей.

половину слов, а потом убери ещё половину».

На слайде презентации рекомендуется использовать не более **7** строк текста (и те могут появляться не сразу, а постепенно).

При этом слайды должны содержать только ключевые слова, тезисы, а не абзацы текста из речи. Образ на экране не должен разъяснять идею слайда — он должен визуально поддерживать её.

# **3. Типографика**<sup>6</sup>

Правила типографики учитывают параметры шрифта, размеры текста, его расположение. Чтобы качественно оформить текст, необходимо знать, какие шрифты можно использовать в презентации, что такое начертание, каковы пропорции между основным текстом и заголовком.

## **Классификация шрифтов**

Шрифты отличаются друг от друга характером, внешним видом, стилем. Некоторые из них передают динамику, движение, другие являются статическими.

Главное визуальное различие шрифтов — засечки на буквах. Этот параметр называется классификацией шрифта.

Засечки бывают односторонними и двусторонними. Их форма может быть разнообразной: треугольной, прямоугольной, закругленной, декоративной, в виде тонкой горизонтальной линии и т.д.

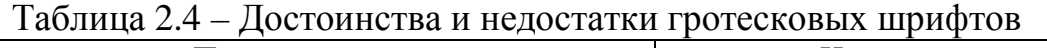

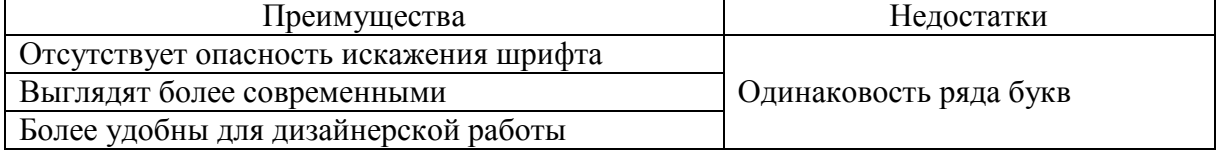

Для презентаций рекомендуется использовать

## **шрифты без засечек!**

### **Гарнитуры**

 $\overline{a}$ 

Гарнитура — это название одной шрифтовой семьи, которая состоит из разных начертаний (рисунок 2.17).

Варианты начертаний представлены в таблице 2.5.

## **Arial Rounded MT Bold**

Arial

Arial Narrow

# **Arial Black**

Рисунок 2.17 – Различные начертания шрифта Arial

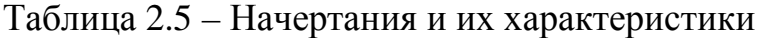

| Начертание | Характеристика                                                                                             |
|------------|----------------------------------------------------------------------------------------------------|
| Толщина    | Светлое (Thin, Light); нормальное (Regular); полужирное<br>(DemiBold, SemiBold); жирное (Bold, Extra Bold) |
| Наклон     | Прямое, курсивное                                                                                          |
| Ширина     | Узкое (Narrow, Condensed); нормальное; широкое (Wide,<br>Extended, Expanded)                               |

 $^6$  от греч. τύπος — отпечаток + γράφω — пишу

Для презентаций не рекомендуют использовать подчёркивание: оно затрудняет чтение таких букв, как: **у, щ, ц, р, д**. К тому же подчёркивание вызывает ассоциации с гиперссылками.

Курсив также стоит использовать ограниченно, поскольку с большого расстояния наклонные начертания будут трудночитаемы.

## **Размер шрифта**

*Кегль* – размер буквы или знака по вертикали, включающий её нижние и верхние выносные элементы.

Единицей измерения кегля шрифта является *типографский пункт* (пт).

$$
1 \ nm = \frac{1}{72} \ \partial i \alpha \tilde{u} m a \approx 0,376 \ \text{mm}
$$

Главная цель презентации – донести информацию до зрителя. Поэтому шрифт должен быть читабельным и разборчивым.

Для заголовков рекомендуется использовать шрифт размером **40** пт и более, а для основного текста **28** пт и более.

Правильно подобранные размеры заголовков помогают создать контраст с основным текстом на странице. Для расчётов часто используют коэффициент «золотого сечения» — 1,6. То есть чтобы вычислить размеры заголовков, кегль основного текста умножают на 1,6.

Также при выборе размера шрифта важно учитывать размер аудитории и экрана, на котором будет демонстрироваться презентация. Чем больше аудитория и чем больше будет человек в ней – тем крупнее используемый шрифт и тем меньше текста.

### **Изображения**

Изображения – это «визуальный якорь» для аудитории. Они помогают зрителям/читателям запомнить информацию.

Стоит использовать только те изображения, которые чётко и ясно отображают идею слайда. Есть универсальное «**правило трёх секунд»**: аудитория должна понять слайд в течение трёх секунд с момента показа.

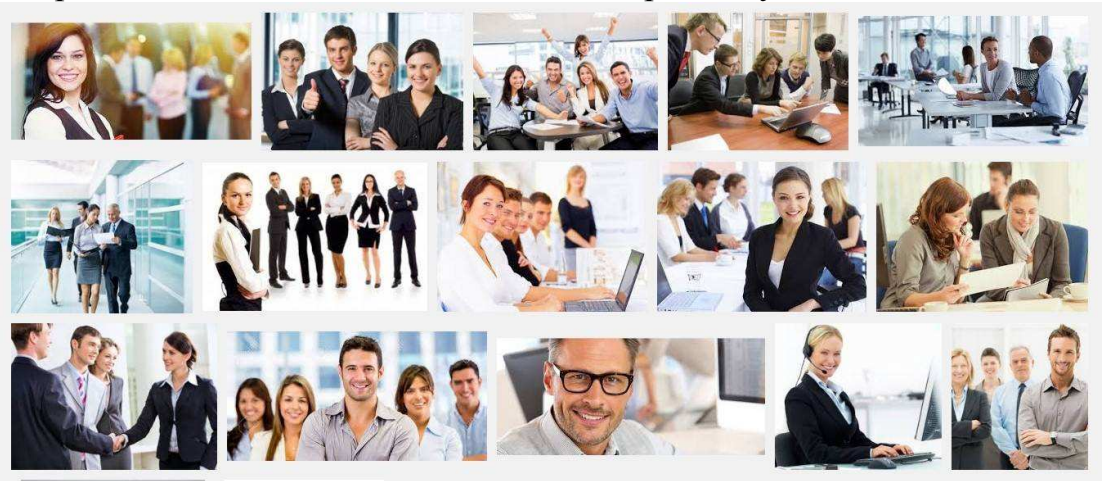

Рисунок 2.18 – Примеры «безликих» стоковых фотографий

Изображение должно вызывать эмоции. Поэтому использование избитых клише (например, картинки с рукопожатием в качестве иллюстрации сотрудничества) будет оказывать негативный эффект.

Такое же воздействие будут иметь и стандартные фотографии со стоковых ресурсов (рисунок 2.18).

Изображения оказывают максимальное влияние, когда они подчиняются правилу трети, основанном на упрощённом правиле золотого сечения.

Этот композиционный принцип предполагает, что слайды будут делиться на три части (как горизонтально, так и вертикально). Изображение рассматривается разделённым на девять равновеликих частей с помощью двух равноудаленных параллельных горизонтальных и двух параллельных вертикальных линий (рисунок 2.19).

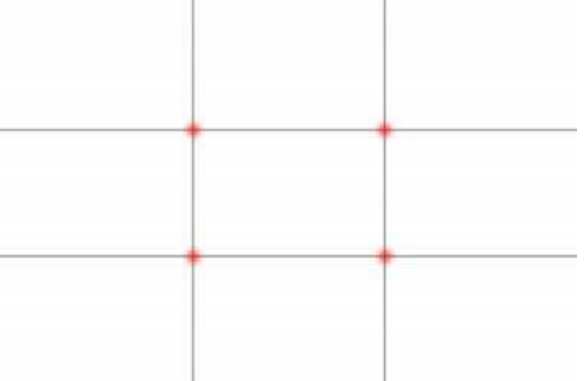

Рисунок 2.19 – Правило третей

Важные части композиции должны быть расположены вдоль этих линий, или на их пересечении — в так называемых **точках силы**. По мнению приверженцев данного принципа, выравнивание важных частей за этими точками и линиями создает впечатление акцентирования, большего напряжения, энергии и большей заинтересованности к композиции, чем простое расположение предмета съёмки в центре кадра (рисунок 2.20).

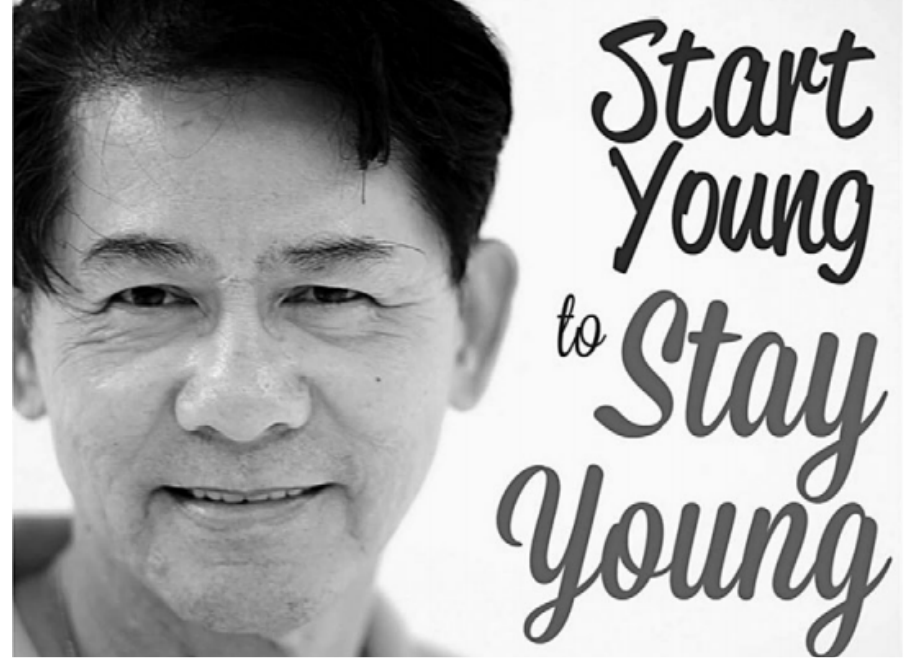

Рисунок 2.20 – Иллюстрация применения правила третей

При использовании изображений необходимо помнить об авторском

праве.

### **Таблицы**

Таблица – это особая форма передачи содержания. Её отличает от текста организация слов и чисел в колонки (графы) и горизонтальные строки таким образом, что каждый элемент является одновременно составной частью и строки, и колонки.

В презентациях таблицы нужно использовать с осторожностью. Как правило, они сильно перегружены для человеческого глаза.

Основные рекомендации для визуализации таблиц на слайдах:

– свободные границы (классические тёмные или яркие границы будут создавать лишний визуальный шум);

– цветная заливка для заголовков, остальные строки без цвета либо используются чередующиеся нюансные цвета (то есть цвета, незначительно отличающиеся по оттенку);

– сочетание с дизайном презентации.

Правильные выравнивания для текста и числовых данных также облегчат восприятие таблиц для читателя (таблица 2.6).

Таблица 2.6 – Используемые выравнивания для различных элементов таблицы

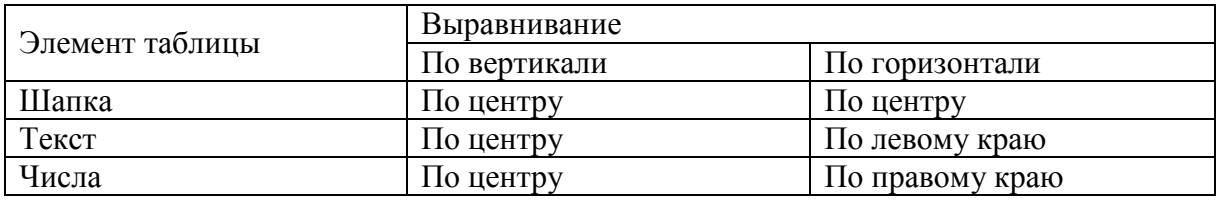

### **Анимация**

Использование анимации позволяет облегчить восприятие презентации, выделить важные мысли и усилить интерес к представляемой информации.

Эффекты анимации стоит добавить, чтобы:

– контролировать темп презентации;

– подчеркнуть последовательность каких-либо действий или явлений, о которых идёт речь в презентации;

– наглядно продемонстрировать движение и изменение;

– привлечь внимание к ключевому элементу всей презентации.

Ещё одна хорошая идея разумного использования эффектов анимации — создание обучающей интерактивной викторины.

Типы анимации можно объединить в следующие группы:

– переходы;

– анимации.

**Переходы** – это анимация между слайдами. Их стоит использовать для акцентирования внимания на конкретном слайде (например, на завершающем). При этом медленные переходы (особенно на каждом слайде) вызывают визуальное утомление у зрителя и снижают восприятие информации.

Непосредственно под анимацией обычно понимают анимацию на слайде. Её часто используют в качестве эффектов при показе слайда (например, для выделения определённого элемента).

Одновременно применять и переходы, и анимацию не рекомендуется.

Правила использования анимации:

- Используйте одинаковую анимацию на протяжении всей презентации.

– При анимации текста (например, если необходимо, чтобы он появлялся постепенно), используйте простые, максимально статичные эффекты («Возникновение» для MS PowerPoint).

анимации нескольких  $-$  При объектов следует ПОМНИТЬ  $\Omega$ согласованности: эффекты при появлении не должны противоречить друг другу. Например, эффект движения по кругу совсем не подойдёт к выцветанию.

- Не используйте эффекты анимации на каждом слайде. Не стоит заполнять анимацией более 5-10% «эфирного времени».

#### Режимы работы

Программы для создания презентаций предоставляют возможность работать и просматривать информацию на экране в различных режимах, которые выбираются с учётом вида выполняемых операций (ввод текста, просмотр его структуры, создание заметок, вставка в слайд изображения и  $T.\Pi.$ ).

Например, в MS PowerPoint существуют следующие основные режимы просмотра:

- «Обычный» («Normal») режим позволяет упростить выполнение многих операций, в том числе добавление новых слайдов, редактирование текста и ввод примечаний, а также перемещение по презентации при её редактировании.

- «Режим структуры» позволяет ввести в специально отведённое поле заметки для использования их во время демонстрации слайдов.

- «Режим слайдов» наиболее удобен для планирования и организации основных пунктов презентации. В этом режиме можно просмотреть развитие этих пунктов от слайда к слайду.

 $-$  В «режиме сортировщика слайдов» («Slide Sorter») отображаются миниатюры всех слайдов презентации с текстом и графикой. В этом режиме можно просмотреть **BCC** слайлы  $\mathbf{B}$ установленной последовательности, добавить, удалить и переместить. Сортировщик слайдов может установить интервалы показа слайдов в ходе демонстрации и задать анимационные переходы при смене слайдов. Однако в этом режиме нельзя редактировать текст или встраивать объекты.

- Режим «Показ слайдов» разработан для того, чтобы пользователь мог увидеть результаты своей работы. В этом режиме слайды, начиная с текущего или выделенного, отображаются по очереди, занимая при этом весь экран.

Для демонстрации презентации также существуют специальные режимы. Например, в MS PowerPoint их три:

– Управляемый докладчиком. Докладчик получает полный контроль презентацией.  $O<sub>H</sub>$ может ПРОВОДИТЬ eë вручную или  $\overline{R}$ над полуавтоматическом режиме, останавливать для записи замечаний или выполнения каких-либо действий.

- Управляемый пользователем. Слайды отражаются в специальном окне, содержащие специальные команды и меню, которые предоставляют пользователю возможность самостоятельно управлять презентацией.

- Автоматический. Презентация демонстрируется без докладчика. Целесообразен для показа на стенде фирмы или в рекламном окне.

Презентации стали неотъемлемой частью жизни бизнесменов, преподавателей, школьников, студентов и широко применяются в школах, ВУЗах, научных выставках и конференциях, семинарах, в общественных и спортивных организациях и т.д.

Презентация — это не более чем инструмент для доставки информации зрителю. И поэтому разрабатывать её следует, имея это в виду. Презентация нужна не для демонстрации возможностей программы или богатого воображения её создателя. Она предназначена для иллюстрирования речи докладчика. И чувство меры - отличное качество для её разработчика.

Однако все советы носят рекомендательный характер: талантливый дизайнер может нарушить их все и сделать потрясающую презентацию. Но для начинающих разработчиков лучше всё же пользоваться проверенными рекомендациями.

#### Вопросы для самоконтроля:

- 1. Что такое компьютерная графика?
- 2. Что такое графический редактор?
- 3. Что такое растровая графика
- 4. Что такое векторная графика
- 5. Перечислите программы для создания компьютерных презентаций

## ТЕМА 2.4 СИСТЕМЫ УПРАВЛЕНИЯ БАЗАМИ ДАННЫХ. СПРАВОЧНО-ПОИСКОВЫЕ СИСТЕМЫ

### План

- 1. Общая характеристика баз данных
- 2. Основные функции СУБД
- 3. Инфологическая модель данных
- 4. Иерархическая модель
- 5. Реляционная модель

Общая характеристика баз данных

База данных ЭТО совокупность структурированных  $\overline{\mathbf{M}}$ взаимосвязанных данных, относящихся к определенной предметной области.

Для создания, хранения, обработки и коллективного использования программные информации применяются специальные системы. называемые системами управления базами данных (СУБД).

К основным функциям СУБЛ относятся следующие:

• физическое размещение в памяти данных и их описаний;

• поддержка баз данных в актуальном состоянии;

• механизмы поиска запрашиваемых данных;

• лоступ к данным при одновременном запросе одних и тех же данных многими пользователями (прикладными программами);

• способы обеспечения защиты данных от некорректных обновлений и/или несанкционированного доступа.

Основная особенность СУБД - это наличие процедур для ввода и хранения не только самих данных, но и описаний их структуры.

Тщательное проектирование базы данных - первый и очень важный шаг создания базы. Он позволяет избежать затрат, связанных с внесением исправлений в структуру хранящихся данных. Проектирование базы данных начинается с анализа предметной области и выявления требований к ней отдельных пользователей (сотрудников организации, для которых создается база данных). На этапе проектирования выявляются объекты информации и их характеристики, определяются виды данных, обновления. требующие регулярного  $\overline{M}$ способы представления информации на экране и в отчетах, формулируются вопросы, на которые необходимо регулярно отвечать при поиске данных. Это помогает конкретизировать требования к хранимой информации. В любой момент можно изменить **CTDVKTVDV** храняшейся  $\overline{\mathbf{R}}$ базе информации. подкорректировав структуру таблиц и, соответственно, форм и отчетов. За проектирование и поддержку базы данных отвечает администратор базы данных (АБД).

СУБД использует следующие модели и описания:

• инфологическую;

• даталогическую;

• физическую.

Трехуровневая архитектура (инфологический, даталогический и физический уровни) позволяет обеспечить независимость хранимых данных от использующих их программ.

обобшенное Первоначально создается неформальное описание создаваемой базы данных. Это описание называют инфологической моделью данных, и оно выполняется с использованием естественного языка, блок-схем, математических формул, таблиц, графиков и других средств. Инфологическая модель отражает предметную область, для которой проектируется база данных, и полностью независима от физических Основными параметров среды хранения данных. моделей являются конструктивными элементами инфологических сущности, связи между ними и их свойства (атрибуты). Инфологическая модель не должна изменяться до тех пор, пока изменения в реальном мире не повлекут за собой изменения предметной области и, следовательно, изменения в модели.

Описание. создаваемое разработчиками базы данных  $n<sub>O</sub>$ инфологической модели данных, называют даталогической моделью данных. Конечным результатом даталогического проектирования является описание логической структуры базы данных на ЯОД - языке описания данных конкретной СУБД. При создании даталогической модели данных обеспечивается однозначное соответствие между конструкциями языка описания данных и графическими обозначениями информационных единиц и связей между ними.

В основе каждой СУБД лежит концепция модели данных, то есть абстракции представления данных. Изначально некоторой были успешными две конкурирующие модели - иерархическая и сетевая. Иерархическая БД состоит **ИЗ** упорядоченного набора деревьев. Корпорация IBM разработала и внедрила язык описания данных DL/I (Data Language One), который моделировал данные в иерархической форме (представление данных в форме деревьев). Эта модель была разработана совместно с промышленными предприятиями и предназначалась для хранения и поддержки данных, которые иерархически связаны между собой, например, сметы материалов и списки деталей. Типичным представителем иерархической СУБД является СУБД IMS (Information Management System) компании IBM, первая версия которой появилась в 1968 г.

На рисунке 2.21 показан пример схемы иерархической БЛ. Тип записи ФАКУЛЬТЕТ является предком (родительской или исходной записью) для типов записей КАФЕЛРЫ и ЛЕКАНАТ, а записи КАФЕЛРЫ и ЛЕКАНАТ – потомки (дочерние или порожденные записи) для записи ФАКУЛЬТЕТ.

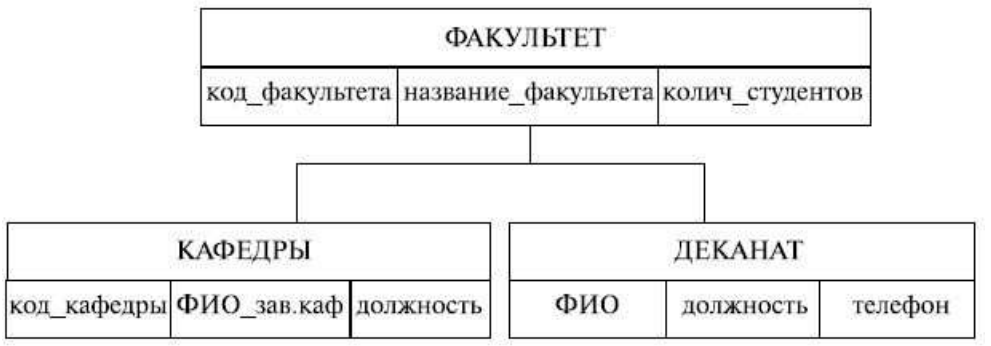

Рисунок 2.21 – Схема иерархической модели базы данных

Bce экземпляры определенного типа порожденной записи. одному экземпляру исходной записи. относяшиеся  $\overline{\mathbf{K}}$ называются близнецами. Иерархическая модель реализует отношение между исходной

и дочерними записями по схеме один-ко-многим., то есть одной родительской записи может соответствовать любое число дочерних. В иерархической базе данных существует единственный иерархический путь доступа к любой записи, начиная с корня дерева, т.е. порядок обхода дерева – сверху-вниз, слева-направо. По сути иерархическая модель – ориентированный граф.

В терминологии *IMS* вместо термина «запись» использовался термин «сегмент», а под термином «запись базы данных» понималось все дерево сегментов. В 1970 году *группа* CODASYL, которая разрабатывала стандарты для языка COBOL, создала модель под названием DBTG (Data Base Task Group, группа задач базы данных). Модель DBTG была готова к представлению как иерархических, так и сетевых данных. Однако эта модель была очень сложной, поэтому не имела большого успеха.

Типичным представителем систем, основанных на сетевой модели данных, является СУБД IDMS (Integrated Database Management System), разработанная компанией Cullinet Software, Inc. Сетевой подход к организации данных является расширением иерархического подхода. Как и в иерархической модели, связи ведут от родительской записи к дочерней, но на этот раз поддерживается множественное наследование. В сетевой модели допускается несколько исходных записей для одной порожденной записи наряду с возможностью наличия записей без исходной записи (рисунок 2.22). Другими словами, в сетевой модели любая запись может участвовать в нескольких отношениях предок-потомок. Сетевая модель неориентированный граф.

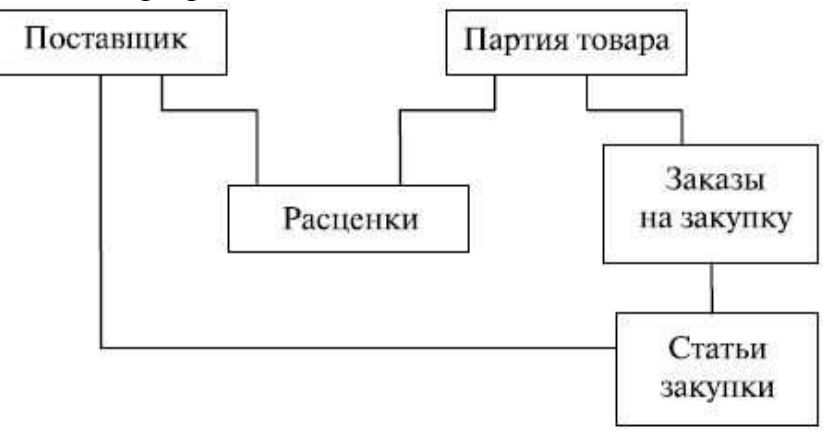

Рисунок 2.22 - Схема сетевой модели базы данных

Большинство применяемых сегодня баз данных основаны на реляционной модели. Основная идея реляционной модели - представить произвольную структуру данных в виде двумерных таблиц. Наиболее распространенной в настоящее время настольной реляционной базой данных является MS Access, пример которой рассматривается в разделе 6.3.3.

Реляционная модель впервые была предложена Э.Ф. Коддом (Е.Г. Codd) в 1970 году. Понятие модели данных, введенное Коддом,

впоследствии развил Кристофер Дейт. Согласно Дейту, реляционная модель состоит из трех частей, описывающих разные аспекты реляционного подхода: структурной части, манипуляционной части и целостной части. Данные хранятся в таблицах. Столбцы таблиц называются полями, а строки - записями. В каждом *поле* может храниться типа. Запросы информашия только одного предназначены ЛЛЯ манипулирования данными, содержащимися в базе данных.

Кодд определил правила реляционной модели, которые получили название «12 правил Кодда». Позже Кодд добавил «нулевое» правило.

1. Реляционная СУБД должна быть способна полностью управлять базой данных, используя связи между данными.

2. Информационное правило: вся информация в реляционной БД, включая имена таблиц и столбцов, должна определяться строго как значения таблиц.

3. Гарантированный доступ: любое значение БД должно быть гарантированно доступным через комбинацию имени таблицы, первичный ключ и имя столбца.

4. Поддержка нулевого значения: СУБД должна уметь работать с нулевыми (пустыми) значениями. Нулевое значение - это неизвестное, независимое, неприменимое значение, в отличие от значений по умолчанию и обычных значений.

5. Активный, оперативный реляционный каталог - описание БД и ее содержимое - должны быть определены на логическом уровне через таблицы, к которым можно применять запросы, используя DML (Data *Manipulation Language – язык манипулирования данными).* 

6. Исчерпывающее подмножество языка данных: по крайней мере, один из поддерживаемых языков должен иметь четко определенный синтаксис и быть самолостаточным.  $O<sub>H</sub>$ лолжен поллерживать определение данных и манипулирование ими, правила целостности, авторизацию и транзакции.

7. Правило обновления представлений: **BCC** представления, теоретически обновляемые, могут быть обновлены через систему.

8. Вставка, обновление и удаление: СУБД поддерживает не только запрос данных, но и вставку, обновление и удаление.

9. Физическая независимость данных: логика программ-приложений остается прежней при изменении физических методов доступа к данным и структур хранения.

10. Логическая независимость данных: логика программ-приложений остается прежней, в пределах разумного, при изменении структур таблиц.

11. Независимость целостности: язык БД должен быть способен определять ограничения целостности. Они должны быть доступны из оперативного каталога, и не должно быть способа их обойти.

12. Независимость распределения: перенос базы данных с одного компьютера на другой компьютер не должен оказывать влияния на

запросы программ-приложений. Реляционная СУБД не должна зависеть от потребностей конкретного клиента.

13. Согласованность языков всех уровней: низкоуровневый язык доступа к данным не должен игнорировать правила безопасности и целостности, поддерживаемые языком более высокого уровня.

Предложив реляционную модель данных, Э.Ф. Кодд создал и инструмент для удобной работы с отношениями - реляционную алгебру манипулирования отношениями, формальную систему основными операциями которой являются проекция, соединение, пересечение и объединение.

Реляционное исчисление - это еще одна формальная система, которая манипулирует отношениями. Реляционное исчисление основано на логике первого порядка. Так же как и выражения реляционной алгебры, формулы реляционного исчисления определяются над отношениями реляционных баз данных, и результатом вычисления также является отношение.

Реляционная алгебра и реляционное исчисление имеют одинаковую выражающую мошность; T. e. **BCC** запросы. которые можно сформулировать с помощью реляционной алгебры, могут быть также сформулированы с помощью реляционного исчисления и наоборот. Первым это доказал Э. Ф. Кодд в 1972 году. Это доказательство основано на алгоритме, по которому произвольное выражение реляционного исчисления может быть сокращено до семантически эквивалентного выражения реляционной алгебры. Алгоритм носит название «алгоритм редукции Кодда».

Реляционные базы данных имеют следующие специфические особенности.

- Для каждого поля таблицы базы данных определен тип данных, таким образом нельзя в одно поле разных записей вводить данные разных типов.

- СУБД позволяют не только вводить данные в таблицы, но и контролировать правильность вводимых данных. Имеются в виду не только ограничения по типу данных, но и контроль допустимых значений, количество вводимых знаков и т.п. СУБД не позволит сохранить в записи те данные, которые не удовлетворяют заданным правилам.

- Таблицы баз данных могут включать в себя количество записей, исчисляемое сотнями тысяч, и при этом СУБД обеспечивает удобные способы извлечения нужной информации из этого множества записей.

- Все данные хранятся, независимо от их структуры и содержания, в одном файле, и доступ к этим данным осуществляется постранично, не превышая ограничений на ресурсы компьютера.

- Можно устанавливать связи между таблицами и затем при помощи запросов совместно использовать данные разных таблиц. Данные, полученные в результате запроса, представляются также в виде таблицы.

- Запрос на выборку может быть обращен к одной или нескольким

таблицам одновременно. Данные в выборке являются динамическими, т. е. при повторном запуске запроса по измененным данным, выборка изменяется.

- Благодаря установке взаимосвязей между отдельными таблицами удается избежать ненужного дублирования данных, сэкономить память компьютера, а также увеличить скорость обработки информации.

- Большинство баз данных может поддерживать одновременную работу с базой данных нескольких пользователей, при этом все пользователи гарантированно будут работать с актуальными данными.

- По сравнению с другими прикладными пакетами в базах данных имеется развитая система зашиты от несанкционированного лоступа. которая предоставляет, помимо парольной защиты файла, возможность каждому пользователю или группе пользователей видеть и изменять только те объекты, к которым пользователи имеют право доступа.

При проектировании реляционной базы данных большое внимание уделяется процессу нормализации таблиц. Целью нормализации является создание такого проекта базы данных, где будет исключена избыточность информации, т. е. каждый квант информации будет сохраняться лишь в одном месте. Основное назначение нормализации - исключение возможной противоречивости хранимых данных и экономия памяти. Пренебрежение нормализацией делает структуру базы данных запутанной, а саму базу ненадежной в работе.

Теория нормализации основывается на наличии той или иной зависимости между полями таблицы. Определены два вида таких зависимостей: функциональные и многозначные.

Поле В таблицы функционально зависит от поля А той же таблицы в том и только в том случае, когда в любой заданный момент времени для каждого из различных значений поля А обязательно существует только одно из различных значений поля В. Отметим, что здесь допускается, что поля А и В могут быть составными.

Поле В находится в полной функциональной зависимости  $O<sub>T</sub>$ составного поля А, если оно функционально зависит от А и не зависит функционально от любого подмножества поля А.

Поле А многозначно определяет поле В той же таблицы, если для каждого существует определенное значения поля А множество соответствующих значений В.

собой  $\Pi$ pouecc нормализации представляет последовательное преобразование исходной БД к нормализованной базе данных путем поэтапного приведения таблиц к нормальным формам (НФ). При этом каждая следующая НФ обязательно включает в себя предыдущую, что позволяет разбить процесс на этапы и производить его однократно, не возвращаясь к предыдущим этапам. Всего в реляционной теории насчитывается 6 нормальных форм: первая нормальная форма (1НФ), вторая нормальная форма (2НФ), третья нормальная форма (3НФ),
*нормальная форма Бойса-Кодда* (НФБК), *четвертая нормальная форма* (4НФ) и пятая *нормальная форма* (5НФ).

*По* существу, *таблица* находится в 2НФ, если она находится в *1НФ* и удовлетворяет, кроме того, некоторым дополнительным условиям. *Таблица* находится в 3НФ, если она находится в 2НФ и, помимо этого, удовлетворяет другим дополнительным условиям и т.д.

*Таблица* находится в первой нормальной форме (*1НФ*) тогда и только тогда, когда ни одна из ее строк не содержит в любом своем *поле* более одного значения и ни одно из ее ключевых полей не пусто.

*Таблица* находится во второй нормальной форме (2НФ), если она удовлетворяет определению *1НФ* и все ее поля, не входящие в *первичный ключ*, связаны полной функциональной зависимостью с первичным ключом.

*Таблица* находится в *третьей нормальной форме* (3НФ), если она удовлетворяет определению 2НФ и ни одно из ее неключевых полей не зависит функционально от любого другого неключевого поля.

Кодд и Бойс обосновали и предложили более строгое *определение* для 3НФ, которое учитывает, что в таблице может быть несколько ключей. *Таблица* находится в нормальной форме Бойса-Кодда (НФБК), если и только если любая функциональная зависимость между ее полями сводится к полной функциональной зависимости от возможного ключа.

В следующих нормальных формах (4НФ и 5НФ) учитываются не только функциональные, но и *многозначные зависимости* между полями таблины.

В настоящее время практически каждый производитель *СУБД* предлагает собственный *программный продукт* автоматизированного проектирования. Это *Oracle Designer* (*Oracle*), *Power* Desinger (*Sybase*) и другие. Демонстрационные версии данных программных продуктов можно загрузить с соответствующих сайтов (www.oracle.com, www.sybase.com). Кроме того, для автоматизированного проектирования представлены решения фирм, не производящих *СУБД*. Наиболее распространенными являются программные продукты фирмы AllFusion – AllFusion ERwin *Data Modeler* и AllFusion *Process Modeler* (ранее – BPwin) (см. www.interface.ru).

Реляционные языки обеспечивают типовые *операции по* обработке реляционных таблиц, позволяют формулировать логические условия, используемые в операциях выборки, проверку целостности (непротиворечивости) данных взаимосвязанных таблиц. Они оперируют с данными как со множествами, применяя к ним основные *операции* теории множеств. На входе *реляционного оператора* – множество записей одной или нескольких реляционных таблиц, на выходе – множество записей новой реляционной таблицы. Реляционные языки имеют различный уровень процедурности – содержание и последовательность перехода от входных данных к выходным.

Выделяют следующие разновидности языков реляционной алгебры:

- dBASe-подобные языки приближены к языкам структурного программирования. Эти языки обеспечивают создание интерфейса пользователя и типовые операции обработки данных;

- графические реляционные языки, ориентированные на конечных пользователей:

- SQL-подобные языки запросов, реализованные в большинстве многопользовательских и распределенных систем управления базами данных.

dBASe-подобные языки используют базы данных dBASe, Paradox, FoxPro, *Clipper*, Rbase и др.

Типичным представителем графического реляционного языка является язык *QBE* (Query By *Example*), реализованный в среде электронных таблиц, в различных базах данных, например, в MS Access, в пакете Microsoft Query. Этот язык относится к языкам манипулирования данными и имеет простейшие синтаксические конструкции, легко осваиваемые пользователями-непрограммистами.

SQL (Structured Query Language) применяется при работе с реляционными базами данных в современных СУБД (ORACLE, dBASE IY, dBASE Y, Paradox, Access и др.). Для отдельных *СУБД синтаксис* версий языка SOL может различаться.

Язык SQL стал стандартом языков запросов для работы с реляционными базами данных архитектуры «файл-сервер» и «клиентсервер» и для управления распределенными базами данных. Это реляционно полный язык, предназначенный для работы с базами данных, создания запросов на выборку данных, для выполнения вычислений, для обеспечения целостности баз данных.

#### Вопросы для самоконтроля:

- 1. Общая характеристика баз данных
- 2. Основные функции СУБД
- 3. Инфологическая модель данных
- 4. Иерархическая модель
- 5. Реляционная молель
- 6. Модели и описания СУБД

## РАЗДЕЛ З. ЛАБОРАТОРНАЯ ИНФОРМАЦИОННАЯ СИСТЕМА «ХИМИК - АНАЛИТИК»

## ТЕМА 3.1 СТРУКТУРА И КЛАССИФИКАЦИЯ СИСТЕМЫ «ХИМИК - АНАЛИТИК»

## План

1. Место и роль аналитической службы в отрасли

2. Требования к аналитической службе

3. ЛИУС «Химик-Аналитик»

4. Возможности ЛИУС для решения задач отрасли

5. Непрерывный процесс совершенствования ЛИУС

#### Место и роль аналитической службы в отрасли

нефти сопровождается Лобыча анализом сырья на предмет определения степени его соответствия нормативным требованиям и получением необходимой информации для выбора технологии доведения его до уровня товарного продукта. Кроме того, отслеживание динамики изменения состава сырья дает возможность прогноза ресурсных возможностей скважин  $\overline{M}$ месторождений  $\overline{B}$ целом,  $\overline{\mathbf{M}}$ позволяет планировать соответствующие своевременно технические  $\overline{M}$ Контроль организационные мероприятия. состава неразрывно сопровождает добытую нефть на всех последующих этапах ее подготовки, транспортировки, переработки и реализации готовой продукции. Так как добыча нефти небезопасна для окружающей среды, она обязательно сопровождается контролем и оценкой состояния таких объектов, как вода, почва и воздушная среда.

Учитывая то, что экспорт нефти составляет более 30% от общего экспорта страны в денежном выражении, а стоимость в значительной степени зависит от её качества, становится очевидной в структуре предприятий нефтяного комплекса роль лабораторий, выполняющих функции аналитического контроля. К тому же непрерывное ужесточение требований к обеспечению экологической безопасности производства требует систематического мониторинга.

#### Требования к аналитической службе

С развитием рыночных отношений и ориентацией экономики страны на мировое экономическое пространство изменяются требования к культуре производств и качеству выпускаемой продукции. Данная тенденция касается и испытательных лабораторий, деятельность которых на современном этапе регламентируется национальным стандартом ГОСТ Р ИСО/МЭК 17025 - 2006 «Общие требования к компетентности калибровочных лабораторий».  $\overline{M}$ Этот испытательных документ представляет собой полный аутентичный текст международного стандарта.  $O<sub>H</sub>$ содержит требования. которым должны соответствовать испытательные лаборатории, если они намерены показать, что у них действует система менеджмента качества. что технически ОНИ компетентны и способны представлять достоверные результаты.

Дополнительно в 2002 г. в России были приняты в качестве  $\Gamma$ OCT  $\mathbf{P}$ **HCO** 5725-2002. национальных стандарты являющиеся принципиально новыми документами в части контроля качества выполнения испытаний, проводимых аналитической лабораторией. В нормативной документации предусматривается процедура оперативного внутреннего контроля выполнения измерений при реализации методики в лаборатории. На практике это означает, что анализы рабочих проб

75

сопровождаются проведением анализа на стандартных образцах. Это приводит к увеличению массива информации.

Наряду с данными стандартами, отражающими современные требования к испытательным лабораториям, существуют стандарты отраслевого значения, а также не исключается наличие регламентов предприятий. Их действия распространяются на формы и перечень выходных документов.

Повышение достоверности результатов испытаний (за счет исключения ошибок на стадиях расчетов, метрологической обработки результатов и оформления) и оперативности их предоставления является одним из действенных способов управления технологическими процессами и получения качественной продукции. Достижению высоких показателей при современных требованиях к аналитическим службам способствует внедрение автоматизированных информационных систем.

#### **ЛИУС «Химик-Аналитик»**

ЛИУС - это инструмент, позволяющий увязать все функции современной аналитической службы в едином информационном пространстве от планирования отбора проб до выдачи результатов измерений, их обработки, архивирования, формирования требуемых документов для представления их в соответствующие уполномоченные службы. ЛИУС «Химик-Аналитик» один из первых отечественных продуктов по автоматизации деятельности лабораторий, способный учитывать особенности стандартов и регламентов всех уровней. Основа системы разрабатывалась в соответствии с требованиями национальных стандартов с учетом особенностей отраслевых стандартов и регламентов предприятий.

Программный комплекс ЛИУС «Химик-аналитик» обеспечивает выполнение следующих задач:

− управление персоналом и ресурсами, планирование работ в аналитической лаборатории;

− ведение электронных лабораторных журналов с метрологической обработкой результатов анализа;

− ведение вспомогательных журналов приготовления растворов, учета прихода и расхода реактивов, химической посуды и оборудования, инженерно-экологических расчетов;

− организацию внутрилабораторного контроля в соответствии с РМГ 76-2004, ГОСТ Р ИСО 5725-2002;

− статистическую обработку результатов измерений и представление их в виде выходных документов лаборатории: отчетов, протоколов анализов, графиков и диаграмм;

− формирование документов аналитической лаборатории;

− централизацию информационных потоков территориально удалённых производственных структур;

− централизованное хранение и управление справочными данными;

− интеграцию с оборудованием и другими информационными системами предприятия.

Программный продукт прошёл процедуру аттестации на подтверждение соответствия требованиям РМГ 76-2004, ГОСТ Р ИСО 5725-2002, Р 50.2.060-2008, РМГ 54-2003, МУ 6/113-30-19-83, РМГ 60-2003 в части проверки приемлемости результатов измерений, положений внутреннего контроля качества результатов измерений, расчетов параметров градуировочных графиков и метрологических характеристик аттестованных смесей.

Широкий спектр функциональных возможностей, меньшая суммарная величина затрат на внедрение по сравнению с зарубежными аналогами, удобство работы и, что самое важное – исполнение работ по адаптации «под ключ» - все это привлекло внимание потребителей к ЛИУС «Химик-Аналитик». Сегодня система успешно работает в аналитических службах таких нефтедобывающих и нефтетраспортных компаний, как: ОАО «Транссибнефть», ООО «Спецморнефтепорт Козьмино», ОАО «Северозападные магистральные нефтепроводы», ОАО «Газпромнефть-Хантос»; ОАО «Сибтранснефтепродукт», ОАО «ТНК-Нижневартовск»; ОАО «Тюменнефтегаз»; ОАО «ТНК-Уват»; ЗАО «Томская нефть» и т.д.

Предприятие-заказчик получает полностью готовый к использованию в производстве продукт, позволяющий создавать необходимый набор выходных документов (протоколов, паспортов качества и сводных документов). Это приводит к значительному сокращению суммарных затрат предприятия на запуск ЛИУС в эксплуатацию. Дальнейший путь удешевления очевиден и связан с созданием унифицированных проектных решений для отрасли или корпорации.

#### **Возможности ЛИУС для решения задач отрасли**

Лаборатории предприятий добычи нефти характеризуются высокой интенсивностью проводимых испытаний. К примеру, установлено, что на одном из крупных месторождений ТНК-ВР за год только в одной базе ЛИУС «Химик-Аналитик» было зарегистрировано приблизительно 300000 анализов с 8000 скважин. В лабораториях ДНС-32 ОАО «ТНК-Нижневартовск» выполняется до двух тысяч анализов в день. Для упрощения регистрации проб и результатов испытаний в системе с такой интенсивностью потребовалось разработать специальный мини-журнал «Регистрация анализов продукции скважин». Он рассчитан на работу с определенным ограниченным числом показателей. При введении номера скважины автоматически отображается информация о предыдущих испытаниях по ней в убывающем порядке дат отбора пробы. Это позволяет сотрудникам лабораторий легко найти необходимую запись, идентифицировать изменения и сократить время при вводе большого числа анализов по скважинам.

Одним из специфических моментов адаптации ЛИС для предприятий

ТНК-ВР являлось то, что для настройки лабораторных журналов необходимо было внести в ЛИС информацию о скважинах, к которым привязаны результаты анализа проб. Эта информация представлена в программном обеспечении OilInfoSystem (OIS) - продукте комплексной автоматизации производственной деятельности нефтегазодобывающей компании, который внедрен на вышеуказанных предприятиях. В ходе интеграции систем разработан механизм импорта данных из OIS в ЛИУС в части информации о скважинах, пластах, кустах, технологических режимах работы, состоянии скважины на день отбора пробы и т.д., и экспорта данных с информацией о проведенных анализах и результатах испытаний.

Территориальная зависимость отрасли часто вынуждает сотрудников АС работать вахтовым методом. При смене вахты нередко ограничена либо отсутствует возможность личного общения сотрудников передающих и принимающих смену. Использование ЛИУС позволяет принимающему смену самостоятельно и оперативно ознакомиться с результатами работы предыдущей вахты без необходимости просмотра большого количества бумажных лабораторных журналов, а извлекая необходимые данные в сводных документах. Это позволяет без потерь времени приступить к текущим работам в лаборатории.

Помимо ряда специализированных технических особенностей ЛИУС, для достижения эффективности автоматизации авторами используется наработанная годами технология внедрения, главными особенностями которой являются:

- глубокий предпроектный анализ объекта автоматизации;

- ускоренная адаптация с использованием прототипа;

- обучение пользователей;

- сопровождение.

Необходимой составляющей успешности внедрения ЛИУС является организация и проведение обучения специалистов лаборатории. Для этого предлагается несколько специализированных разработанных учебных программ. Общая программа обучения рассчитана на 72 часа, курс по инструментов автоматизации внутрилабораторного использованию контроля составляет 24 часа, более глубокое изучение инструментов настройки ЛИУС - до двух месяцев. В процессе обучения используются реальные производственные примеры расчетов, лабораторные журналы, объекты анализа и методики. По окончании курса обучения проводится тестирование с последующей выдачей именных сертификатов. Обучение проводится в компьютерном классе заказчика, либо у разработчика. Наиболее предпочтительным с экономической и организационной точки зрения является первый вариант.

#### Непрерывный процесс совершенствования ЛИУС.

С течением времени различные аспекты внешней среды ЛИУС претерпевают изменение: эволюционирует аппаратное и программное

(системное и специализированное) обеспечение, увеличивается состав и требования примыкающих автоматизированных информационных систем, изменяются потребности лабораторий и предприятий. Эффективное внедрение и эксплуатация ЛИУС в таких условиях возможна только в процессе ее постоянного совершенствования.

Важным этапом развития системы в направлении повышения качества деятельности лаборатории явилось создание блока внутрилабораторного контроля (ВЛК). Ему предшествовали исследования адаптированной к нормативной стандартам международным документации ЛЛЯ аналитических лабораторий: терминологии, принципов и механизмов метрологического обеспечения количественного химического анализа. Было классифицировано и исследовано возросшее множество алгоритмов оценки и контроля показателей химического анализа. Кроме того, было установлено, что в деятельности аналитических лабораторий наряду с задачами, которые требуют пересмотра, появились новые, подлежащие решению:

- необходимость установления характеристик погрешности результатов анализа при реализации методики в лаборатории;

- оценка приемлемости результатов испытаний, получаемых в условиях повторяемости, воспроизводимости;

- проверка компетентности лабораторий посредством межлабораторных сравнительных испытаний.

основу разработки блока ВЛК, Выявленные задачи легли в реализующего требования системы менеджмента качества, активно предприятиях-экспортерах. внедряемой C на  $er<sub>o</sub>$ помощью контроль процедуры стабильности автоматизируется анализа  $\overline{M}$ результатов анализа и значительно упрощается организация серий контрольных процедур с привязкой к определяемому компоненту и методике анализа.

В связи с появлением тенденций, направленных на:

- широкомасштабное внедрение корпоративных информационных систем (КИС), ERP, MES в производственных структурах;

- постепенное оснащение лабораторий современными приборами контроля, для ЛИУС «Химик-Аналитик» стала актуальной задача информационного обмена программно-аппаратными  $\mathbf{c}$ внешними комплексами. Для ее решения был разработан специализированный интерфейсный блок «Интеграция», спроектированный таким образом, чтобы минимизировать трудоемкость организации взаимодействия с используемыми на предприятиях приборами и системами, перечень увеличивается. Интеграция которых  $\mathbf{c}$ каждым годом ЛИУС информационное пространство предприятия позволила оперативно использовать результаты анализов в технологическом процессе и обеспечить их доступность другим отделам и руководству, возможность формировать заявки на анализ из производственных отделов. Лаборатория,

79

в свою очередь, как часть производственной структуры имеет возможность оперативно получать разнородную информацию, необходимую для осуществления ее деятельности. Стыковка с приборной базой аналитической лаборатории позволила снизить влияние человеческого фактора.

Практика внедрения ЛИУС «Химик-Аналитик» в различных отраслях, в том числе и на предприятиях нефтяной отрасли, показала, что наиболее длительным и трудоемким ее этапом является настройка подсистемы генерации выходных документов, комплект и формы которых зачастую уникальны и регламентируются, как правило, стандартами предприятия. Аналитические лаборатории кроме документов, непосредственно отражающих результаты их деятельности (протоколы анализов, сертификаты, паспорта качества), вынуждены передавать другим подразделениям, руководству предприятия и контролирующим организациям массу дополнительных документов (различные выборки, сводки, итоги и т.д.). Нередко их структура оказывается весьма сложной, требующей разнообразной многоэтапной обработки исходных данных. На реализацию таких форм уходит большая часть времени даже, несмотря на то, что работа выполняется опытнейшими специалистами с использованием специализированного дизайнера документов собственной разработки.

В настоящее время прорабатывается вариант создания и использования в ЛИУС «Химик-аналитик» унифицированных комплектов форм выходных документов для лабораторий предприятий внутри одной компании или отрасли. Необходимость решения этой задачи продиктована позицией руководства *компаний* и направлена на стандартизацию и повышение эффективности использования полученной информации. Для *унификации форм отчетных документов* предлагается введение процедуры экспертизы технических заданий на внедрение ЛИУС и утверждение его со стороны руководства *холдингов*. При этом внедрение основного пакета документов может быть дополнено и расширено сразу или в дальнейшем под технические требования конкретного предприятиязаказчика.

Использование единого комплекта выходных документов существенно упростит и удешевит работы по обучению, вводу и сопровождению ЛИУС внутри одной компании. Это в свою очередь позволит снизить риски внедрения ЛИУС, ускорить процесс ввода в эксплуатацию. В целом, унификация документов и, как следствие, снижение стоимости позволит корпорациям и их региональным подразделениям быстро и с существенной экономией перейти к полной автоматизации деятельности аналитических служб.

#### **Вопросы для самоконтроля:**

1. Место и роль аналитической службы в отрасли

2. Требования к аналитической службе

- 3. ЛИУС «Химик-Аналитик»
- 4. Возможности ЛИУС для решения задач отрасли
- 5. Непрерывный процесс совершенствования ЛИУС

# **ПЕРЕЧЕНЬ РЕКОМЕНДУЕМОЙ ЛИТЕРАТУРЫ**

1. Гаврилов, М. В. Информатика и информационные технологии: учебник для СПО / М. В. Гаврилов В. А. Климов. – Москва: Юрайт, 2017. – 383 с. – ISBN 978-5-534-03051-8

2. Гришин, В. Н. Информационные технологии в профессиональной деятельности / В. Н. Гришин Е. Е. Панфилова. – Москва: ФОРУМ: ИНФРА-М, 2013. – 416 с.

3. Голицына, О. Л. Информационные технологии / О. Л. Голицына, И. И. Попов, Т. Л. Партыка, Н. В. Максимов. – Москва: ИД «ФОРУМ» - ИНФА-М, 2016. – 320 с.

4. Далингер, В. А. Информатика и математика. Решение уравнений и оптимизация в MATHCAD И MAPLE: учебник и практикум для СПО / В. А. Далингер, С. Д. Симонженков. – 2-е изд., испр. и доп. – Москва: Юрайт, 2016. – 161 с. – ISBN 978-5-9916-9123-9

5. Казанский, А. А. Программирование на VISUAL C# 2013: учебное пособие для СПО / А. А. Казанский. – Москва: Юрайт, 2017. – 191 с. – ISBN 978-5-534-02721-1

6. Попов, А. М. Информатика и математика: учебник и практикум для СПО / А. М. Попов, В. Н. Сотников, Е. И. Нагаева. – 3-е изд., пер. и доп. – Москва: Юрайт, 2016. – 430 с. – ISBN 978-5-9916-6467-7

7. Советов, Б. Я. Информационные технологии Учебник для СПО / Б. Я. Советов, В. В. Цехановский. – 6-е изд., пер. и доп. – Москва: Юрайт, 2017. – 261 с. – ISBN 978-5-534-03015-0

8. Голицына, О. Л. Программное обеспечение / О.Л Голицына, И. И. Попов, Т. Л. Партыка – Москва: ИД «ФОРУМ» - ИНФА-М, 2010. - 340 с.

9. Молочков, В. П. Информационные технологии в профессиональной деятельности Microsoft Office PowerPoint 2011. - М.: ОИЦ Академия, 2010. – 298 с.

10. Фуфаев, Э. В. Пакеты прикладных программ: учебное пособие для студентов средне профессионального образования. - Москва: Издательский центр «Академия» 2012.

# **СОДЕРЖАНИЕ**

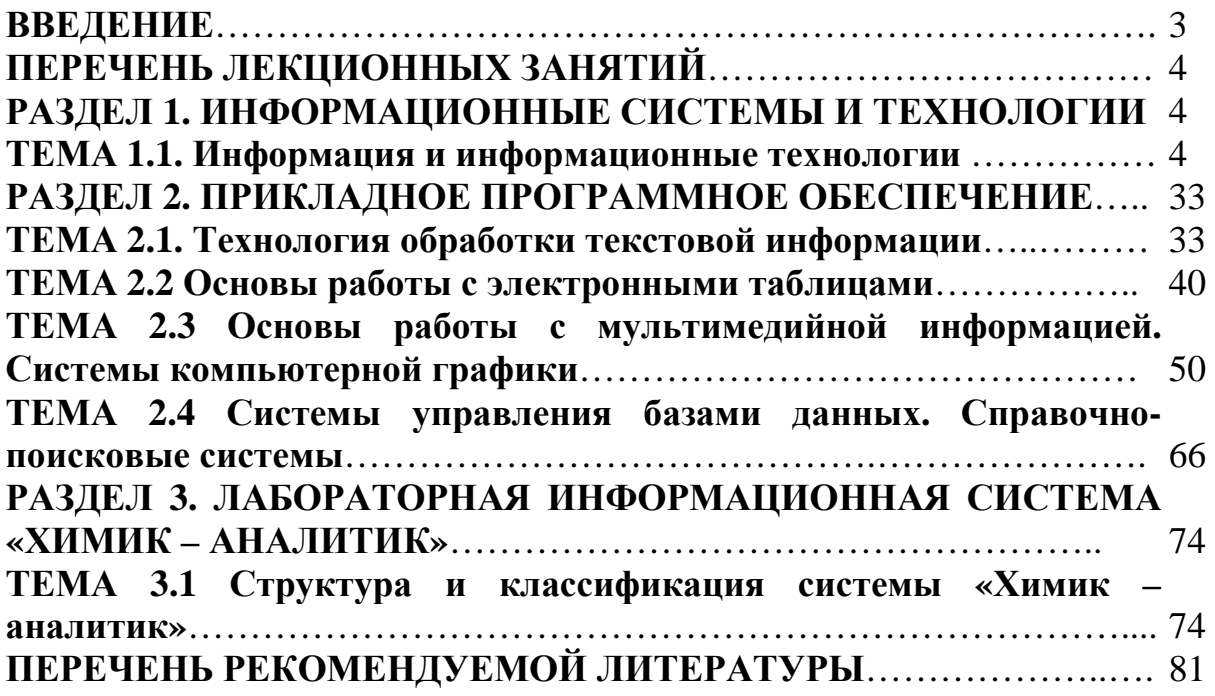

# **ОП.01 ИНФОРМАЦИОННЫЕ ТЕХНОЛОГИИ В ПРОФЕССИОНАЛЬНОЙ ДЕЯТЕЛЬНОСТИ**

специальность 18.02.12 Технология аналитического контроля химических соединений

## **Краткий курс лекций для обучающихся 4 курса образовательных организаций среднего профессионального образования очной формы обучения**

Краткий курс лекций разработал преподаватель: Белоусова Наталья Николаевна

**Подписано к печати** *23.12.2020 г.* Объем *5,2* п.л. Формат  $60x84/16$  Заказ Тираж *1 экз.*

#### **МИНИСТЕРСТВО НАУКИ И ВЫСШЕГО ОБРАЗОВАНИЯ РОССИЙСКОЙ ФЕДЕРАЦИИ Федеральное государственное бюджетное образовательное учреждение высшего образования «Югорский государственный университет» НИЖНЕВАРТОВСКИЙ НЕФТЯНОЙ ТЕХНИКУМ (филиал) федерального государственного бюджетного образовательного учреждения высшего образования «Югорский государственный университет»**  628615 Тюменская обл., Ханты-Мансийский автономный округ, г. Нижневартовск, ул. Мира, 37.